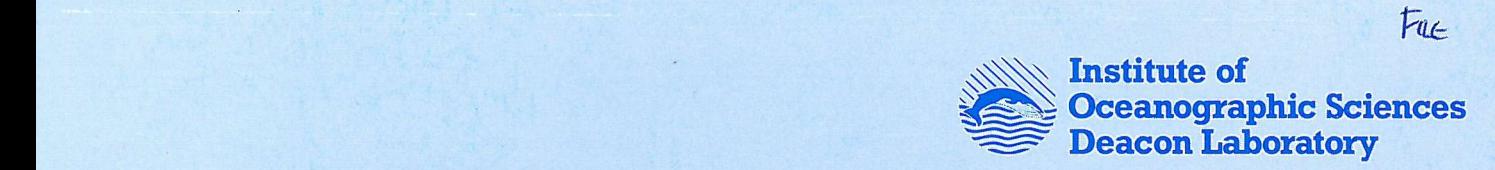

# INTERNAL DOCUMENT No. 339

# Sonic Buoy - Formatter handbook

C H Clayson

1994

## INSTITUTE OF OCEANOGRRPHIC SCIENCES DEACON LABORATORY

# INTERNAL DOCUMENT No. 339

Sonic Buoy - Formatter handbook

C H Clayson

1994

**Wormley Godalming Surrey GU8 SUB UK Tel +44-(0)428 684141 Telex 858833 OCEANS G Telefax +44-(0)428 683066**

# **DOCUMEN T DAT A SHEE T**

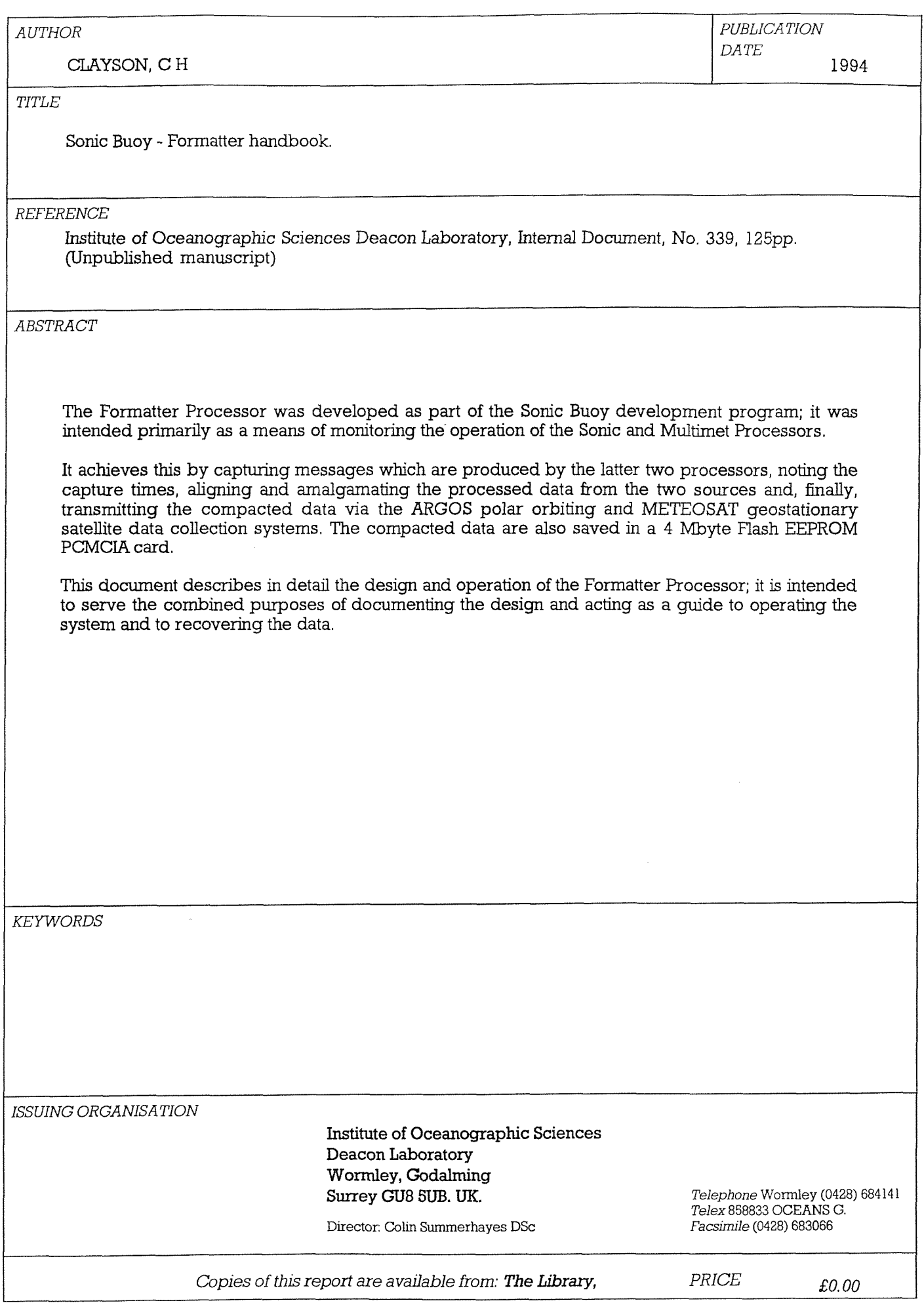

 $-5-$ 

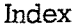

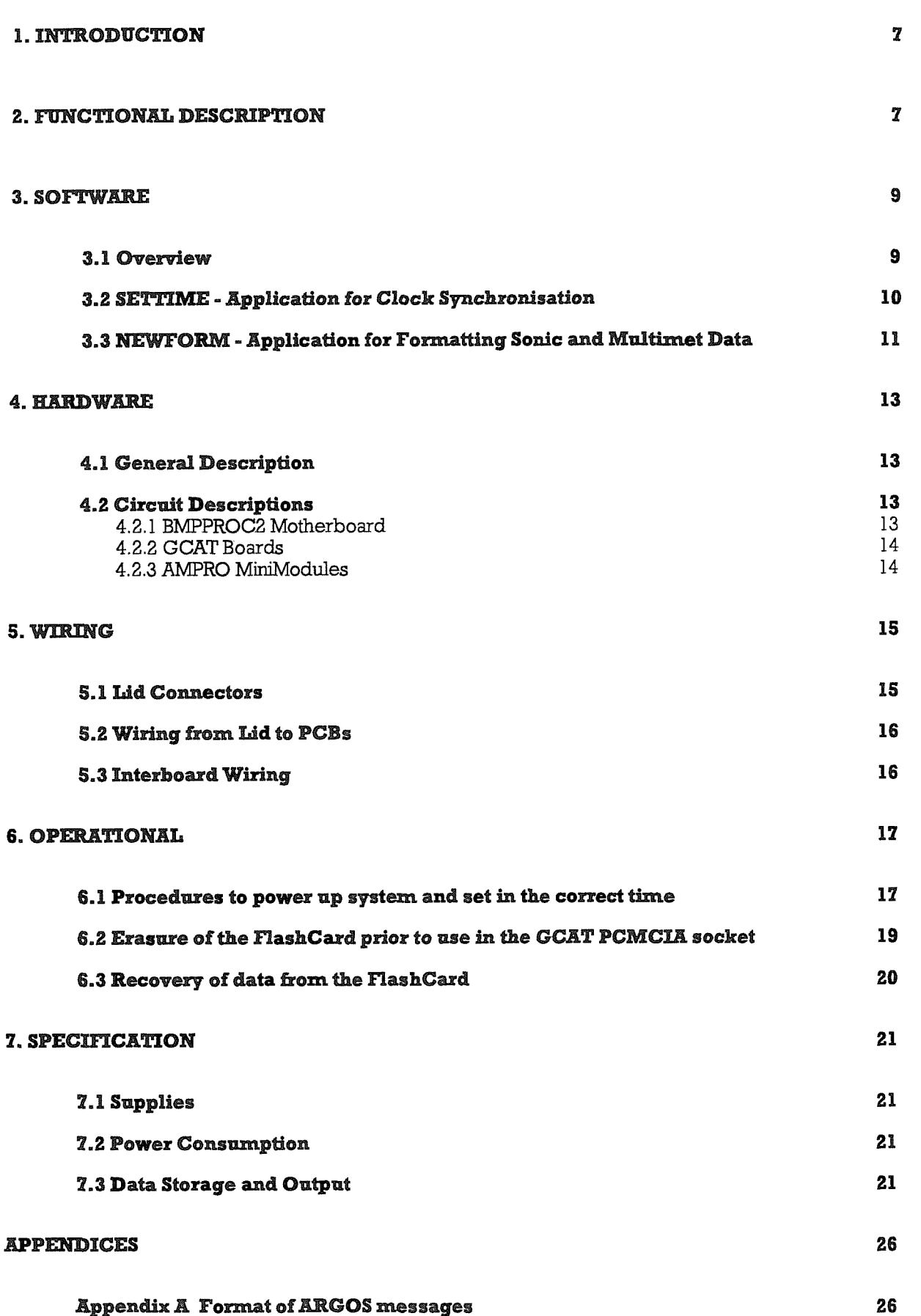

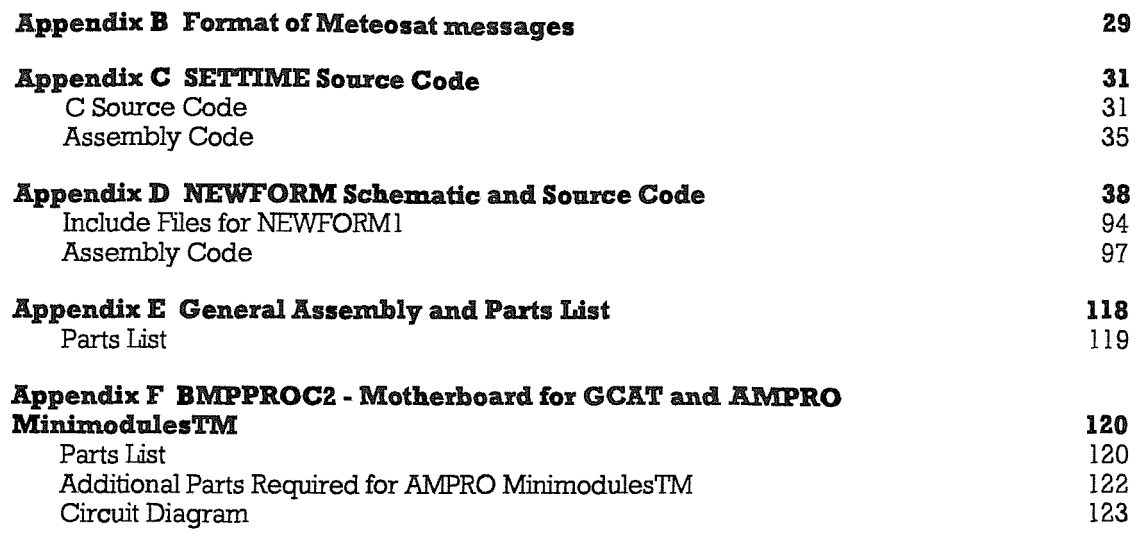

#### **1. INTRODUCTION**

The Formatter is designed to link the timing and data of the Sonic and Multimet Processors in the Sonic Buoy and to provide back-up storage and satellite telemetry of an abbreviated data set; the latter *function* is intended for diagnostic checks and as a last resort data back-up. The Formatter is a complete PC-based processing system, using DSP  $GCAT^{TM}$  3000 and 2000 boards and two AMPRO MINIMODULE<sup>TM</sup> /SSP boards; these boards are mounted on a motherboard BMPPROC2 of lOSDL design. The system is mounted within a tube which also contains the Sonic Processor system.

#### **2.** FUNCTIONAL DESCRIPTION

The functions of the Formatter are as follows:

a) to asynchronously receive processed data messages from the Sonic Processor via the Formatter COM3 port; these are **output** by the Sonic Processor via its COM2 port at 2400 baud at approximately 12, 27, 42 and 57 minutes past the hour (as determined by the Sonic Processor Real Time Clock.

The standard Sonic message format is:

S00YYMMDDHHmmSS00+P.SDMW.WS+NM.WS+EM.WS+VM.WSCME.ANHIHH+A.1F+B.BBE **4-BBBT**

where

SOO is the message header **YYisYear, e g. (19)93** MM is Month (01 - 12) DD is Day of the Month (01 - 31) **IHH** is Hour (00 - 23) mm is Minute (00 - 59) SS is Second (00 - 59) 00 is the Date/Time terminator +P.SD is the mean PSD value MW.WS is the mean Wind Speed in m/s +NM.WS is the North Vector Average Wind Speed in m/s +EM.WS is the East Vector Average Wind Speed in m/s 4-VM.WS is the Vertical Vector Average Wind Speed in m/s CME.AN is the mean Speed of Sound in m/s HHH is the mean Buoy Heading in degrees +A. IF is the PSD vs Frequency regression fit a coefficient

+B.BBE+BBB is the PSD vs Frequency regression fit b coefficient in scientific notation

T is the message terminator

Total length 70 bytes

b) to asynchronously receive standard format processed messages from the Multimet Processor via the Formatter COM4 port; these are output by the Multimet Processor via its RS232 port at 2400 baud at approximately 50 seconds past each minute (as determined by the Multimet Processor Real Time Clock.

The standard Multimet message format is:

 $S00YYMMDDHHmmSS00HX01HX02HX03HX04HX06HX06HX07HX08HX09HX10HX11HX12HX$ **13HX14HX1SHX16HX17HX18HX19HX20HX21HX22HX23HX24HX2SHX26HX27HX28HX29HX3 OT**

where

SOO is the message header **YY is Year, e g. (19)93 MM** is Month (01 - 12) DD is Day of the Month (01 - 31) **HH is Hour (00 - 23)** mm is Minute (00 - 59) SS is Second (00 - 59) 00 is the Date/Time terminator followed by 30 channels HXnn of 4 hex bytes each, e.g. HXOl might be 7FE0 T is the message terminator Total length 138 bytes

c) to check both Sonic and Multimet messages for correct format and to determine the time differences between the Formatter Real Time Clock and the Sonic and Multimet Real Time Clocks.

d) to average data from the Multimet messages whose acquisition times lie within the nominal 10 minute period of Sonic data acquisition (actually 9.83 minutes), after correction of aU timing for Real Time Clock differences. In the event of loss of Sonic data, the Multimet data for the interval TT to  $TT + 10$  minutes is used, where TT is 00, 15, 30 or 45 minutes for the previous quarter hour as determined by the Formatter Real Time Clock. For example, if the Sonic message is not received by Formatter time 17:30, Multimet messages for **the** period 17:15 to 17:25 are averaged. In the case of compass data, the 4-quadrant averaging method used in Multimet is used on the message data values. The number of Multimet messages used is saved for inclusion in output messages.

e) to format Sonic data over the preceding 5 hours (20 x 1/4 hour periods) into a highly packed format for transmission via ARGOS over 4 frames of 32 bytes. The format, which is described in Appendix A, includes the number of Multimet messages used in averaging over the Sonic acquisition period, as **in** d), above.

 $f$ ) to format Sonic and averaged Multimet data over each hour (4 x 1/4 hour periods) into an IAS ASCII format message of 288 bytes length for transmission via METEOSAT at 18 minutes past each hour. The format, which is described in Appendix B, includes housekeeping data, such **as** Real Time Clock differences. The message is sent to the Meteosat DCP via the Formatter C0M6 port at 8 minutes past each hour, in 72 sections of 4 bytes at 300 baud, using a hardware handshake.

g) to respond to asynchronous XON prompts for data from the ARGOS transmitter via the C0M5 port (at approximately 2 minute intervals) by sending a frame of 32 bytes at 2400 baud. The 4 frames representing 5 hours of data are sent cyclically, so that a satellite has to be within view for at least 8 minutes to ensure acquisition of the complete data set. However, since satellite passes are typically 2-hourly, there is a strong likelihood of data redundancy.

h) to output diagnostic messages, including all I/O events and messages, via the Formatter COMl port at 2400 baud.

i) to save the ARGOS and METEOSAT messages on a Flash EEPROM memory card, as a backup in the event of transmission failures or failures of the EPROM loggers associated with the Sonic and Multimet Processors

#### **3. SOFTWARE**

#### **3.1 Overview**

The Formatter software is embedded in the GCAT 3000 in a 512k EPROM; this contains MS-**EH3S ELS STRIDGES**, **COMMAND.COM, AUTOEXEC.BAT** and **CONFIG.SYS**, and the applications SETTIME.EXE and NEWFORM.EXE. The EPROM also includes a suitable ROMDISK.DRV driver (the DSP-supplied RD\_512\_T.DRV) and BIOS (the DSP-supplied 124011.B02). These make the ROMDisk the A: drive (the boot drive) and the B: drive is a PCMCIA drive (although we address the PCMCIA directly by memory mapping, in practice); there is no C: drive. This BIOS is used to prevent error messages from occurring during boot up, due to the lack of a floppy drive. During development a BIOS using A: for the floppy was used with the software under development on the floppy.

The process for programming the EPROM is described in the DSP Designs Ltd. document "Instructionsfor producing a ROM Disk for the GCAT-3000".

The application SETTIME.EXE is run first when the system has booted up; it is designed to allow the synchronisation of the Formatter clock with the clock of an external PC, running the BASIC program SONTIM.BAS and with its COMl port connected to the Formatter COMl port. This external PC is normally a battery-powered Husky Hunter 16 (running DOS).

After the completion of the application SETTIME (which times out **if** no external PC is connected), the application NEWFORM.EXE is run; this is the actual formatting program with the functions described above. It continues running until terminated by manual intervention (by any keypress, although the keyboard is normally disconnected except during set-up) or by a system failure. A system failure, such as a processor crash or the failure to receive messages from either of the Sonic, Multimet processors for longer than 5 hours, or failure to

receive an XON from the ARGOS transmitter for longer than 5 hours, will result in the watchdog timer rebooting the system. An attempt is made to clear any possible interrupt latch-up by resetting the relevant (Sonic, Multimet or ARGOS) UART interrupt line after no message has been received for, respectively, 20, 2 and 3 minutes. This is flagged by an error message on the COMl port diagnostic output.

#### **3.2 SETTXME - AppUcwitlon for Clock Symchfonimation**

The application is built from the object files SETTIME.OBJ and SETTIM.OBJ The former is produced by compiling the 'C' code SETTIME.C; the latter is produced by assembling the assembly code SETTIM.ASM. The library SLIBCE.LIB is used when linking. Listings of the source code are given in Appendix C.

When it is run, the message "Sending Date: DD/MM/YY Time: HH:mm:SSO to COMl" is output to the VDU (if present), where

YY is Year, e.g. (19)93 MM is Month  $(01 - 12)$ DD is Day of the Month  $(01 - 31)$ **HH is Hour (00 - 23)** mm is Minute (00 - 59) **SS is Second (00-S9)** and O is a terminator

The application then outputs the Date/Time message via the GCAT 2000 COMl port.; the port is set up for 2400 baud (8 characters, 1 stop bit, no parity). The application then waits for a Date/Tine message terminated by a line feed (character 10) from the external PC (if present). If none is received within at set interval, the application times out. Otherwise, the external PC's Date/Time message is decoded and used to set the GCAT clock, using DOS DATE and TIME calls. Error messages are output to the VDU **(if** connected) in the event of the callsfailing. The application then outputs a confirmatory Date/Time message (using the received Date/Time) to the VDU (if present) and to the external PC via the GCAT 2000 COM1 port.

Note that the SETTIME application is only effective if the GCAT configuration RAM has been set up on power up. Since the GCAT does not have battery-backed RAM, its clock will be set to the default "midnight ofJanuary 1st 1980" on power up. The set up software must be entered by pressing the F2 key during boot-up and then setting in the date and time on the set up screen (see operating manual). After escaping from the set up program by pressing F10, the boot-up will continue and SETTIME will be run. Thereafter, the SETTIME method of synchronising the GCAT to an external PC can be initiated by pressing the reset button on the BMPPROC2 board, or by pressing CTRL-ALT-DEL if a keyboard is plugged in.

This version (2) of the application is specific to the GCAT system, although a similar application (but using the COM2 port) has been produced with the DSP ECAT Sonic Processor.

#### **3.3 NEWFORM - Application for Formatting Sonic and Multimet Data**

The application is built from the object files NEWFORMl.OBJ and FLASH5.0BJ. NEWFORM1.OBJ is produced by compiling the 'C' code NEWFORM1.C, using the include files FORM\_VAR.C and COMS.C. FLASH5.0BJ is produced by assembling the assembly code FLASH5,ASM, using MASM /MX ELASH5. The library SLIBCE.LIB is used when linking and a stack size of 8000h is specified. Listings of the source code are given in Appendix D.

Note that the program can be conditionally compiled to give diagnostic output to either the VDU or via the COMl port by setting DISPLAY to TRUE or FALSE, respectively; output is normally via the COMl port to allow monitoring **via** RS232 on an external PC using, for example, KEKMIT.

When it is run the following initialisation steps are carried out:

Turn on the Flashcard Programming Supply, VPP

Read the F8680 UART configuration;

- this normally returns OxOf, i.e. the GCAT 3000 port is defined as COM2, the interrupt is active low, enabled

Get the PC/CHIP Options;

- this normally returns 0x02, i.e. drive B is PCMCIA

Get the 82C710 Options;

- this normally returns Oxec, i.e. XT IDE, FDC, parallel and serial ports enabled

**Disable the COM2 (IR03) UART in the 8680**

Set up the COM ports (COMl, COM3, C0M4, COM5 and COMB) and the related interrupt handlers

Set timezone to GMT

Detect whether a flash card is inserted;

- if absent set flags, otherwise find the last entry in the directory

(send "Virgin FlashCard" to VDU or COMI if directory is empty)

Set FlashCard directory pointer and data pointer

Initialise some variables (times)

Set timer for speaker frequency and trigger the watchdog circuit (tick)

The program then enters a continuousloop; the functions of thisloop are described below and are also illustrated by the flow chart, figure 1.

If a second has elapsed, trigger the watchdog (tick)

If an ARGOS XON has been detected (argos\_send\_flag is 1 Ih)

- send "ARG-n" to VDU or COM1, where n is the frame to be transmitted

- send the frame to the ARGOS transmitter via COM5 and reset the flag

If an ARGOS XOFF has been detected (transmitter times out after 2 seconds)

- reset the flag, update the time of last ARGOS message

- send XOFF to VDU or COM5

Check ifit is time to send Meteosat data to transmitter (8 minutes past the hour)

- if so, send it as 72 chunks of 4 bytes on successive passes through the loop

Check ifit is time to output ARGOS and Meteosat messages for diagnostics

(5, 20, 35 or 50 minutes past the hour)

- ifso send the messages with headers **via** COM! and

write the data to HashCard

If a complete Multimet message has been received, but not checked

- check it for errors and replace the last byte with an error code

- get the Multimet Clock time from the header time  $+1$  minute (actually 50) seconds)

- calculate the Multimet clock "error" cf the Formatter, tmet

and write this to VDU or COMl

- limit the range of tmet to  $\pm$  9999

- set a flagto show Multimet message has been checked

If a complete Sonic message has been received, but not checked

- check it for errors and replace the last byte with an error code

- get the Sonic Clock time from the header +12 minutes
- calculate the Sonic clock "error" cf the Formatter, tson

and write this to VDU or COMl

- limit the range of tson to  $\pm$  9999

- set a flagto show Sonic message has been checked

Carry out conversion of data if a quarter hour has elapsed or a new Sonic message has been received (see flow chart for a more rigorous definition of this)

Ifno ARGOS XON has been received for 3 minutes

- try clearing the COM5 UART interrupt line

If no Sonic message has been received for 20 minutes

- try clearing the COM3 UART interrupt line

**Ifno** Multimet message has been received for 2 minutes

- try clearing the COM4 UART interrupt line

If any of the 3 ports have failed, as above, for more than 5 hours

- inhibit **the** watchdog trigger (tick)

The loop can be exited from by pressing a key; the applications then quits, in an ordered manner, by

Disabling the UART interrupt lines

Disabling the UART interrupt enables

Clearing any interrupts pending

Restoring the original interrupt masks and handlers

Disabling the memory bank switch registers (used by the HashCard software)

Turning off the FlashCard VPP supply

As mentioned above, the watchdog circuit is triggered by the speaker output waveform; the duration and frequency of this waveform are set to give approximately a single pulse on the speaker, which results in an audible "tick". This is useful as an audible indication that the application is running correctly.

#### **4.HaaDwaaE**

#### **4.1 General Description**

The BMPPROC2 motherboard is mounted on the end cap of the **combined** Sonic/Formatter housing, using aluminium spacers. A "stage plate is mounted on a second set of spacers and the Sonic Processor system is suspended from the stage plate on a further set of spacers (see Figure E.1, Appendix E). The two AMPRO Minimodule boards are mounted on insulating pillars off the motherboard and are connected to the GCAT bus via a 64 - way ribbon cable with IDC connectors. The GCAT 3000 and 2000 boards in tandem are plugged directly into sockets on the motherboard. Signal connections from the various Lemo bulkhead connectors in the end cap are made to the boards via a number of **IDC** ribbon cable connectors and power connections via two part PCS connectors. Connections for keyboard and VDU for testing/set-up purposes are made via standard 5 - way DIN and 9 - way D-type connectors on the motherboard.

#### **4.2 Circuit Descriptions**

#### 4.2.1 BMPPROC2 Motherboard

The BMPPROC2 motherboard (see Hgure E.2, Appendix E) is a general purpose board design which is only part filled for this application. An on-board DC-DC convertor produces a +5 Volt stabilised supply at up to 1 Amp from the (nominally) **24** volt input from the battery distribution system (DC-DC Convertor Box). This supply is conservatively rated for the Formatter system, even when the keyboard is plugged in. The board includes the standard lOSDL watchdog circuit, as developed for the 1802 Microboard System; the time-out period is selectable by jumper on a pin header. The watchdogcan also be disabled from resetting the GCAT by removing a jumper.

#### **4.2.2 GCATBoards**

The GCAT 3000 **and** 2000 boards are standard items, but with the applications software in a ROMDisk (512kEPROM, type 27C040-10). The processor runs at 7.2 MHz (determined by the version of the BIOS included in the EPROM.

#### **4.2.3 AMPRO MmiModules**

The two AMPRO MiniModuleTM /SSP each have two PC-compatible RS232C serial ports and ine PC-compatible parallel port (not used in this application). They use the PC/104 bus, which is a standard for embedded applications. This bus is used (although with opposite sex connectors) by the DSP GCAT design. The required configuration is:

The AMPRO boards are set up by jumpers for use as COM3 - COM6 ports as follows:

W1 - W6 pin layout is:

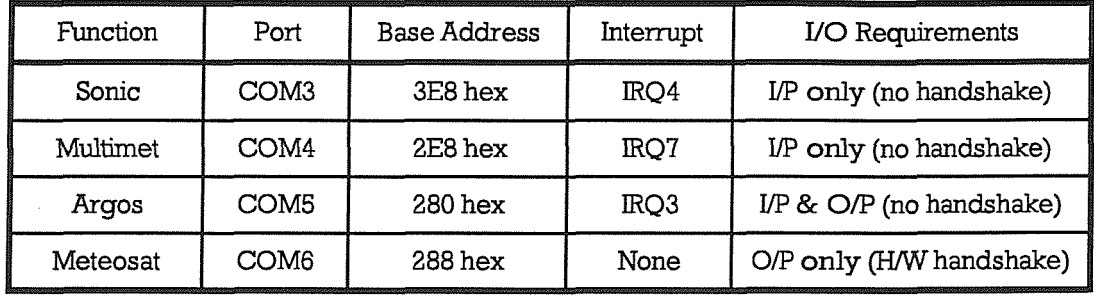

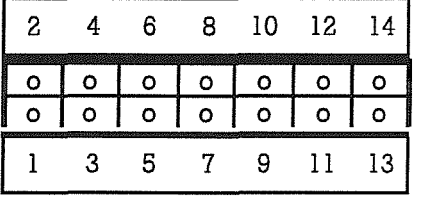

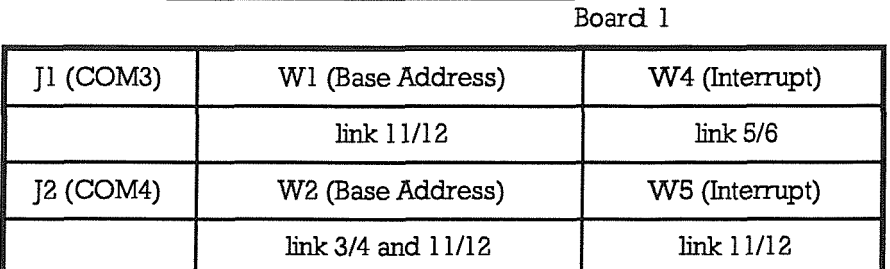

Board 2

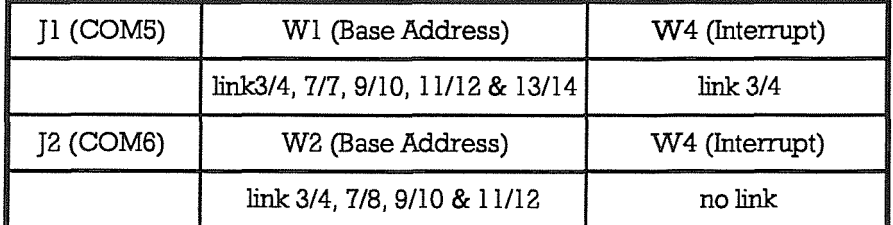

On both boards, the J2 interface jumpers are set as follows:

W11 - W14 pin layout is:

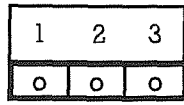

W15 - W20 pin layout is:

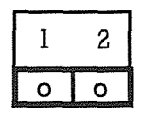

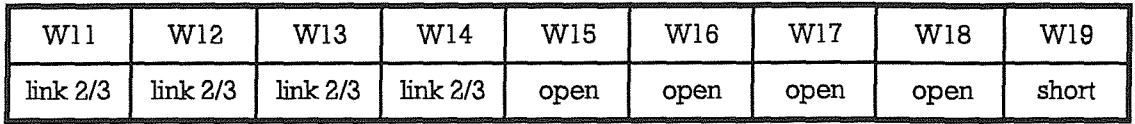

The parallel port bidirectional enable/disable W20 is 'don't care' on both boards.

The J1 and J2 connectors have the following pin allocation:

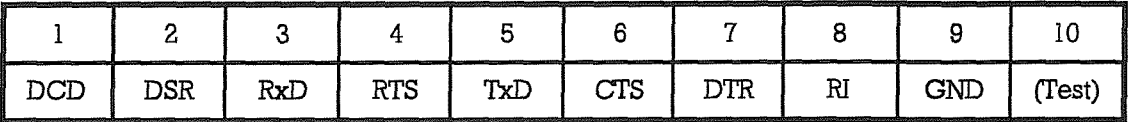

#### **S.WIRINC**

#### **5.1 U d Connector\***

The Formatter shares a common housing with the Sonic Processor. Hgure 2, below, shows the layout of the eight Lemo lid connectors.

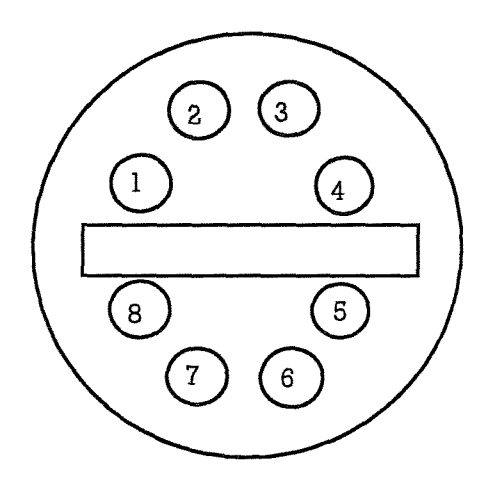

Figure 2 Formatter/Sonic Processor Lid

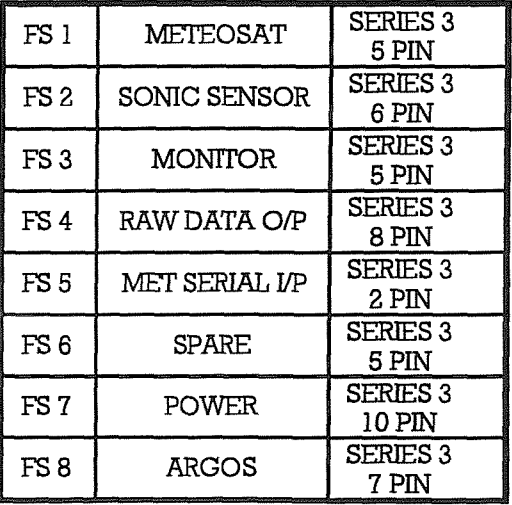

#### **5.2 Wiring Aozn Lid to PCBa**

This includes:

- a) METEOSAT Lemo connector FSl to Ampro SSP module A (COM6)
- b) ARGOS Lemo connector FS8 to Ampro SSP module A (COM5)
- c) POWER Lemo connector FS7 to SKI on BMP
- **cOCMOKITOR Lemo connector FS3** to SEROPT board SK6)

a) Lid Connector FS1 (Lemo Series 3, 5 pin) to Ampro SSP Module A Connector [2 (IDC10 free socket)

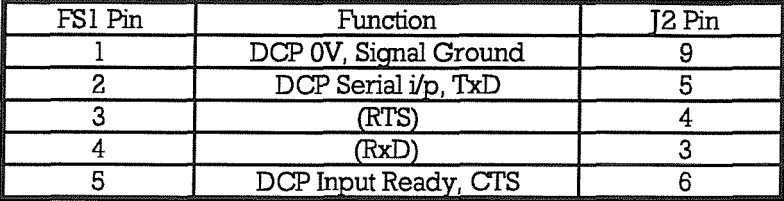

b) Lid Connector FS3 (Lemo Series 3, 5 pin) to Sonic Processor SEROPT board SK6 **(IDCIO** free socket)

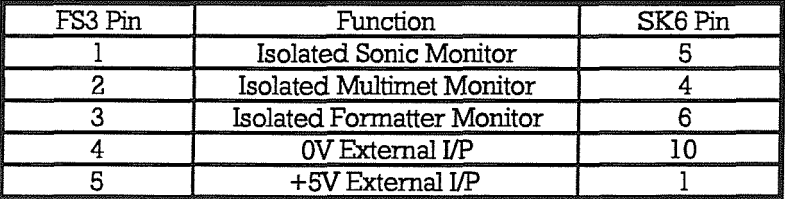

c) Lid Connector **FS7** (Lemo Series 3, 10 pin) to BMPPROC2 Motherboard SKI (Weidmuller-Klippon 4 way free socket)

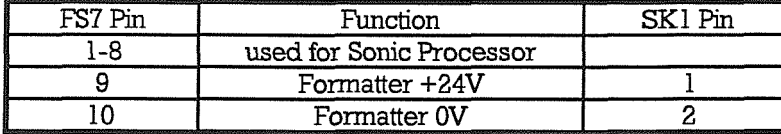

d) Lid Connector FS8 (Lemo Series 3, 7 pin) to Ampro SSP Module A Connector J1 (IDC10 free socket)

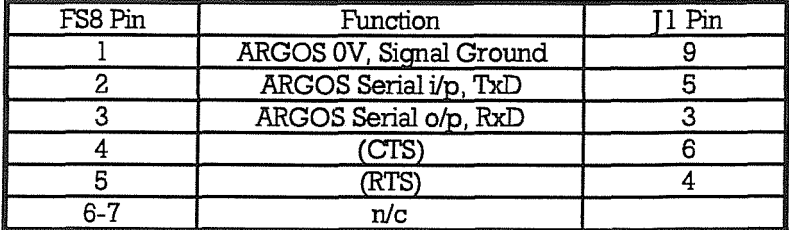

#### **5.3** Interboard Wiring

This includes:

a) Ampro SSP module B (COMs 3&4) to SEROPT board SK7 (isolated Sonic and Met **RS232)**

**b) BMPPROC2 COMl port (HI) to SEROPTboard SKS (Monitor o ^ for isolation)**

**c)** BMPPROC2 SKI to WeidmuJler-Klippon 4-way free socket on Sonic Motherboard (+5V Formatter)

a) Ampro SSP Module B Connector J1 (IDC10 free socket) to SEROPT board SK7 (IDC10 free socket)

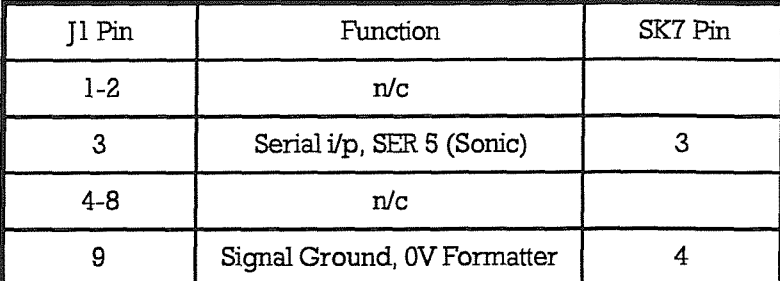

Ampro SSP Module B Connector J2 (IDCIO free socket) to SEROPT board SKI (IDCIO free socket)

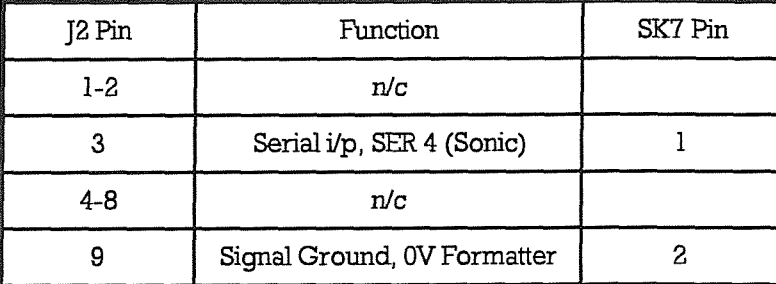

b) BMPPROC2 Motherboard Connector HI (IDCIO free socket) to SEROPT board SKS (Molex 4 pin)

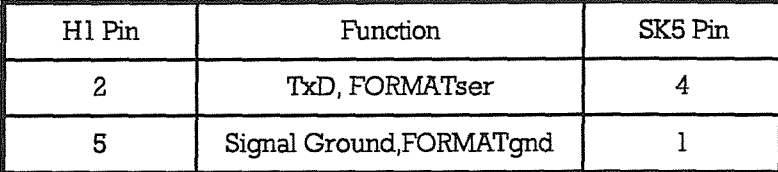

c) BMPPROC2 Motherboard Connector SK1 (Weidmuller-Klippon 4-way free socket) to Sonic Motherboard Connector SK1 (Weidmuller-Klippon 4-way free socket)

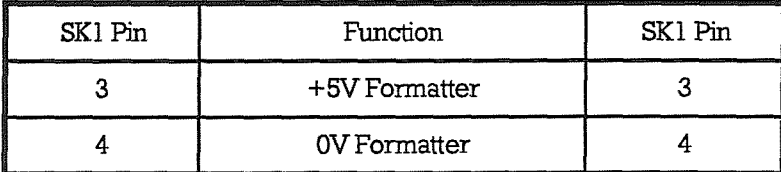

#### **6. OPERATIONAL**

#### **6.1 Procedures to power up system and set in the correct time**

The combined Sonic/Formatter systems are removed from their tube by unscrewing the (six ofi) 4 mm screws which secure the end cap to the tube and withdraw the end cap with the systrems attached.

The Sonic and Formatter systems are both powered via the same **cable** (C30) to the endcap, but can be individually powered up or down by individual two-part (orange) PCS connectors, as required. To power up the Formatter without powering up the Sonic Processor, disconnect the (orange) PCS connector on the Sonic motherboard. Plug in a suitable keyboard (set for XT PC and NOT AT) and VDU (with TTL RGB interface NOT analogue; this may require some adjustment of the setting switches on the VDU). Plug in the (orange) PCB connector on the Formatter motherboard.

Plug in cable C30 from the DC-DC Convertor box to the endcap Lemo FS7. The GCAT will bleep and the "DSP Designs .....etc." message will be displayed on the VDU. Keep pressing the keyboard F2 key as the memory check is made and the machine should then run its "SET-UP" routine, displaying a configuration screen.

The time must then be entered by using the  $\Leftarrow$  and  $\Rightarrow$  arrow keys to highlight the Hours, Minutes, Seconds, Year, Month and Day of the month positions on this screen and entering the required values. In the case of the Month, use the (coloured) + and - keys in the numerical keypad area to adjust the months (these keys can also be used to adjust the other entries, if desired). When the required settings have been entered, pressing the FIO key will, simultaneously, exit from the set-up and enter the set time and date into the GCAT Real Time Clock. Note that, if the highlight remains on the last parameter altered, pressing FIO may not have any effect, so always set the move highlight to another parameter after setting the last alteration. For exact time setting the FIO key should be pressed exactly at the time which has been entered on the screen (down to the last second). Do not take too long over this process, or the watchdog timer (if enabled by the jumper) may re-boot the system.

IMPORTANT Note that, if the set-up process is not carried out as described above, subsequent use of an external PC or Husky, running SONTIM.BAS, will NOT set the Real Time Clock.

The boot up process will then continue with the SETTTME application being run; this is followed, a short interval later, by the NEWFORM application.

If it is necessary to correct the clock time by use of an external PC or Husky, running SONTIM.BAS, carry out the following steps:

disconnect the IDC ribbon cable connector from HI (COMl) - this runs to the end cap monitor Lemo **FS3**

plug the special ribbon cable, labelled "Husky to Formatter", into the Husky or PC 25 way COMl port (use a 25 to 9 way adaptor if necessary) and into the HI Formatter COMl port

Set the PC Date/Time and run the program SONTIM.BAS under GWBasic or QBasic and wait for the "Ready" prompt - this involves the following steps for the Husky:

press the red PWRkey to turn the machine on

at the C:\ prompt, enter DATE

- the machine then displays its current date which can be accepted, by pressing RETURN, or modified by keying in a new date with the same format and then pressing RETURN

enter TIME

- the machine then displays its current time which can be accepted, by pressing RETURN, or modified by keying in a new time with the same format and then pressing RETURN

**enter GWBASIC**

enter LOAD "SONTIM"

enter **CLS**

enter RUN

wait for "READY FOR DATA" to appear at the top of the screen

press the RESET button on the motherboard next to the VDU connector; this will cause a re-boot. When the SETTIME application runs on the GCAT, the message

Date: DD/MM/YY Time: HH:mm:SS

should appear on the PC/Husky display, where;

 $DD = Day$  of the month  $(0 - 31)$ 

 $MM = Month (1 - 12)$ 

**YY = Year,e.g. (19)93**

 $HH = Hour (00 - 23)$ 

 $mm =$  Minutes (00 - 59)

 $SS =$  Seconds  $(00 - 59)$ 

- the displayed values being for the initial GCAT Date/Time.

This should be followed shortly by another message of the same format, showing the new time set in to the GCAT from a similar format message sent from the PC/Husky to the GCAT. The GCAT will, after a short pause, run the NEWFORM application.

Remove the ribbon cable from the GCAT COMl port HI and reconnect the ribbon cable from the end cap monitor Lemo.

Note that, in order to monitor the running of the NEWFORM application, it is necessary to connect the COMl port of a PC running a terminal application (e.g. KERMTT) at 2400 baud either directly to the COMl port HI via a suitable cable, e.g. that labelled **"Husky** to Formatter", or to the end cap MONITOR Lemo FS3. In the latter case, the connection is via an optoisolator, which requires +5V power via **the** monitoring cable. The opto-isolator is situated in the Sonic Processor SEROPT board, which does not need power other than the above +5V for this purpose.

#### **6.2 Eramure of the FlaahCard prior to ome hi the CC&T PCMCI& moxAet**

Although the application NEWFORM will examine the FlashCard when it runs (see program description, above) and will append data to any existing entries, it is best to start any prolonged logging session with a clean card. There are two ways in which this may be achieved. The first is to use the THINCARD PCMCIA drive and software, installed in a PC. For example, using this with the Tandon 386 S3869, insert the FlashCard in the drive slot and enter

```
c:
cd c:\thincard
er
```
This runs the batch file ER.BAT, which simply contains

tcerase -card IMC004 e:

This will erase the complete FlashCard. Note that the FlashCard drive has been defined as the E: drive in the THINCARD installation process.

The card can also be erased, starting from a base address by including -base address in the above command (see also the THINCARD User Guide).

Alternatively, one can run the application FLASH2.EXE in the GCAT development system. To do this:

connect **the** development system to a keyboard (XT PC - **type** and NOT AT-type), a **RGB TIL VDU** and a +5V 2A supply

insert a bootable disk containing the FLASH2.EXE application

switch on the +5V supply to boot up the system

run FLASH2.EXE by entering ELASH2 at the A:\ prompt, the VDU will then display

Erase Card? <Y/N> (press y or Y)

Enter Start Chip and Finish Chip (0-15) (separated by comma):

(enter number of chips to be erased, separated by a comma, e.g. 0,4)

the required chips will then be erased; this takes a while, during which progress messages will be displayed on the VDU. Note that the directory is in chip 0 and data are in chips 1-15 inclusive (256k per chip for the 4 Mbyte IMC004 HashCard)

The partial erasure allowed by FLASH2 is useful when a card has only been used for a short test, e.g. so that only chips 0 and 1 need erasure; this saves a lot of time and is better for the card than a total erasure.

#### **6.3** Recovery of data from the FlashCard

At present, this can only be done via the THINCARD drive installed in the Tandon or another PC. Insert the HashCard in the THINCARD drive slot and then enter

c: cd c:\thincard t

This runs the batch file T.BAT, which contains:

tcread -size 0x400000 e: test

read test

The whole card is read into a 4 Mbyte file c:\thincard\test and the application READ is then run to allow examination of this file. It is obviously necessary to ensure that space is available for a

file of this length on the hard disk before commencing (or that an existing file TEST exists in the c:\thincard directory and that the contents of this file are no longer required). The application READ allows examination of the file TEST, 256 bytes at a time. After the file has been examined, it can be copied to another directory or drive, under an informative name.

Since a 4 Mbyte file is unwieldy for some purposes, an application was written to allow it to be split into four 1 Mbyte files. This application is 4MT01M.EXE

Data are recovered from the file TEST by reading each (sequential) directory entry and using the contents to find the related block of data. Each block contains the 128 byte Argos message, followed by the 288 byte Meteosat message. A simple QBasic application REPFORM.BAS was written to read these messages and this can form the basis of a more specific application.

#### **7. SPECinC&IION**

#### **7.1 SnppUe\***

The supply to the Formatter is nominally 24V d.c.

#### **7.2 Power Commmmpdom**

The nominal consumption is 66 mA (keyboard and VDU disconnected), i.e. 1.6 Watts

#### **7.3 Data Storage and Ouipnt**

The Argos and Meteosat messages are stored on a 4 Mbyte HashCard, using a non-standard filing system; this uses one chip on the card for directory information (32 bytes per entry, 256 kbytes total, i.e. a maximum of 8k entries, or 85 days duration at 1/4 hourly intervals). The data (messages) are stored on the remaining 15 chips (416 bytes per entry, 3932160 bytes total, i.e. a maximum of 9452 entries, limited to 8192 by the directory space).

Data output via the COMl port includes the above messages, which are output with a short header at 5, 20, 35 and 50 minutes past each hour. In addition messages are output for diagnostic purposes at the start of most function calls. For example, when a message is received by the Formatter **from** the Sonic processor, it will be checked by a call to the function MESSAGECHECK; this results in the output via COMl of a message such as:

```
MCHK-1 (the 1 in the first line signifies a Sonic message,
                     0 would be a Multimet message)
"S00930913091S0100-1.6701.33-00.174-00.12-OO.S4341.70360-l.S4-1.61E-003'r
                     (The string within the parentheses is the message received)
OK (the OK signifies that no errors wer found)
```
All statements in brackets are added comments, here and in the following examples.

The function headertime will then be called, giving an output such as:

HT-09/13 09:15:01 (part of header converted to MM/DD HH:mm:SS format)<br>Day 256: date 13/09: time 09:26:24 (Formatter Clock Date/Time stamp) Day 256: date 13/09: time 09:26:24 (Formatter Clock Date/Time stamp)<br>TSON 1 (estimated difference between the Sonic and Format (estimated difference between the Sonic and Formatter Real Time Clocks, in minutes)

A similar process occurs after reception of a Multimet message, e.g.

**MCHK-0 "S0093091309020100 IFSAl 8F50DF3183319111EF51FED200DOOOOOOOOOOOOO1D7216C210125 7E2S3E000000000000000000000000000000000000000000000000007AOOOOT"** OK **HT-09/13 09:02:01 Day 256: date 13/09: time 09:02:56** TMET 0 (estimated difference between the Multimet and Formatter Real Time Clocks, in minutes)

The function CONVERT will be called after a good Sonic message has been acquired or, if Sonic data is absent, on the quarter-hour; this function controls the averaging of the Multimet data over the appropriate period, using other functions. The listing below shows a typical diagnostic output resulting from convert, called after a Sonic message:

**C)CWM-Brr4)9/13 09:15:01** (CONVERT gets Sonic headertime) SDAT:-OK (check Sonic message is OK)<br>HT-09/13 09:16:01 (get HEADERTIME of 1st Mult HT-09/13 09:16:01 (get HEADERTIME of 1st Multimet message in database)<br>SHdrSt 367754:MMHdr 367756 (SHdrSt and MMHdr are Sonic and Multimet message sta (SHdrSt and MMHdr are Sonic and Multimet message start times in minutes past the New Year, corrected for relative clock timing errors) S- (Multimet is within 10 minute window, so call function SUM) **437 0 8059 5967 9260 9325 8544 8680 3568122** (get HEADERTIME of 2nd Multimet message in database) SHdrSt 367754:MMHdr 367757 (Multimet is again within 10 minute window, so SUM ..) S- $825$  **0 16161 13124 18509 18638 17094 17363 7136 122 HT-09/13 09:18:01**  $SHdrSt 367754$ : MMHdr  $367758$  $S-$  1140 **1140 0 24238 19636 27378 24688 25652 26056 10739 122 HT-09/13 09:19:01 SHdrSt 367754.MMHdr 367759** S-<br>1420 **1420 0 32294 25614 36638 34025 34215 34752 14339 122 HT-09/13 09:20:01 SHdrSt 367754:MMHdr 367760** S-**1683 0 40394 32695 45911 43377 42782 43449 17939 122 HT-09/13 09:21:01 SHdrSt 367754J^lMHdr 367761** S-<br>2371 **2371 0 48504 40094 55185 52734 51353 S21S1 21533 122 HT-09/13 09:22:01 SHdrSt 3677S4:MMHdr 367762** S-**2597 0 56587 46797 64466 62101 59930 60864 25126 122 HT-09/13 09:23:01 SHdrSt 367754jvIMHdr 367763** S-**3054 0 64639 52662 73781 71499 68515 69582 28715 121 HT-09/13 09:24:01** SHdrSt 367754:MMHdr 367764 (Multimet start time **lies** outside 10 minute window, not used) **HT-09/13 09:25:01 SHdrSt 367754:MMHdr 367765** 

**HT-09/13 09:11:01 SHdrSt 3677S4:MMHd]r 3677S1 HT-09/13 09:12:01 SHdrSt 367754MMHdr 367752 HT-09/13 09:13:01 SHdrSt 3677S4MMHdr 367753** HT-09/13 09:14:01 SHdrSt 367754:MMHdr **367754** (Multimet lies within 10 minute window, so SUM)  $S-$ 3501 **3501 0 72715 59133 83030 80822 77047 78244 32285 122 HT-09/13 09:15:01 SHdrSt 367754MMHdr 367755** S-<br>3871 **3871 0 80762 64818 92288 90155 85585 86916 35852 122** N2 10 (end of summing process, 10 Multimet messages used)<br>Chan z[0] z[1] z[2] z[3] u[n] (display channel number, calibration coefficients and (display channel number, calibration coefficients and mean value prior to application of calibration coeffe for required channels) **11+0.142 +0.0984 +0.00e+000 +0.00e+000 +7.742** 10+0.140 +0.0984+0.00e+000+0.00e+000 +0.000 **0 +0.000 +72.0000 +0.00e+000 +0.00e+000 +0.141 1 +0.000 +72.0000 +0.00e+000 +0.00e+000 +2.088 15 -0.988 +0.0779 +1.50e-006 +9.98e-009 +184.576 14 -1.21S +0.0772 +6.91e-006 +8.80e-010 +180.310 13 -1.042 +0.0769 +7.53e-006 +2.21e-010 +171.170 12 -1.052 +0.0773 +7.48e-006 -8.36e-011 +173.832 2 +0.000 +4.1000 +0.00e+000 +0.00e+000 +5.624** 0 0 0 0 0 0 0 1 1 1 (function COMP MEAN sums variance in compass over N2 values, in degrees\*\*2)  $28 + 121.900$  (compass channel number and final mean value)<br>+0.9 +0.1 +10.2 +150.3 +13.5 +12.9 +12.3 +12.6 +23.1 +121.9 (calibrated values) +0.9 +0.1 **+10.2+150.3 +13.5 +12.9** +12.3 +12.6 **+23.1 +121.9** (calibrated values) 020 0Q21 1 010 1 Oil 1 (quarter-hour parameters) **UPD:PACE-PPPPPPP (can amotion UPDATE, whichPACKs data into ARGOS** database, inserting PARTIY check bits) **MET-fMTFMI^TFMITMTFMIF^^** (call function METED, which FORMATS data into Meteosat database) When an XON has been received from the Argos transmitter **(PIT),** a display similar to the following will occur: ARG-1 (XON received, data transfer using SEND\_RS232) Day 256: date 13/09: time **09:02:48** (time at which XOEF received from Argos PTT) **XOfF** At 5, 20, 35 and 50 minutes past the hour, the function RS2320P is called, giving a display similar to the following: ARGOS0905 (header including time of output hhmm) **A36CE0EF14E890E5409E98E71169C0C6ACE812E340AE4CE893628096A0E8F7FF 145A207DECED95DF809E2EF19661409E40E817E340AE66EF18ESA0BEAAE9C7FF 996SEOB67AEF9A89EODEC8E41BE820B690ED9CEA80CF02E91D6740CEB2EAC7FF 1E676OBECAEF9F6B60DEA8EBAO6B60DEE2E9216D60E712F222EAA0DEDEF1C7FF** (4 **lines** of 32 bytes in hex ASCII, see Appendix A for definition) METE00905 (header including time of oulput hhmm) **BOl 51005 256 32,-170,013,-001,+001-005-159,+126,+125,+117,+120,009,010 33,-162,014,+002,+00s,-003,-147,+132,+128,+118,+121,010,009 34,-173,013,+000,+001,-003,-160,+ 136,+134,+ 119,+122,010,010**

**35,-164,014,-005,-003,-005,-146,+137,+136,+ 120,+ 123,011,011 231,122,000,-0000,+0001**

(see **Appendix B** for message format definition)

The function DATA\_SAVE is then called to save the databases to HashCard; a display similar to the following wiU occur:

**FLASH** (function FLASHSAVE called) Block 6 Ptr 58208 (start address of data saved  $= 65536*BLOCK + Pt$ ) Pinal Saving 416 bytes, block 6, pointer 58208 (same as above, since data lies within same BLOCK) **OK**  $(stat address of directory entry = 65536*BLOCK + Pr)$ **Final** Saving 32 bytes, block 0, pointer 14560 **OK** The OKs signify that no write errors occurred in writing the data and directory entry to the

HashCard.

The other message type is:

 $MFLL-n$ 

where n lies between 0 and 71; this results when a data transfer of 4 bytes to the Meteosat transmitter (DCP) is made (total 288 bytes).

It should be mentioned that, due to the consequences of interrupts, the above messages may be intermixed as higher priority tasks are performed.

#### **APPENDICES**

#### **Appendix A Format of ARGOS messages**

The ARGOS database contains four 32 byte message frames, these are cyclically transferred at 1200 baud to the Argos transmitter (FIT) when the latter issues an XON **via** its RS232 output to the Formatter COM5 port.

An example of the ARGOS database contents is given below as 4 frames of 32 bytes in hex ASCII format.

**A36CE0EF1 ^90ES409E98E71169C0C6ACE812E340AE4CE893628096A0E8F7FF 145A207DECED9SDF809E2EF19661409E40E817E340AE66EF18ESA0BEAAE9C7FF 996SEOB67AEF9AG9EODEC«E41BE820B690ED9CEA80CF02E91D6740CEB2EACrnT 1E6760BECAEF9F6B60DEA8EBA08B60DEE2E9216D60E712F222EAAODEDEF1C7FF**

The 32 bytes of a frame are in a highly packed format, which contains five quarter-hourly sets of values of PSD, MWS, Ht A and Vertical MWS; thus a satellite pass will normally acquire all four frames, i.e. twenty quarter-hourly sets, or 5 hours of data. There is, consequently, a 150% degree of redundancy in the acquisition of data from an assumed 12 satellite passes per day, although not all satellite passes may be at sufficient elevation to acquire all four frames.

We shall denote the five quarter-hourly sets in a frame by suffices a - e

Each quarter-hourly set of data in a message contains:

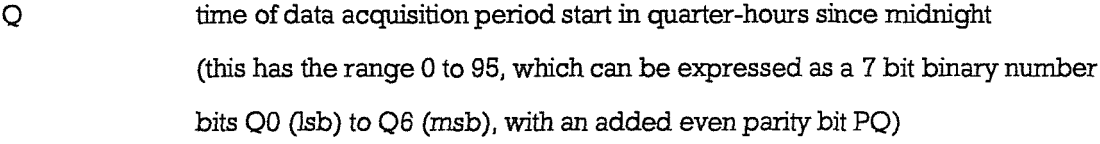

PSD log10(Power Spectral Density \* f^5/3 (this is converted to a 9 bit binary value 000h to 1FFh, bits PSDO (Isb) to PSD8 (msb), with added parity bit PPSD, by taking the remainder of  $[(100 * (6 + PSD) - 0.5)$  divided by 512]. This gives a nominal range of -6.00 to -0.89, for 000h to 1FFh, although secondary ranges, such as  $-0.88$  to  $+4.23$ , exist) MWS Mean Wind Speed (this is converted to a 9 bit binary value 000h to 1FFh,

bits MWSO (Isb) to MWS8 (msb), with added parity bit PMWS, by taking the remainder of  $[(10 * MWS + 0.5)$  divided by 512]

This gives the nominal range of 0.0 to 51.1 *mJs,* for OOOh to lEFh, although secondary ranges, such as 51.2 to 102.3, exist)

Fit\_A Coefficient 'a', for linear regression fit of PSD vs log10(frequency) over the frequency range  $2 - 4$  Hz,  $PSD = a + b.log10$ (frequency) (this is converted to a 9 bit binary value 000h to 1FFh, bits Fit\_AO (Isb) to Fit\_A8 (msb), with added parity bit PFit\_A, as for PSD)

V\_M Vertical MeanWind Speed (thisis converted to a **9** bit binary value OOOh to **IFFh,** bits V\_MO (lsb) to V)M8 (msb), with added parity bit PV\_M, by taking the remainder of  $[(50 * V_M + 256.5)$  divided by 512] This gives a nominal range of-5.12 to +5.11, for OOOh to IFFh, although secondary ranges, such as  $+5.12$  to  $+15.34$ , exist)

A **quarter-hourly** set of the above parameters amounts to 48 bits (6 bytes), so that 5 sets amount to 30 bytes, bytes 1 to 30, leaving 2 bytes in the frame free for additional data. These two bytes are used to convey the number of Multimet messages successfully used in the averaging process over the Sonic acquisition period, N2. However, since N2 has the range 0 to 10 (4 bit binary), we can not fit five x 4 bits into 2 bytes and we have to subfract 3 from the N2 values, setting negative values to 0. i.e. the resulting (N2-3) range is 0 to 7 (3 bit binary, bits N22 - N20), leaving one bit (PN2a-e) free for an overall even parity check for the two bytes.

The data format is summarised in tabular form below, showing each byte as one line with the most significant bit to the left, from bytel to byte32.

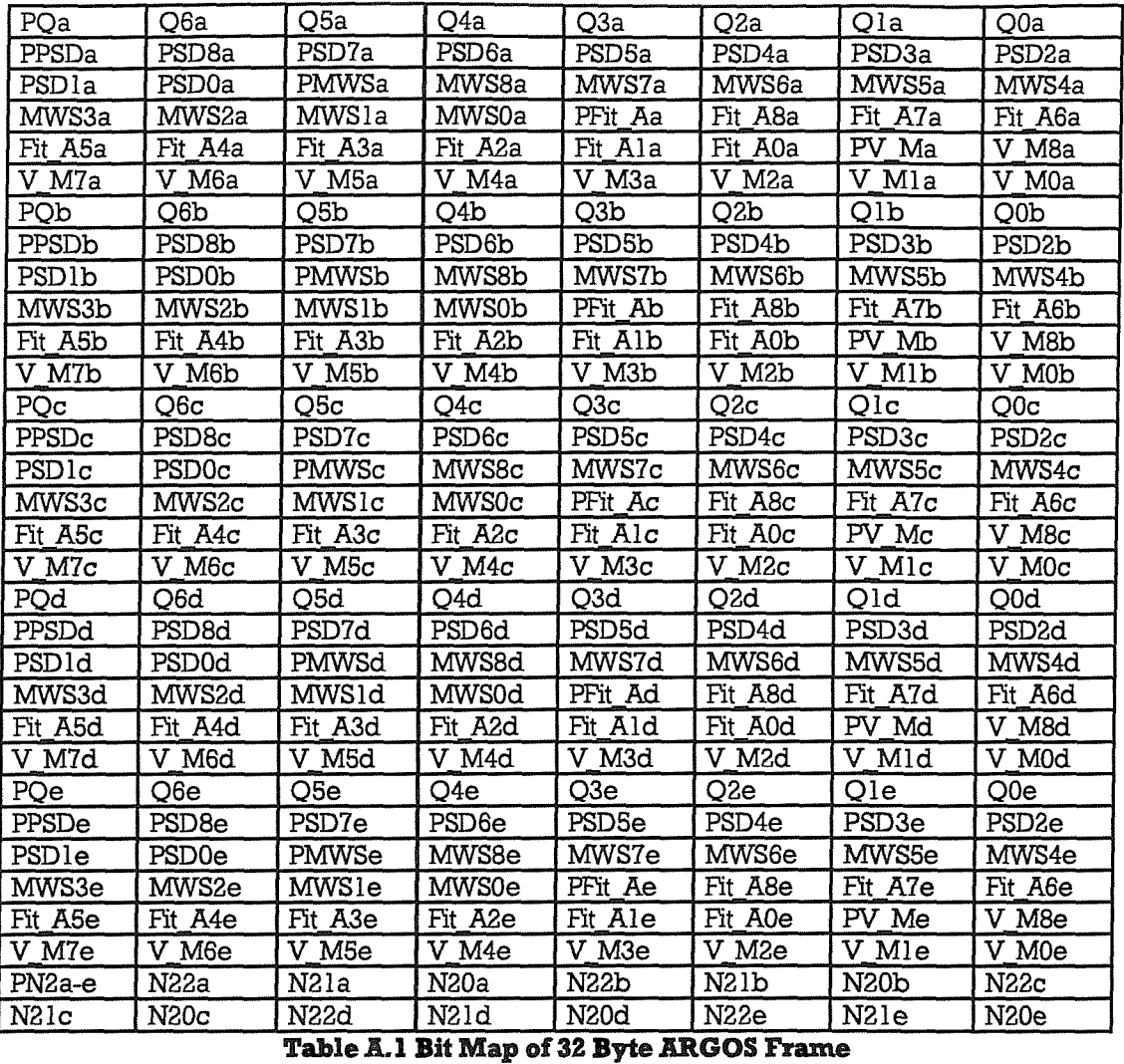

Software has been produced to carry out the inverse process, decoding a received ARGOS message into the parameters in engineering units; this is described in a separate document.

#### **Appendix B Format of Meteosat messages**

The Meteosat database contains 288 bytes in the International Alphabet 5 subset of ASCII; these are transferred at 100 baud to the Meteosat transmitter (DCP) via the Formatter COM6 port in 72 transfers of 4 bytes (to prevent the transfer from slowing the NEWFORM loop execution too much).

An example of the Meteosat database contents is given below:

**BOl SKWS 256 32,-170,013,-001,+001,-005,-169,+126,+125,+117,+120,009,010 33,-162,014,+002,+005,-003,-147,+132,+128,+118,+121,010,009 34,-173,013,+000,+001,-003,-160,+136,+134,+l 19,+122,010,010 35,-164,014,-005,-003,-005,-146,+137,+136,+120,+123,011,011 231,122,000,-0000,+0001**

The format of this message is quite simple; the first three lines are, respectively, the buoy ID, the niminal latitude (51<sup>o</sup> North) and longditude (005<sup>o</sup> West) and the Julian Day number (256).

The next four lines include a combination of Sonic and Multimet data in the format:

**00,+PSDWS,N\_M,E\_M,V\_MflA^Tl,AT2,STl,ST2,YWl,YDl**

where  $QQ =$  Quarter-hours since midnight (range  $00 - 96$ )

 $+PSD = 100 * log10(Power Spectral Density * f^5/3)$ 

 $MWS = 10 * (Mean Wind Speed in m/s)$ 

 $N_M = 10 * (North Mean component of Wind Speed in m/s)$ 

 $E_M = 10 *$  (East Mean component of Wind Speed in m/s)

 $V_M = 10 *$  (Vertical Mean component of Wind Speed in m/s)

FtA =  $100 *$  Coefficient 'a', for linear regression fit of PSD vs log  $10$ (frequency)

(over the frequency range  $2 - 4$  Hz,  $PSD = a + b.log10$  (frequency))

 $AT1 = 10 * (Mean Air Temperature from sensor 1 in  ${}^{o}C$ )$ 

AT2 =  $10 *$  (Mean Air Temperature from sensor 2 in <sup>o</sup>C)

 $ST1 = 10 * (Mean Sea Temperature from sensor 1 in <sup>o</sup>C)$ 

 $STl = 10 * (Mean Sea Temperature from sensor 2 in <sup>o</sup>C)$ 

 $YW1 = 10 * (Mean Young AQ1 Wind Speed in m/s)$ 

YD1 = Mean Young AQ1 Wind Direction in degrees.

The final line includes housekeeping data in the format:

**BBB.HHHJlSD,+TMET,+TSON**

#### where

 $BBB = 10 * Mean$  Battery Voltageon the 24V bus

HHH = Mean Buoy Heading in degrees magnetic

HSD = Standard Deviation of Heading in degrees

- +TMET = Time difference between Multimet and Formatter Real Time Clocks (+ve for Multimet clock ahead of Formatter clock)
- +TSON = Time difference between Sonic and Formatter Real Time Clocks

(+ve for Sonic clock ahead of Formatter clock)

## **Appendix C SETTIME Source Code**

#### C Source Code

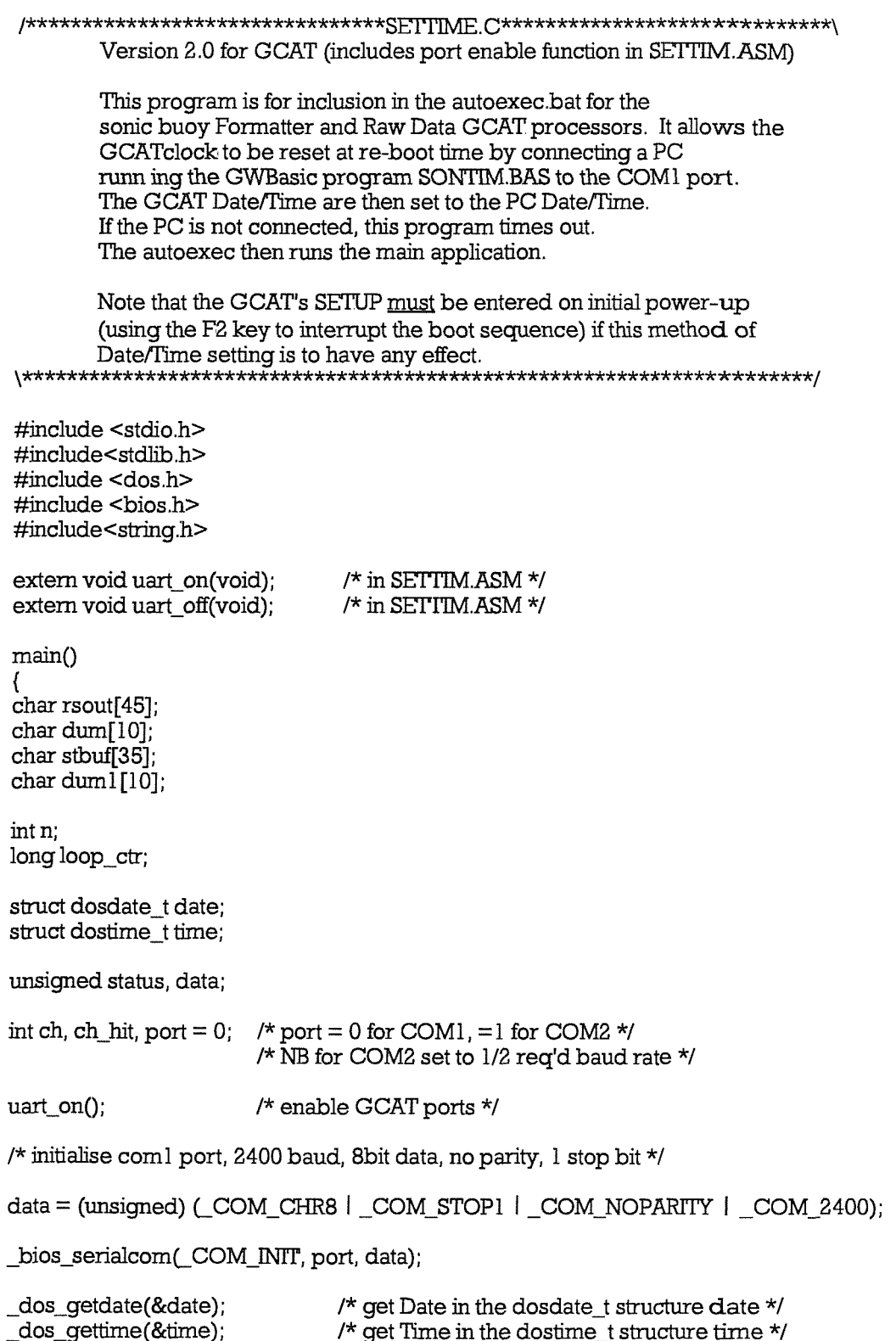

 $\overline{\phantom{a}}$ 

```
strcpy(rsout, "Date:"); /* build the Date/Time string for oulput to the ext PC */
      itoa(date.day, stbuf, 10);
      strcat(rsout, stbuf);
      strcat(rsout, "/");
     itoa(date.month, stbuf, 10);
     strcat(rsout, stbuf);
     strcat(rsout,"/");
     itoa(date.year - 1900, stbuf, 10);
     strcat(rsout, stbuf);
     strcat(rsout," Time:");
     itoa(time.hour, stbuf, 10);<br>strcat(rsout, stbuf);
      \text{strcat}(\text{r}s\text{out}, \text{''} \text{''});
      s = \frac{1}{2}itoa(time.minute, stbuf, 10);
     strcat(rsout, stbuf);
     strcat(rsout,":");
     itoa(time.second, stbuf, 10);
     strcat(rsout, stbuf):
     strcat(rsout, "Q");
printf("Sending %s to COM%d\n", rsout, port +1);
loop_c ctr = 0L;
for (ch = 0; ch < strlen(rsout); ch++){
     /* wait until transmit holding register is empty (100 tries) */
     do
         {
         status = 0x2000 & _bios_serialcom(_COM_STATUS, port, 0);
         loop_ctr++;
         }
     while ((status = 0x2000) && (loop_ctr < 100));
    if(_bios_serialcom(_COM_SEND, port, rsout[ch]) > 0x7fff) /* port timed out */
         {
         exit(0);
         }
    if ((status & 0x8000) = 0 \times 8000) \frac{1}{2} this never applies, remove it */
         {
         printf("RS232 COM%d timed out\n", port +1);
         break;
         }
    }
ch = 0;
loop_cctr = 0L;
```
status =  $0x100$  & bios serialcom( COM STATUS, port, 0); if (status  $== 0x100$ ) /\* received data is ready \*/ ch\_hit = 0xff & \_bios\_serialcom(\_COM\_RECEIVE, port, 0);  $/*$  qet a character  $*/$ printf("%c", ch\_hit), if (ch hit  $== 68$ ) /\* capital D i.e. start of message \*/  $ch = 0$ : J  $stbuf[ch] = (char) ch hit;$  $/*$  message put in stbuf  $*/$  $ch++$ }  $loop_c$ tr++; } while ( $(ch_hit != 10)$  &&  $(logp_ctr < 100000L)$ ); stbuffch $] = 0$ ; /\* string terminator \*/ printf("\n%s\n", stbuf); /\* load dosdate\_t and dostime\_t structures with ext PC date/time \*/ date.month =  $10 * ( \text{stbuf}[5] - 48) + \text{stbuf}[6] - 48;$ date.day =  $10 * ( \text{stbuf}[8] - 48) + \text{stbuf}[9] - 48;$ date.year =  $1900 + 10 \times (\text{stbuf}[13] - 48) + \text{stbuf}[14] - 48$ ; time.hour =  $10 * ( \text{stbuf}[21] - 48) + \text{stbuf}[22] - 48;$ time.minute =  $10 * (sbuff[24] - 48) + sbuff[25] - 48$ ; time.second =  $10 * ( \text{stbuf} 727 - 48 ) + \text{stbuf} 28 ] - 48;$ if (loop\_ctr <  $100000$ ) /\* if a genuine message was received \*/ if (dos setdate (& date)  $= 0$ ) ₹ printf("Error in date set\n"); if  $\text{\_dos\_settime}(\&$  time)  $\mid = 0$ printf("Error in time set\n"); strcpy(rsout, "Date: "); /\* build new Date/Time string for output to the ext PC \*/ itoa(date.day, stbuf, 10); strcat(rsout, stbuf); strcat(rsout, "/"); itoa(date.month, stbuf, 10); strcat(rsout, stbuf); strcat(rsout, "/");  $itoa(data.year - 1900, stbuf, 10);$ strcat(rsout, stbuf); strcat(rsout, " Time: "); itoa(time.hour, stbuf, 10); strcat(rsout, stbuf); strcat(rsout, ":");

/\* get characters from external PC, if present, until a <LF> is received or time limit reached \*/

do

```
itoa(time.minute, stbuf, 10);
      8trcat(rsout, stbuf);
      strcat(rsout,":");
      itoa(time.second, stbuf, 10);
      strcat(rsout, stbuf);<br>strcat(rsout, "Q");
                                                        \prime\star omit this Q, it makes ext PC send another
                                                        Date/Time message, which is not serviced */
      printf("Sending %s to COM%d\n", rsout, port + 1);
      for (ch = 0; ch < strlen(rsout); ch++){
            /* wait until transmit holding register is empty (100 tries) */
           do
                 {
                 status = 0x2000 & _bios_serialcom(_COM_STATUS, port, 0);
                 }
           while (status = 0x2000);
           \begin{array}{lll} \text{\_} \text{hios\_serialcom}(\text{\_} \text{COM\_SEND}, \text{port,} \text{rsouth}[\text{ch}]); \\ \text{if} \; ((\text{status & 0x8000}) == 0x8000) & \text{ /* this i} \end{array}\frac{1}{\pi} this never applies, remove it */
                 {
                printf("RS232 COM%d timed out\n°, port +1);
                break;
                }
           }
     }
uart_off();
```
}

Assembly Code

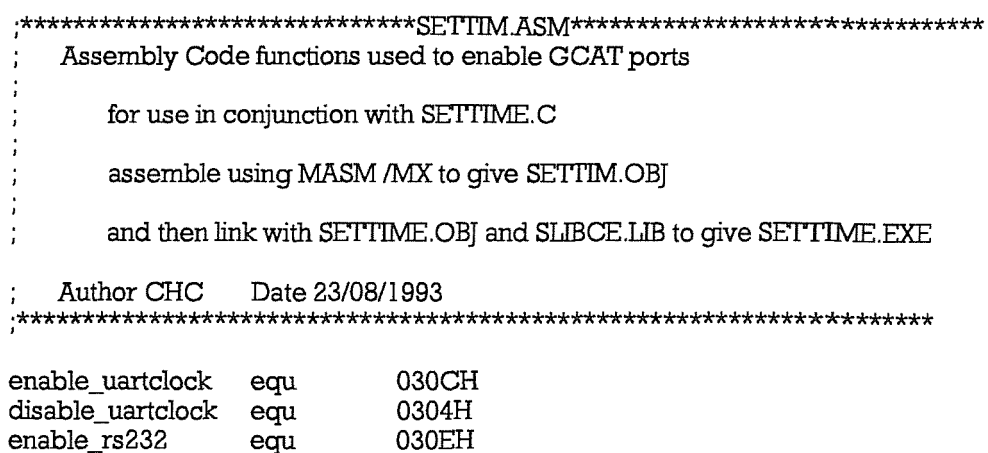

#### **\*\*\*\*\*\*\*\*\* PUBLICS \*\*\*\*\*\*\*\***

0306H

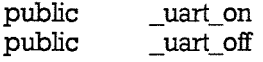

disable\_rs232

cs: TEXT assume ds: DATA assume

 $\_$ DATA segment byte public 'DATA'  $dummy dw$ ?

equ

 $\mathbb{D}ATA$ ends

 $_T$ EXT segment word public 'CODE'

; NB this macro is not universal and is only correct for regmem == AX

; See Appendix A of CHIPS Superstate R Interface Guide for general case

; also, see CHIPS Programmer's reference Manual pp 2-12 to 2-19 incl.

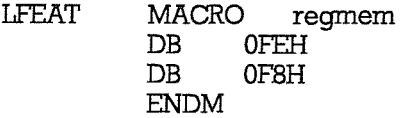

; NB this macro is not universal and is only correct for reqmem == AL

; See Appendix A of CHIPS Superstate R Interface Guide for general case

; also, see CHIPS Programmer's reference Manual pp 2-12 to 2-19 incl.

**STFEAT** MACRO regmem, sdata  $0$  FEH  $DB$  $DB$ 0F0H  $DB$ sdata **ENDM** 

 $\mathcal{L}$ 

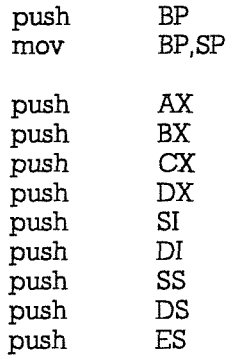

## ; first select utility register by setting PS4 low

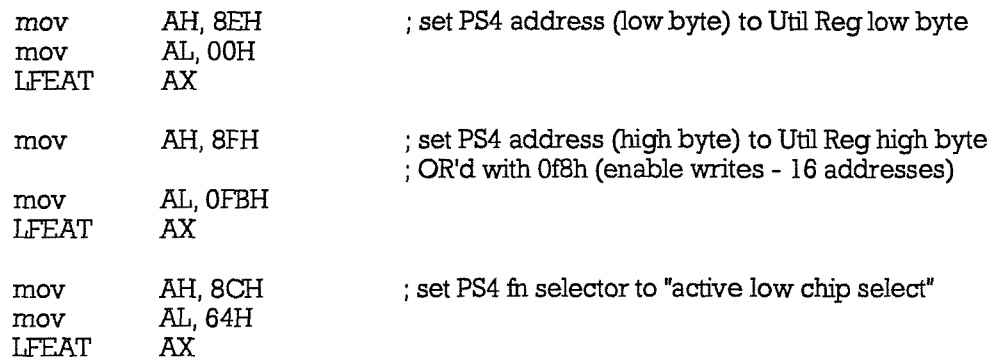

; Utility Register is now selected

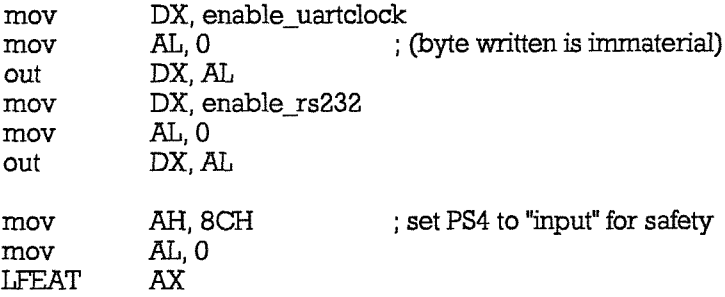

## ; Utility Register is now deselected

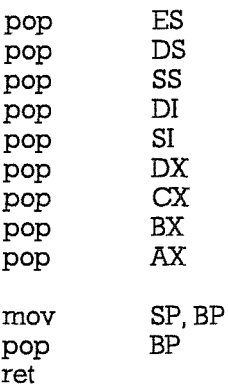

**ENDP**\_uart\_on

 $\hat{\mathcal{A}}$ 

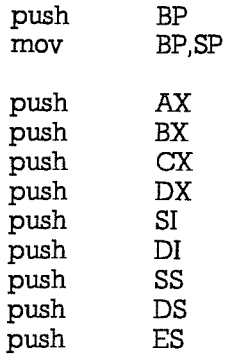

## ; first select utility register by setting PS4 low

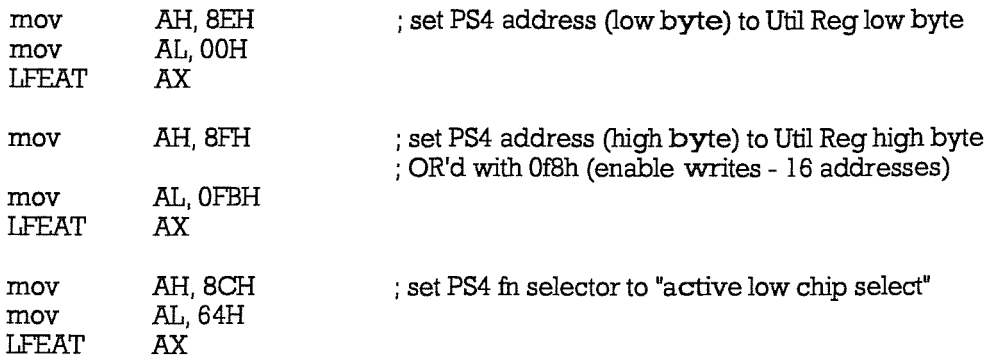

; Utility Register is now selected

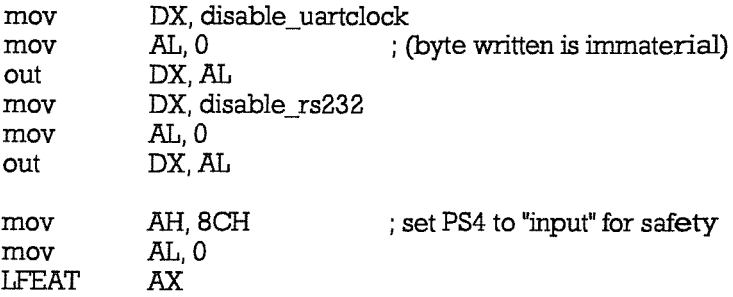

## : Utility Register is now deselected

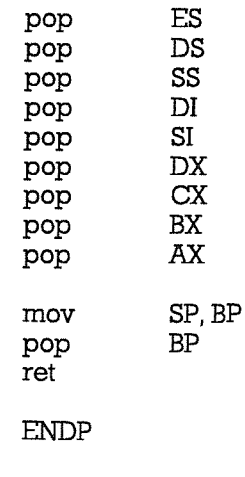

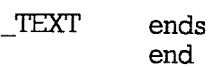

\_uart\_off
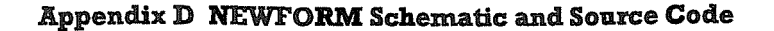

**Figure D.1 NEWFORM Flow Chart** 

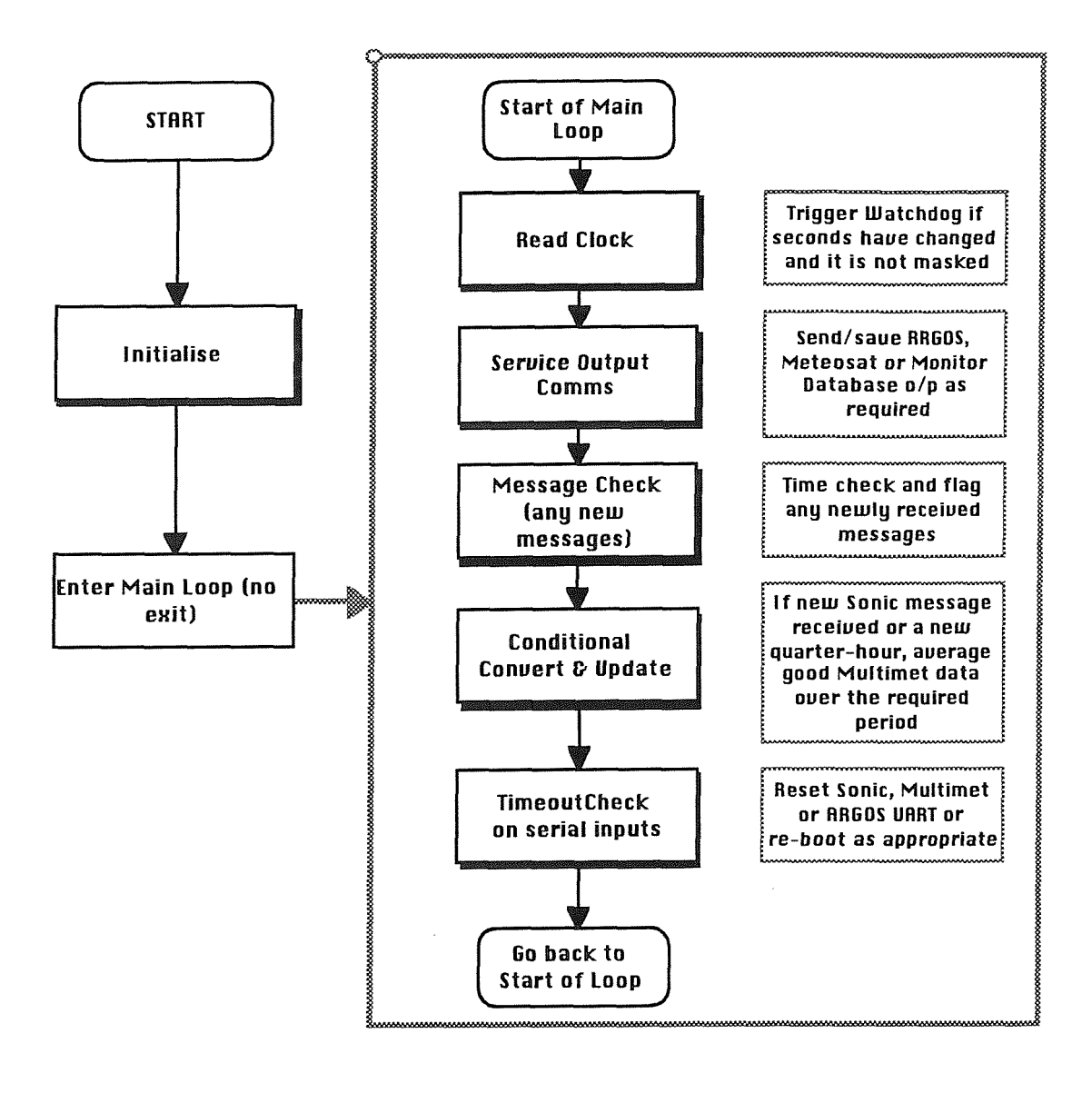

Figure D.2 NEWFORM Flow Chart - Initialise

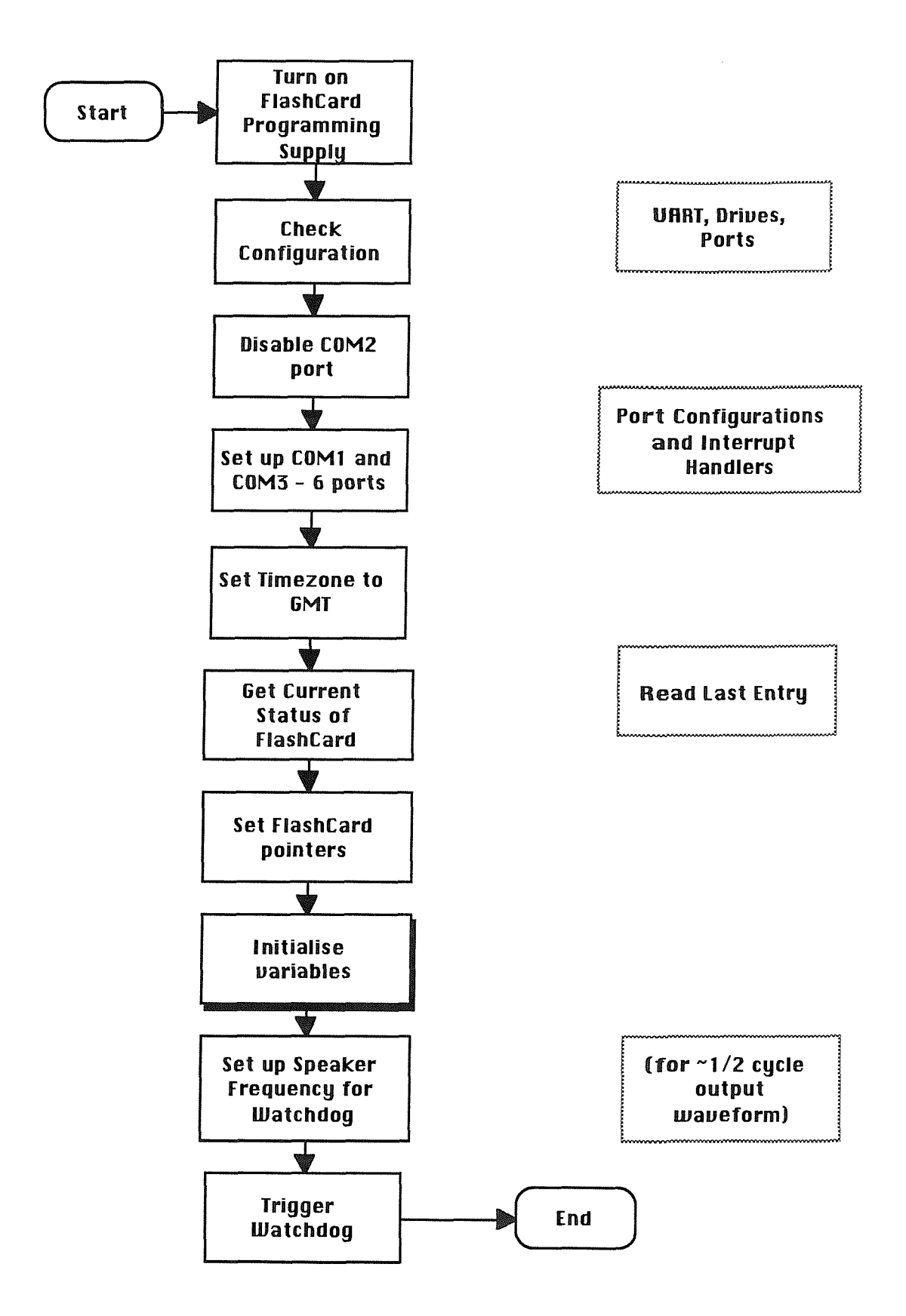

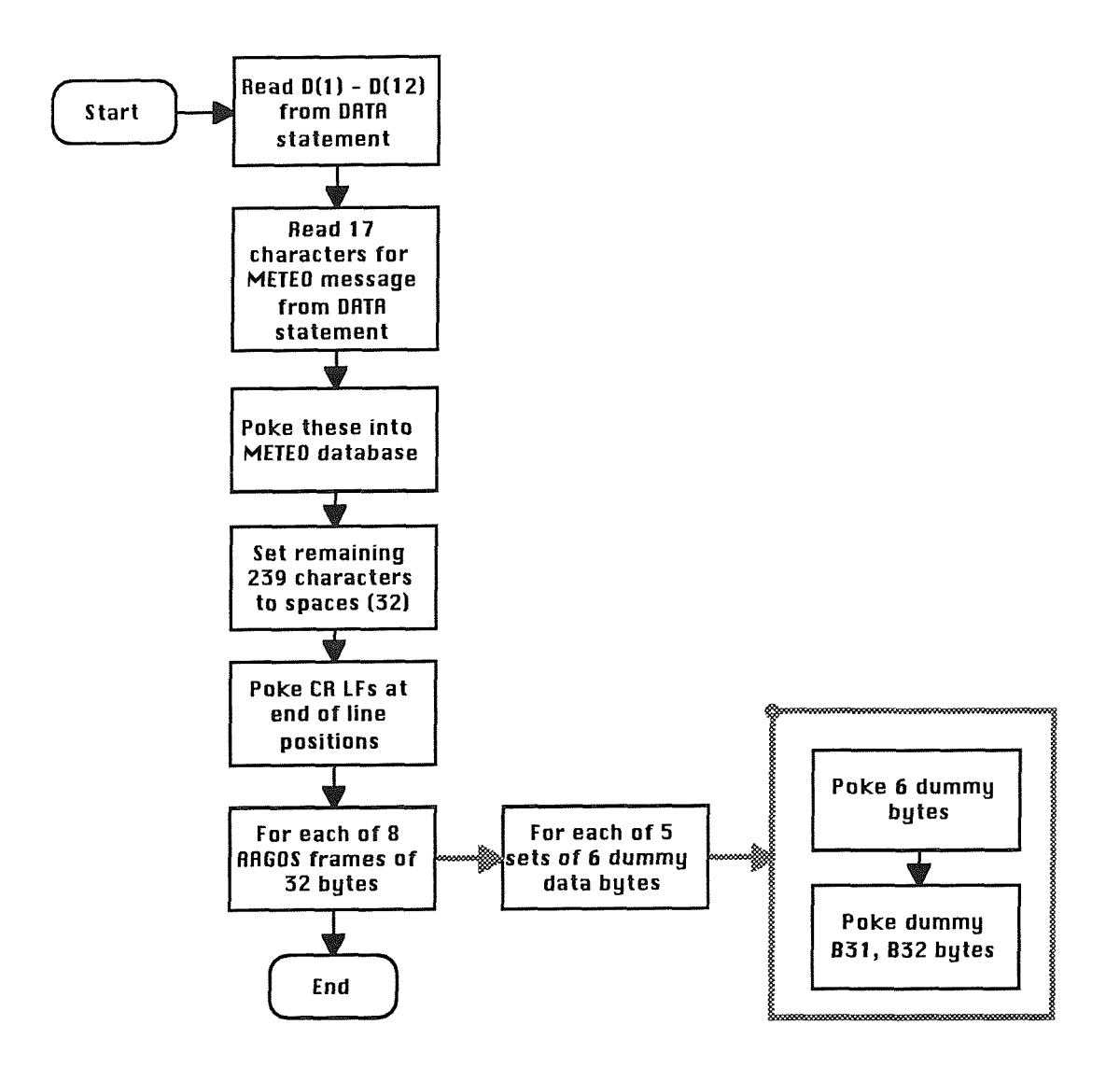

**Figure D.3 NEWFORM Flow Chart - Initialise/Initialise variables** 

 $\bar{z}$ 

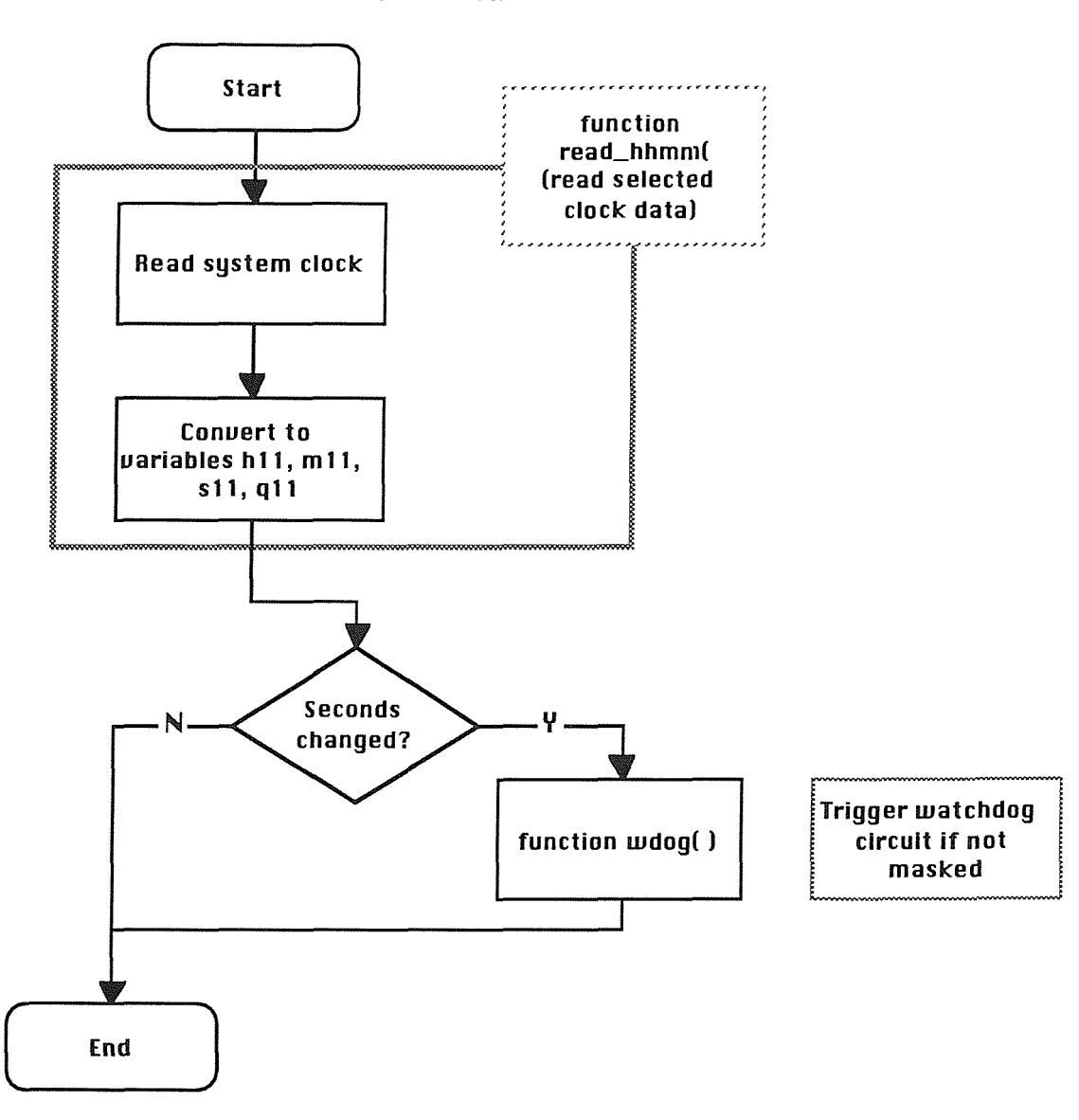

**Figure D.4**<br>NEWFORM Flow Chart - Read Clock

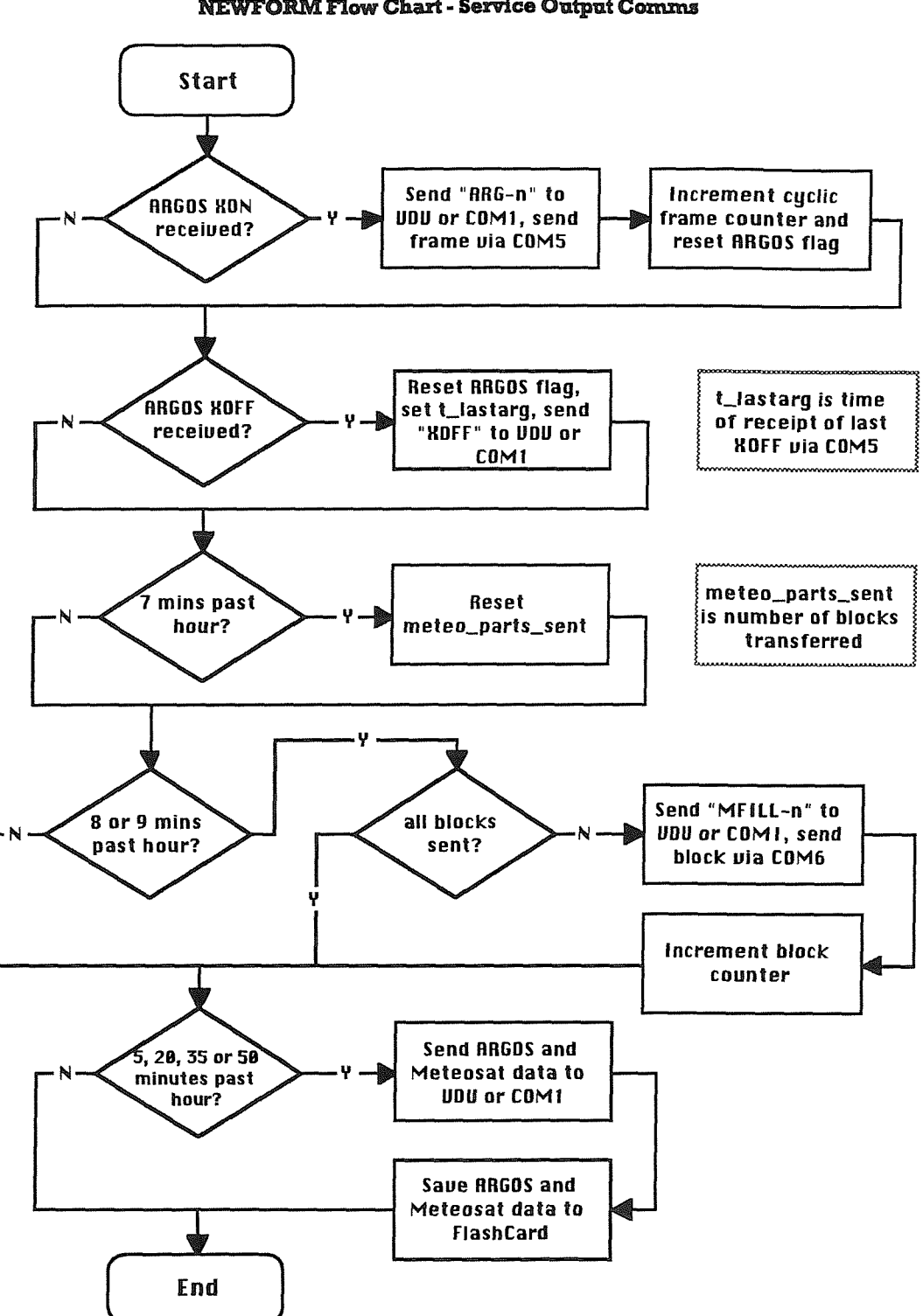

**Figure D.5 NEWFORM Flow Chart - Service Output Comms** 

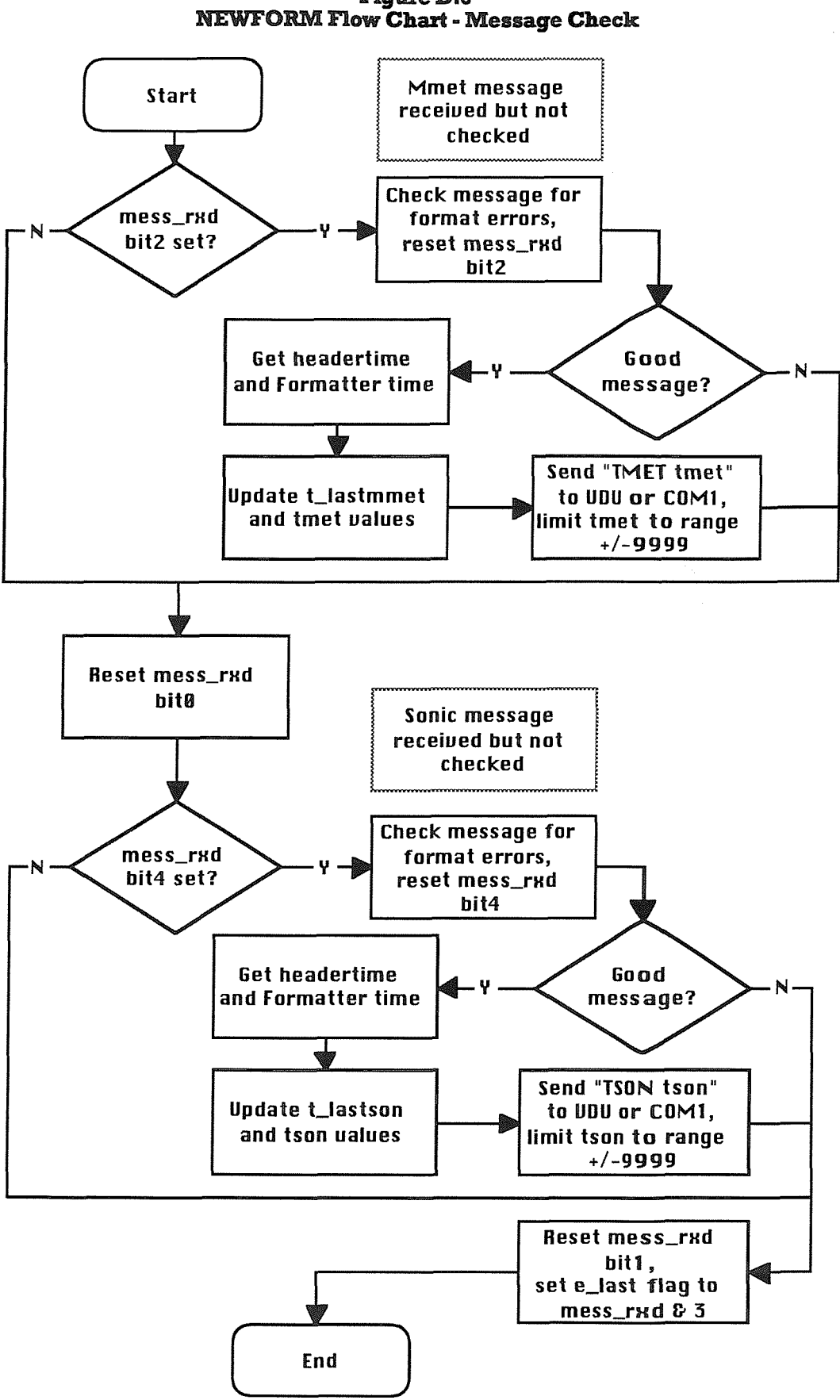

Figure D.6

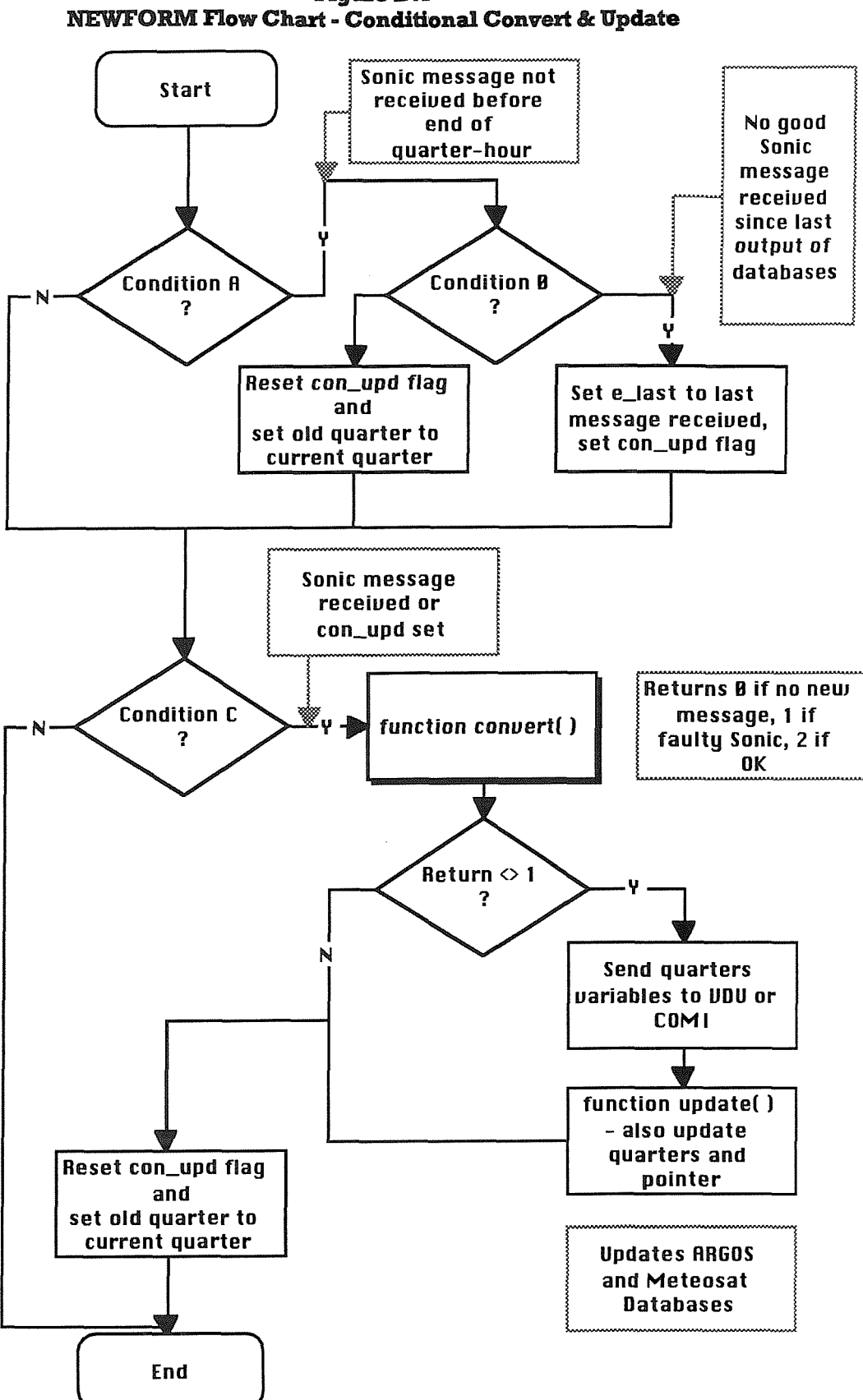

**Figure D.7** 

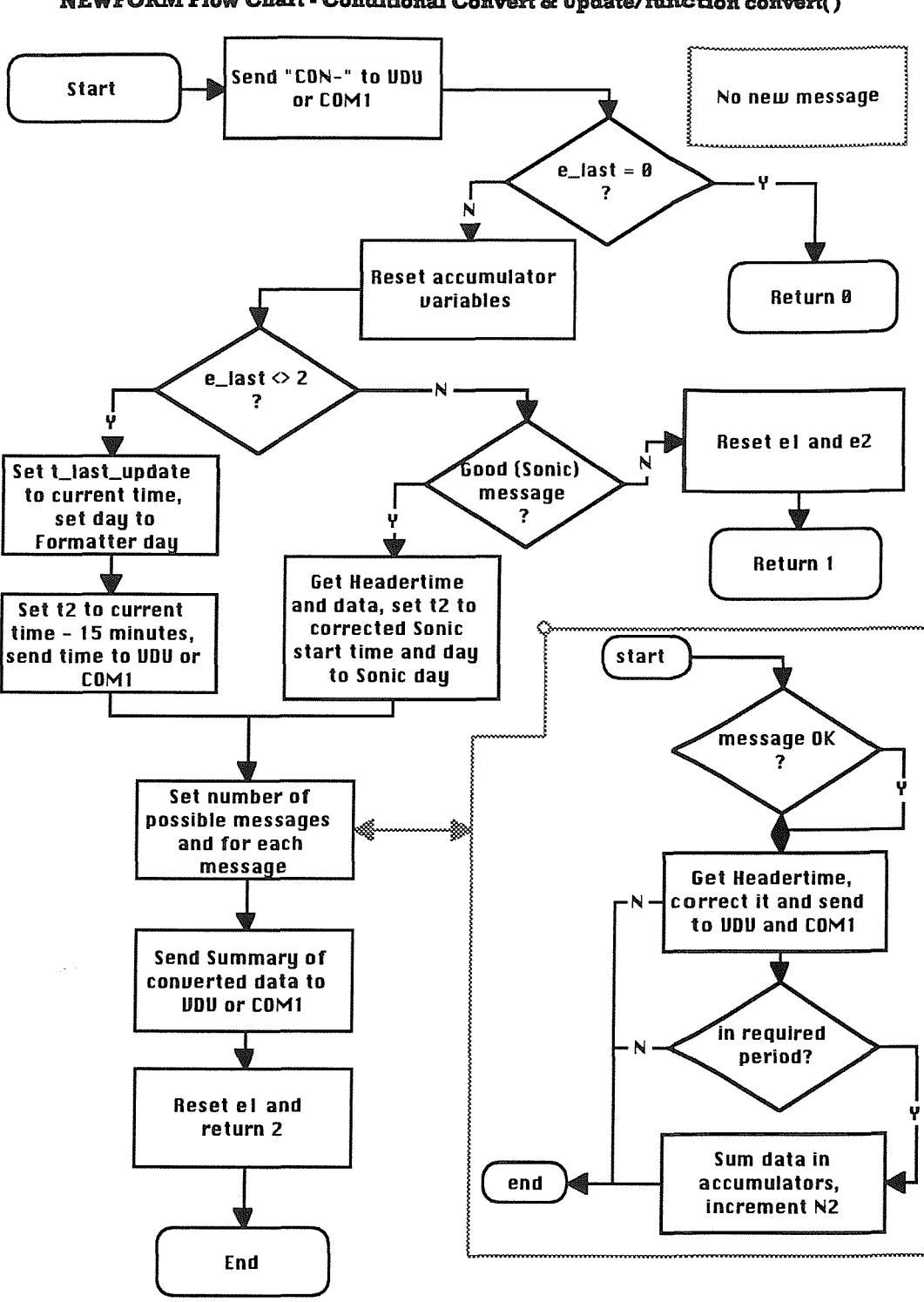

Figure D.8  $MEWFORM$  **Flow** Chart  $\cdot$  Conditional Convert & Update/function convert()

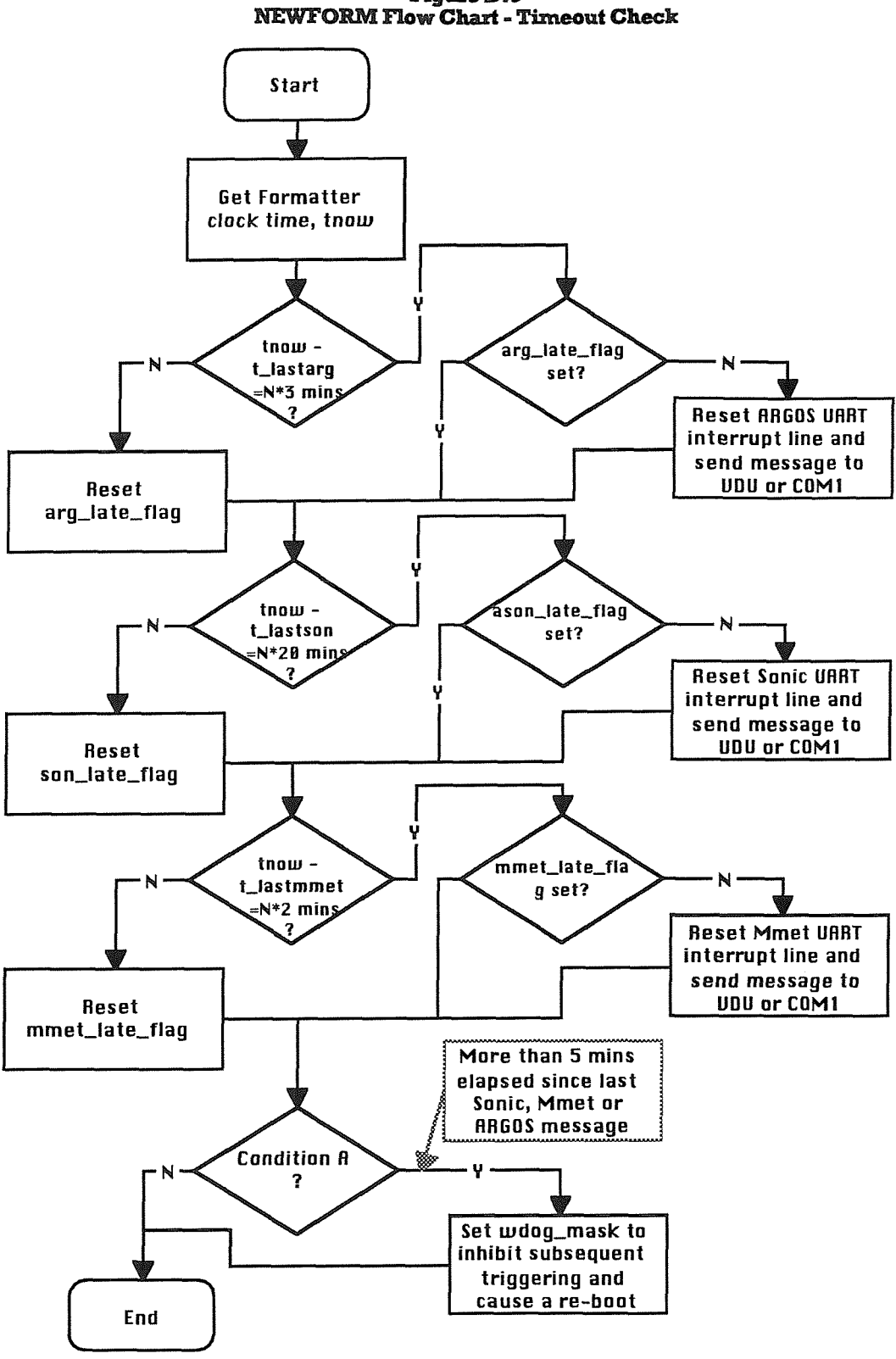

**rigareD.9**

 $-46-$ 

## C Source Code

/\*\*\*\*\*\*\*\*\*\*\*\*\*\*\*\*\*\*\*\*\*\*\*\*\*\*\*\*\*\*\*NEWFORM1.C\*\*\*\*\*\*\*\*\*\*\*\*\*\*\*\*\*\*\*\*\*\*\*\*\*\*\*\*\*\*\* \* Program for new GCAT formatter to replace Sonic Buoy 1802 formatter \* (uses 2 x Ampro Minimodules SSP (dual port serial + 1 port parallel) \* for COM3 - COM6 ports (and GCAT2000 82C710 UART for COM1 port) \* (could not get GCAT3000 COM2 port to work with external ports) \* This yn of NEWFORM.C includes save to flashcard and must be made using \* the batch file C1.BAT which executes NMAKE F1 to link the flash code \* Author CHC 21/9/1993 \* Working version used on SWALES October 1993  $\star$ \* other versions of newform for temporary test only, e.g. newform3.c #include<stdio.h> #include<stdlib.h> #include<float.h> #include<math.h> #include<time.h> #include<conio.h> #include<string.h> #include<ctype.h> #include<br/>>bios.h> #include<dos.h> #include"form\_var.c" /\* declares/initialises arrays \*/ #include"coms.c" /\* Port & UART register definitions \*/ #define MON PORT -1 /\* COM1 o/p only for monitoring via SEROPT \*/ #define SONIC\_PORT - 3 /\* COM3 interrupt  $IRQ4$  driven  $*$ / #define MMET\_PORT  $\overline{4}$ /\* COM4 interrupt IRQ7 driven \*/ #define ARGOS\_PORT 5 /\* COM5 interrupt IRQ3 driven \*/ #define METEO PORT 6 /\* COM6 o/p only with h/w handshake \*/ #define TRUE 1 #define FALSE 0 #define DISPLAY FALSE /\* set to TRUE to enable output to VDU \*/ /\* set to FALSE for output via COM1 port \*/ #define BIN\_TO\_RAD 2. \* 3.14159 / 256. \* converts 8 bit rdg to radians \*/ #define RAD\_TO\_DEG 360. / (2. \* 3.14159) /\* converts radians to degrees \*/ #define BIN\_TO\_DEG 360. / 286. \* converts 8 bit rdg to degrees \*/ #define ARGOS\_LENGTH 128  $/* 4x32$  byte messages  $*/$ #define METEO LENGTH 288  $/* 17 + 4*61 + 27$  bytes \*/ #define REC\_LENGTH 416L /\* ARGOS + METEO \*/ #define SONIC\_REC\_LENGTH 10  $/* 10$  minutes for  $12+1024$  samples \*/ /\* FLASHCARD settings \*/ #define DIRECTORY\_START OL /\* normally 0L, set higher for dud card \*/ #define DIR\_CHIP /\* normally 0, set higher for dud card \*/ 0 #define DATA START 262144L /\* normally 262144L. set higher for dud card \*/ #pragma check stack(on) #pragma check pointer(on)

/\*\*\*\*\*\*\*\*\*\*\*\*\*\*\*\*\*\*\*\*\*\*\*\*FUNCTION DECLARATIONS\*\*\*\*\*\*\*\*\*\*\*\*\*\*\*\*\*\*\*\*\*\*\*\*\*\*\*\*\*\*\*\*\*\* **/\* Funcdonsin FLASH5 \*/** extern int pcmcia\_save(unsigned, unsigned, unsigned, char \*); extern void chip\_erase(unsigned): extern unsigned long seek\_end(int); <br>  $\frac{1}{2}$  /\* for start-up/re-start only \*/<br> extern int read header(unsigned, unsigned); <br> /\* for start-up/re-start only \*/ extern int read\_header(unsigned, unsigned); extern void progsupply\_on(void); extern void progsupply\_off(void); extern int card\_detect(void); extern void bankswitch\_disable(void);  $/*$  Functions in this file  $*/$ void readclock(int); void read\_hhmm(void); void send\_rs232(unsigned, char \*, int, int \*); void wdog(void); void meteofill(void); void rs232op(void); void messagecheck(int); int convert(void); void update(void); void headertime(char \*\*); int ival(char \*, int); double fval(char  $\star$ , int, int); void sdat(char \*\*); void sum(char \*\*); void pack(void);  $int$  parity( $int$ ); void n2bits(char \*, char \*); void meteo(void); void format(char \*\*, unsigned \*, double, char \*); void clean\_up(void); int init\_coms(void); int com\_init(int, unsigned, unsigned, unsigned); int ser\_putc(int, char  $*$ ); int ser\_getc(int); int flash\_save(char \*, unsigned long, unsigned long); int directory\_entry(unsigned, unsigned, unsigned long, unsigned, char \*); void data\_save(void); double comp\_mean(double \*); void send $1$ (char \*);

/\* Interrupt Handlers and addresses of defeult handlers \*/ void interrupt far our\_irq3\_handler(void); void (interrupt far \*old\_irq3\_handler)(); void interrupt far our\_irq4\_handler(void); void (interrupt far \*old\_irq4\_handler)(); void interrupt far our\_irq7\_handler(void); void (interrupt far \*old\_irq7\_handler)0;

```
/******************************GLOBALVARIABLES**********************************
 char data_buffer[ARGOS_LENGTH + METEO_LENGTH + 10];
 char display_buffer[144];
 char header_contents[40];
 char julian[12];
 double psd, sonic mws, north mean, east mean;
 double vert mean, c mean, heading, heading scatter, fit a, fit b;
 double comp rad, sin total, cos total;
int argos parts sent = 0, meteo parts sent = 0, argos send flag = 0;
int sl, ml, hl, dl, nl, n2;int s10, s11, m10, m11, h10, h11, h21, q10, q11, q20, q21, jt1;
int e_last, e1, e^2 = 0;
int v10, v20, v30, v40;
int jdl, jd2;int flash full, full flag = 0, logging;
int mess_rxd = 0, wdog_mask = 0;
ldiv_t t_check;
long t_last_update;
time_t t_lastarg = 0L, t_lastson = 0L, t_lastmmet = 0L, tnow, tmet, tson;
unsigned compass[16];
unsigned new_ints, old_ints;
unsigned header_block, header_startptr;
unsigned reclen, record_no, segment, seg_ptr, start_block, start_offset;
unsigned long header reclength, locn;
unsigned long dir ptr = 0, fl ptr;
main()₹
char *ptr;
char **gl = &ptr,
int con_upd, n;
int \arg late \arg = 0, son late \arg = 0, mmet late \arg = 0;
union REGS regs;
/* turn on Flashcard Programming Supply VPP */
progsupply on();
/* the following CREG gets/writes are for test purposes mainly */
reqs.h.ah = 0x14;reqs.h.bh = 0x0f;/* F8680 UART config */
regs.h.al = 0;
regs.h.bl = 0; /* get creg */
int86(0x1f, &regs, &regs);
sprintf(display_buffer, "CREG 0Fh before init: %x\n\r", reqs.h.al);
#if DISPLAY == TRUE
    \left\{ \right.printf(display_buffer);
   }
#else
    ₹
   send1(display_buffer);
   ł
#endif
/* normally returns 0x0f, i.e. COM2, int active low, enabled */
```

```
get PC/CHIP and 82C710 Options */
 regs.h.ah = 0x08;<br>regs.h.bl = 0;/* return options */int86(0x)f, &regs, &regs);
 sprintf(display_buffer, "PC/CHIP Options: %x\n\r", regs.h.al);
 #ifDISPLA.Y==TRUE
     {
     printf(display_buffer);
     }
 #else
{
     send 1 (display_buffer);
     }
 #endif
/* normally returns 0x02, i.e. drive B is PCMCIA */sprintf(display_buffer, "820710 Options: %x\n\r", regs.h.ah);
#if DISPLAY == TRUE
     {
    printf(display_buffer);
     }
 #e]se
{
    sendl (display_buffer);
    }
#endif
/* normally returns Oxec, i.e. XT IDE, EDC, par and ser ports enabled */
/* disable 820710 serial (COMl) and parallel ports
regs.h.ch = regs.h.sh & Oxf3;regs.h.c = regs.h.a;regs.h.ah = 0x08;reqs.h.b = 1;int86(0x1f, &regs, &regs); */
/* tbis disablea the OOM2 (IR03) UART in the 8680 */
reqs.h.ah = 0x14;reqs.h.bh = 0x0f;regs.h.a = 0x0e;regs.h.b = 1;int86(0x1f, &regs, &regs);
I* set up the COM ports */
if (init_coms() == \ddot{0})
    {
    sprintf(display_buffer, "Exiting program, COMS error\n\r");
    #ifDISPLAY==TRUE
        {
        printf(display_buffer);
        }
    #else
{
        send1(display_buffer);
        }
    #endif
    exit(O);
    }
```

```
-49-
```

```
/* need to set timezone to GMT */
 if (putenv(TZ = GMT) == -1)
     {
     sprintf(display_buffer, "Error in settingTZ\n\r3:
     #ifDISPLAY==TRUE
         {
         printf(display_buffer);
         }
     #e]se
{
         send 1 (display_buffer);
         }
    #endif
    return 0;
    }
tzset();
/* In case of startup due to re-boot or with unerased FlashCard */
header_contents[0] = 255;
header\_contents[1] = 0;n = card\_detect() & 0xff;
sprintf(display_buffer, "SDATA 0A: %02x\n\r", n);
#jfDISPLA.Y==TRUE
    {
    printf(display_buffer);
    }
#else
{
    sendl (display_buffer);
    }
#endif
if (n & OxOc) /* Card Detect lines bits 2&3 should be low */
    {
    sprintf(display_buffer,
            ***************Flash Card not inserted****************\n\r");
    #ifDISPLAY==TRUE
        {
        printf(display_buffer);
        }
    #e]se
{
        send1(display_buffer);
        }
    #endif
    logging = 0;
    flash_full = 1;
    }
else
    {
    logging = 1;
   flashffull = 0;
    I* Find last directory entry */
   locn = seek\_end(DIR\_CHIP);sprintf(display_buffer, "Flash dir ptr:%lx\n\r", locn);
    #ifDISPLAY==TKUE
```
**{**

} #else

printf(display\_buffer);

```
{
     send1(display_buffer);
     }
#endif
segment = ( unsigned) (loor >> 16);seg_ptr = (unsigned) (locn & 0xffff);
dir\_ptr = locn;if (locn == DIRECTORY_START)
     {
     sprintf(display_bu£fer, "Virgin HashCard\n\r");
    #ifDISPLAY==TRUE
         {
        printf(display_buffer);
         }
    #else
        {
        send 1 (display buffer);
        }
    #endif
    a__ptr = DATA_SrARr;
    }
else
    {
    I* Flashcard has data/directory entries, so must adjust for these
        by setting pointers */
    if (seg ptr == 0)
        \left\{ \right.seg_ptr = 65504;
        }
    else
        {
        seg_pr = 32;}
    sprintf(display_buffer, "Last DirectoryEntry:- Segment %x, Offeet %x\n\r",
                             segment, seg_ptr);
   #ifDISPLAY==TRUE
        {
        printf(display_buffer);
        }
   #else{
        sendl (display_buffer);
        }
   #endif
   /* Read the directory entry */
   read_header(segment, seg_ptr); f* result in header_contentsQ */
   strcpy(display_buffer,"");
   for (n = 0; n < 32; n++){
       sprintf(julian, "%02x", header_contents[n] & 0xff);
       strcat(display_buffer, julian);
       if (n == 15){
           strcat(display_buffer, "\n\r");
           }
       }
   strcat(display_buffer, "\n\r");
   #if DISPLAY == TRUE
```

```
\left\{ \right.printf(display_buffer);
              }
          #else
{
             sendl (display_buffer);
              }
         #endif
         /* Calculate Hash Pointer (fl_ptr) for 1st free byte on Card */
         header_block = (unsigned) header_contents[8] & Oxff;
         header_startptr = (unsigned) header_contents[9] & Oxff;
         header_startptr += (((unsigned) header_contents[10] & Oxff) << 8);
         header_reclength = (unsigned long) header_contents[l 1] & OxfF;
         header_reclength += (((unsigned long) header_contents[12] & 0xff << 8L);
         f_{\perp}ptr = 65536L * header_block + header_startptr + header_reclength;
         sprintf(display_buffer,
         "Last Record:- Block %x, Offset %x, Length %lx\n\rFlash data ptr %lx\n\r",
                 header_block, header_startptr, header_reclength, fl_ptr);
         #if DISPLAY == TRUE
             {
             printf(display_buffer);
             }
         #else
{
             sendl (display_buffer);
             }
        #endif
        } /* end of else (not a virgin flashcard) */
    \frac{1}{2} /* end of else (locn not 0x40000) */
/* initialise some variables */
readclock(l);
h10 = h1;q10 = m1 / 15;
ml0 = ml;e last = 0;
e1 = 0;
t_{\text{now}} = ((24L * jt) + (\text{long}) h1) * 60L + (\text{long}) m1 + (30L + s1) / 60L;t lastson = tnow;
t lastmmet = tnow;
t_ lastarg = tnow;
outp(0x43, 0xb6);
outp(0x42, 0);outp(0x42, 40);/* trigger watchdog circuit */
wdogO;
```

```
*******************************START.OF.CONTINUOUS LOOP*********************
while (kbhit() == 0)read_hhmm();
   if (s11 == s10)wdog();
       s10 = s11;if (argos_send_flag == 0x11)
       sprintf(display_buffer, "ARG-%d\n\r", argos_parts_sent);
       #if DISPLAY == TRUE
            ₹
           printf(display_buffer);
       #else
           ⟨
           send l(display_buffer);
       #endif
       send_rs232(ARGOS_PORT, b3, ARGOS_LENGTH, &argos_parts_sent);
                                               \prime\star cyclic txn of 4 frames of 32 bytes \star\prime\argos\_parts\_sent &= 3;
       argos\_send\_flag = 0;-3
   if (argos_send_flag == 0x13)
       ₹
       argos send flag = 0;
       readclock(1);t_lastarg = ((24L * itl) + (long) h!) * 60L + (long) m! + (30L + s!) / 60L;sprintf(display_buffer, "XOFF\n\r");
       #if DISPLAY == TRUE
           ₹
           printf(display_buffer),
       #else
           ⟨
           send1(display_buffer);
       #endif
       }
   meteofill();
                                               /* tests for appropriate time to txfr data */
   /* send monitor data at 5, 20, 35 and 50 minutes past the hour */
  if (\left(\frac{div(m11, 15)}{rem} == 5\right) & & \left(\frac{m11}{sem} == m10\right))
       ſ.
      rs232op();
      data_save();
      ml0 = ml1;e2 = 0:
      \mathcal{E}if (mess_rxd & 0x04)
                                               /* complete Mmet message received,
                                                       but not yet checked */
      messagecheck(0);
      mess_rxd & = 0x0b;/* mask out bit 2 */
      *gl = bl + l[0] * g[0];
                                               /* pointer to start of message */
```
if  $(*(^*g1 + 1[0] -1) == 0)$ /\* message terminator OK \*/ { headertime(gl);  $/*$  tnow = minutes since new year  $*/$ tmet  $=$  tnow  $+$  1L; readclock(l); tnow =  $((24L * jtl) + (long) hl) * 60L + (long) ml + (30L + s!) / 60L;$  $t$  lastmmet = tnow;  $t = t$  tnow; sprintf(display\_buffer, "TMET %ld\n\r", tmet); **#ifDISPLAY==TRUE** { printf(display\_buffer); **}** #else { send l (display\_buffer); **}** #endif **jf(tmet>9999L) {**  $t$ met = 9999 $L$ ; **}** if (tmet < -9999L) **{**  $t$ met =  $-9999L$ ; } **}** } else ( mess\_rxd &= OxOe;  $/*$  mask out bit 0  $*/$ **}** if (mess\_rxd & 0x08) /\* complete Sonic message received, but not yet checked \*/ {  $messagecheck(1);$ mess\_rxd  $&0 \times 07$ ; /\* mask out bit 4 \*/  $*$ gl = **b**2 + **I**[l]  $*$  g[l]; /\* pointer to start of message \*/ **if**( $*(\ast ql + 1l1l - l) == 0)$ /\* message terminator OK \*/ { headertime(gl);  $/*$  tnow = minutes since new year  $*/$  $tson = thow + 12L$ ; /\* estimated message txn 12 mins after acq start \*/ readclock(l); **tnow = ((24L \* jtl) + (long) hi) \* 60L + (long) ml + (30L 4- si) / 60L;**  $t_$  lastson = tnow;  $tson = flow;$ sprintf(display\_buffer, TSON %ld\n\r", tson); **#ifDISPLAY==TRUE** { printf(display\_buffer); } #else { sendl (display\_buffer); **}** #endif

```
if (tson > 9999L)
             {
            tson = 9999L;
            }
        if (tson < -9999L)
            {
            tson = -9999L;
            }
        }
    }
else
    {
    \text{mess\_rxd} &= 0x0d; \text{% } /* mask out bit 1 */
    }
elast = mess_rxd & 0x03;
if ((e_1 \text{last} \& 2) \& (q_1) \models q_1) /* sonic not recvd before new quarter */
        {
        if (e2 == 0)/* no good Sonic message processed since databases output */
            {
                                            /* set e_last to source of last message
                                                    received */
            con_upd = 1; \frac{1}{2} /* set flag to init a convert/update process */
            }
        else
            {
            con\_upd = 0;q10 = q11;}
        }
if ((e_last & 2) \vert\vert (con_upd == 1)) /* future logic change possible */
    {
    if (convert() = 1) \frac{1}{2} /* not a faulty Sonic message */
        {
        /* temp addition of o/p for debug */
        sprintf(display_buffer,
            "Q20 %d Q21 %d Q10 %d Q11 %d\n\r", q20, q21, q10, q11);
        #ifDISPLAY==TRUE
            {
           printf(display_buffer);
           }
        #else
{
           sendl (display_buffer);
           }
       #endif
       update();
       q10 = q11;q20 = q21;c[2]++;}
   q10 = q11;con\_upd = 0;}
   readclock(0);
   tnow = ((24L * itl) + (long) h!) * 60L + (long) m! + (30L + s!) / 60L;
```

```
t check = ldiv(tnow - t lastarg, 3L);
 if ((t_{\text{check.rem}} == 0L) && (t_{\text{check. quot}} == 0))
      if (larg_late_flag)
           {
          /* reset UART interrupt line */
          inp(COM5 BASE + RX BUFF REG);
          inp(COM5<sup>BASE</sup> + LINE STATUS REG);
          ou1p(0x20, 0x67);
          sprintf(display_buffer. "Argos Late\r\n");
          #ifDISPLAy==TRUE
               {
               printf(display_buffer);
               }
          #else
{
              sendl (display_buffer);
              }
          #endif
          arg\_late\_flag = 1;
          }
     }
else
     {
     arg\_late\_flag = 0;}
t_{\text{check}} = ldiv(tnow - t_{\text{label}});
if ((t_{\text{check.rem}} == 0)) && (t_{\text{check. quot}} == 0))
     {
     if (!son_late_flag)
          {
          /* reset UART interrupt line */
         inp(COM3_BASE + RX_BUFF_EFG):
         inp(COM3_BASE + LINE_STATUS_REG);<br>outp(0x20, 0x64);<br>\overline{f} clear i
                                              /* clear in-service register bit */
         sprintf(display_buffer, "Sonic Late\r\n");
         #ifDISPLAY==TRUE
              {
              printf(display_buffer);
              }
         #e]se
              {
              sendl (display_buffer);
              )
         #endif
         son_late_flag = 1;
         }
    }
else
     {
    son_late_flag = 0;
     }
t_check = ldiv(tnow - t_lastmmet, 2L);
if ((t_{\text{c}}check.rem == OL) && (t_{\text{c}}check.quot == 0))
     {
    if (!mmet_late_flag)
         {
        /* reset UART interrupt line */
        inp(COM4_BASE + RX_BUFF_REG):
        jnp(COM4_BASE + LINE_STATUS_REG);
        outp(0x20, 0x63);
        sprintf(display_buffer, "Mmet Late\r\n");
```

```
#if DISPLAY == TRUE
                    ₹
                   printf(display_buffer);
                   }
               #elsesend1(display_buffer);
                   }
               #endif
               mmet\_late\_flag = 1;₹
           }
        else
           mmet late flag = 0;
           -}
       if (((now - t_lastson) > 300L) | ((now - t_lastmmet) > 300L)\sqrt{\frac{1}{\text{max}}\left(\frac{\text{t}}{\text{max}} - \frac{\text{t}}{\text{k}}\right)} > 300L)
           ₹
           wdog\_mask = 1;\mathcal{Y}\mathcal{E}*************************END OF CONTINUOUS LOOP********************
clean_up();
return 0;}
_<br>/**************************END OF MAIN*****************************/
/********************START OF FUNCTIONS***********************/
/******** READCLOCK gets time/date from system clock ********/
void readclock(int show_time)
   €
   struct tm *tmnow:
   time(&tnow);
   tmnow = gmtime(&tnow);hl = tmnow->tm_hour;
   ml = tmnow->tm_min;
   sl = tmnow->tm sec;
   dl = tmnow->tm_mday;
   nl = tmnow->tm\_mon + l;
   jtl = tmnow->tm_yday;<br>sprintf(display_buffer, "Day %d: date %02d/%02d: time %02d:%02d:%02d\n\r",
              jt1 + 1, dl, nl, hl, ml, sl);if (show_time == 1)#if DISPLAY == TRUE
           printf(display_buffer);
       #else
           send1(display_buffer);
           \mathcal{E}#endif
       }
   \big)
```
 $-57-$ 

.<br>The first analysis surface of the first

```
/**************** READ_HHMM gets time from system clock ****************/
 void read_hhmm(void)
     ₹
     struct tm *tmnow;
     time(&tnow);
     tmnow = gmtime(\&tnow);
     h11 = tmnow->tm_hour;
     m11 = \text{tmnow}\text{-}\text{cm\_min};s11 = tmnow->tm_sec;
     q11 = m11 / 15;
     \mathcal{Y}/********************* SEND_RS232 sends a message ************************/
 void send_rs232(unsigned port, char * message_buffer,
             int mess_length, int *num_sent)
 €
unsigned status;
int ch, del_ctr, part_length, tries = 0;
 switch(port)
     €
     case ARGOS PORT:
         part_length = mess_length / 4;
                                                   /* send ARGOS in 8 frames */
         break;
     case METEO_PORT:
         part_length = mess_length / 72;/* send METEO in 72 chunks */
         break;
    case SONIC_PORT:
         part_length = mess_length;
                                                   /* send each monitor message in 1 chunk */
         break;
    default:
         part_length = mess_length;
        break;
    \mathcal{E}for (ch = *num{\text{ sent}} * part{\text{ length}}; ch < (*num{\text{ sent}} + 1) * part{\text{ length}}; ch++)if (ser_putc(port, message_buffer + ch) := 1)
        tnies++for (del_ctr = 0; del_ctr < 1000; del_ctr++);/* added delay because of occasional errors in data transfer to DCP */sprintf(display_buffer, "%d RS232 errors-port %d\n\r", tries, port);
#if DISPLAY == TRUE
    if (tries > 0)
        ₹
        printf(display_buffer);
    }
\#elseif (tries > 0)
        ₹
        send1(display_buffer);
        \mathcal{E}3
#endif
```

```
(*num\_sent)++;/************ WDOG sends a beep to speaker to trigger watchdog ***********/
void wdog(void)
    /* to give a single cycle o/p on spkr */
    unsigned n, status;
    if (wdog_mask)
         status = inp(0x61);
                                                  /* speaker on */
        outp(0x61, \text{status} \mid 3);for (n = 0; n < 200; n++);
        status = inp(0x61);
        outp(0x61, status & \sim 3);
                                                  /* speaker off */
        /* gives a short beep (long enough to trigger wdog) */
        \mathcal{Y}\mathcal{Y}/**************** METEOFILL sends data to DCP ***************/
void meteofill(void)
    /* check time is suitable and send METEO_LENGTH bytes from b4[] to DCP */
    if (m11 == 7) & & (meteo_{parts\_sent} > 0))
        meteo_parts_sent = 0;
        retum;
        }
    if ((m11 > 7) & & (m11 < 10) & & (meteo_parts_sent < (METEO_LENGTH / 4)) )
        sprintf(display_buffer, "MFILL-%d\n\r", meteo_parts_sent);
        #if DISPLAY == TRUE
            \left\{ \right.printf(display_buffer);
        #else
            send1(display_buffer);
            - 1
        #endif
        send rs232(METEO_PORT, b4, METEO_LENGTH, &meteo_parts_sent);
        -)
    \mathcal{E}/************ RS232OP send ARGOS and METEO to screen and MON_PORT ***********/
/************ also copies ARGOS and METEO to data_buffer for flash **********/
void rs232op(void)
    char mess \text{hdr}[10];
   int ch, mess line, mon messages sent = 0;
    /* write databases to screen */sprintf(display_buffer, "\n\rARGOS%.02d%.02d\n\r", hll, mll);
    #if DISPLAY == TRUE
        printf(display_buffer);
```
a provincia a la provincia

a marine per**le**man

```
#else
         3
         send1(display_buffer);
         J
     #endif
     for (mess\_line = 0; mass\_line < 4; mess\_line++)strcpy(display_buffer,"");
                                                  /* reset string */for (ch = 0; ch < 32; ch++)ł
             sprintf(mess_hdr, "%02X", b3[32 * mess_line + ch] & 0xff);
             strcat(display_buffer, mess_hdr);
             ₹
         strcat(display buffer, "\n\r");
         #if DISPLAY == TRUE
             printf(display buffer);
             -1
         #endif
        send1(display_buffer);
                                                  /* send whether DISPLAY or not */
        }
    sprintf(display_buffer, "\n\rMETEO%.02d%.02d\n\r", hll, mll);
    #if DISPLAY == TRUE
        ₹
        printf(display_buffer);
    #else₹
        send1(display_buffer);
        ₹
    #endif
    for (mess_line = 0; mess_line < METEO_LENGTH; mess_line += 32)
        for (ch = 0; ch < 32; ch++)display_buffer[ch] = b4[mess_line + ch];
        display_buffer[32] = 0;\#if DISPLAY == TRUE
            1
            printf(display_buffer);
        #endif
        send1(display_buffer);
                                                 /* send whether DISPLAY or not */
        }
    \mathcal{Y}/*********** MESSAGECHECK checks MMET or SONIC message for errors **********/
void messagecheck(int cf)
    char ch, f_err;
```

```
char *ptr;
char \star \stargl = &ptr;
int n;
cf <= 1;
                                                   /* 0 for Mmet, 1 for Sonic */
sprintf(display_buffer, "MCHK-%d\n\r\"", cf);
```
**#jfDISPLAY==TRUE {** printf(display\_buffer); **}** #else { send1 (display\_buffer); **}** #endif **if** ( $cf == 0$ ) **{ \*gl = &bl[0];** } if  $(cf == 1)$ { **\*gl = &b2[0]:** }  $*gl + = (1[cf] * g[cf])$ ; for  $(n = 0; n < 1[cf]; n++)$ **{** display\_buffer[n] = **\*(\*gl** + n); } display\_buffer $[I[cf]] = 0$ ; **#ifDISPLAY==TKUE {** printf(display\_buffer); **}** #else { send1(display\_buffer); **}** #endif /\* Multimet \*/ **/\* Sonic \*/**  $ch = *(*gl + l[cf] - l);$ if ((ch  $= 84$ ) && (ch  $= 212$ )) **{** sprintf(display\_buffer, "%d", ch);  $#$ **if**  $\text{DISPLAY} = 1$ **{** printf(display\_buffer); **}** #else { sendl (display\_buffer); **}** #endif  $f$  err = 128; **}** else **{**  $f$ <sub>err</sub> = 0; **}** for  $(n = 1; n < \lfloor cf \rfloor - 2; n++)$ {  $ch = *(*gl + n);$ **if((ch<43) II (ch>70)) {**  $f$  err++; sprintf(display\_buffer, "!%d!", ch); /\* faulty terminator \*/ /\* parity error \*/

 $-61-$ 

l<br>La casa el m

```
#if DISPLAY == TRUE
                   {
                   printf(display_buffer);
                   }
               #else
{
                   sendl (display_buffer);
                   }
              #endif
              }
         }
     if (f_err == 0)
          {
         sprintf(display_buffer, 'V'\n\rOKNn\r");
         #if DISPLAY == TRUE
              {
              printf(display_buffer);
              }
         #else{
              send1 (display_buffer);
              }
         #endif
         }
     else
         {
         sprintf(display_buffer, '\";Error:%d\n\r", f_err);
         #ifDISPLAy==TRUE
             {
             printf(display_buffer);
             }
         #else
{
             send1(display_buffer);
             }
         #endif
         }
    if(f_err>2S5)
         {
         f_err = 255;
    *(\text{sgl} + \text{l[cf]} - 1) = f err;
    *(\nmid \text{ref}] - 1) = f\text{err}; /* poke f\text{err} into last char of message */
/**************** CONVERT puts data in data array ***************/
int convert(void)
/* Returns 0 ifno new message, 1 iffaulty Sonic message, 2 if OK */
    int hn, mn, m3, n;
    long t2, t3;
    char *ptr;
    char *\star g<sup>1</sup> = &ptr;
    sprintf(display_bu£fer, "CON-");
    #ifDISPLAY==TKUE
        {
        printf(display_buffer);
        }
```
**-62 -**

```
#elsesend l(display_buffer);
     - 1
 #endif
if (e_last == 0)
     ₹
     \dot{u}[30] = 0.;
     e\overline{1}=0;return 0;
                                                     /* exit due to lack of new message */
     \mathcal{E}for (n = 0; n < 30; n++)\langleu[n] = 0.;
     \mathcal{Y}\sin total = 0.
\cos total = 0.
                                                     /* last message Mmet */
if (e_last l = 2)
     \left\{ \right.readclock(1);
     mow = (long)(((jtl * 24L) + h1) * 60L + m1 + (s1 + 30L) / 60L);t last update = tnow;
     /* no. of minutes since new year start */
     jd2 = jt1 + 1;sprintf(display_buffer, "System tnow:%ld\n\r", tnow);
     #if DISPLAY == TRUE
          \left\{ \right.printf(display_buffer);
     #else
          \langlesend l (display_buffer);
         \mathcal{Y}#endif
    t2 = thow - 15;
                                                    /* NB t2 is FORMATTER clock time for start
                                                              of averaging period */
    \mathcal{E}else
                                                    /* last message Sonic */
    \mathcal{L}_{\mathcal{L}}e2 = 1;
    *gl = b2 + l[1] * g[1],if (*(*g1 + 1[1] - 1) (= 0)/* terminator faulty */
         1
         el = 0;e2 = 0;
         return 1;
         - 1
    else
                                                    /* terminator good */
         headertime(g1);
         sdat(g1);
         t2 = thow - tson;
                                                    /* tnow from sonic headertime
                                                    (t2 = 1) sonic acq start time corrected to
                                                    FORMATTER clocktime */
         jd2 = jdl;
```
if (labs(tnow -  $t$  last\_update) < 5) {  $c[2] += 19;$ /\* results in decrement of c[2] when  $div(c[2], 20)$  taken  $*/$ **}**  $\mathcal{E}$ /\* end of part specific to Sonic message \*/ }  $m3 = 14$ : **if**  $(f[0] := 1)$ **{**  $m3 = g[0];$  $/*$  was g[0] only  $*/$ **}**  $n2 = 0$ ; for  $(mn = 0; mn \le m3; mn++)$  $*q = b! + [0] * mn;$  $if (*(*g1 + 1[0] - 1) == 0)$ **{** headertime(gl); /\* tnow is MMET Headertime \*/  $t_{\text{now}} = t_{\text{met}}$ ; /\* corrected to FORMATTER clocktime \*/ sprintf(display\_buffer, "SHdrSt %ld:MMHdr %ld\n\r", t2, tnow); #if DISPLAY == TRUE { printf(display\_buffer): } #else { sendl(display\_buffer); **}** #endif **if ((tnow >= t2) && (tnow < (t2 + SONIC\_REC\_IiENGTH) ) )** /\* Mmet sample lies within nominal Sonic acq period \*/ **{** sum(gl); **} } }** sprintf(display\_buffer. "NZ %d\n\r", n2); **#ifDISPLAY==TRUE (** printf(display\_buffer); } #else { sendl(display\_buffer); **}** #endif if  $(n2 \geq 1)$ **{** sprintf(display\_buffer. "Chan z[0] **z[l]** z[2] z[3] u[n]\n\r"); **#ifDISPLAY==TRUE** { printf(display\_buffer); **}** #e]se { sendl (display\_buffer); **}** #endif

```
for (hn = 0; h n < 9; h n++){
     n = h[hn];
     u[n] /= n2;
     if (n < 8)\binom{1}{2}ii[n] = (8192-u[n])/819.2;
          }
      if((n>7)&&(n<24))
          {
         u[n] /= 50;
         }
     sprintf(display_buffer, "%2d%+6.3f%+8.4f %+10.2e %+10.2e %+8.3ftti\r",
                         n, z[n][0], z[n][l], z[n][2], z[n][3], u[n]);
     #ifDISPLAY==TKUE
         {
         printf(display_buffer);
         }
     #else
         {
         send1 (display_buffer);
         }
     #endif
     u[n] = z[n][0] + z[n][1] * u[n] + z[n][2] * u[n] * u[n] + z[n][3] * u[n] * u[n] * u[n];
     v[hn] = u[n];}
 v[9] = comp_mean(&heading_scatter);
 u[h[9]] = v[9];
sprintf(display_bxi£fer, "\n\r%d %+9.3f\n\r", h[9], v[9]);
 #ifDISPLA.Y==TRUE
     {
    printf(display_buffer);
     }
 #else
{
    sendl(display_buffer);
    }
#endif
for (n = 0; n < 10; n++){
    sprintf(display_buffer, "%+6.1f", v[n]);
    #ifDISPLAY==TKUE
        {
        printf(display_buffer);
        }
     #e]se
{
        sendl (display_buffer);
        }
    #endif
    }
sprintf(display_buffer, "\n\r");
#ifDISRLAy==TRUE
    {
    printf(display_buffer);
    }
#else
    {
    send1 (display_buffer);
    }
#endif
} /* end of if n2 > = 1 */
```

```
u[30] = (float) n2 - 3.;
    if(u[30] <0.)
         {
         u[30] = 0.;
         }
    if(u[30]>7.)
         {
         u[30] = 7.;
        }
    el = 0;return 2;
    }
/**************** UPDATE updates METEO database ***************/
void update(void)
    {
    sprintf(display_buffer. "UPD:");
    #ifDISPLAY==TRUE
        {
        printf(display_buffer);
        }
    #else\langlesend 1 (display_buffer);
        )
   #endif
   c[2] = div(c[2], 20).rem; / * c[2] range is 0 to 19 */
   if (e_ last == 0){
       psd = -5.;
       sonicmws = 0.;
       fit_a = -5.;
       vert_mean = 0.;
       }
   v10 = div((int) (100 * (6 + psd) - 0.5), 512).rem;if (v10 < 0){
       v10 = 0;
       }
   v20 = div((int) (10 * sonic_mws + 0.5), 512).rem;if(v20<0)
       {
       \dot{v}20 = 0;
       }
   v30 = div((int) (100 * (6 + 6t_a) - O.S), S12).rem;
   if (v30 < 0){
       v30 = 0;}
   v40 = div((int) (50 * vert_mean + 256.5), 512).rem;if (v40 < 0){
       v40 = 0;
       }
  packQ;
```

```
if((q11 := q10) \vert \vert(q21 := q20)
         {
         meteo();
         }
    }
/**************** HEADERTIME gets message header date/time ***************/
void headertime(char **gl)
    {
    charb$[15], n;
    int k, 62, m2, m4;
    \mathbf{r} sprintf(displayer); \mathbf{r}#ifDISPLAY==TRUE
         {
        \sum_{i=1}^{n}}
#else
        {
        sendl(display_buffer);
        }
    #endif
    for (k = 0; k < 12; k++){
        n = *(*g1 + 3 + k);if ( ((int) n > 47) && ((int) n < 58))
             {
             *(b\ + k) = n;
            }
        else
             {
             *(b\ + k) = 48;
             }
        )
    *(b$+
   m2 = ival(b$,2);
   sprintf(display_buffer, "%.2d/', m2);
   #ifDISPLAY==TRUE
        {
        printf(display_buffer);
        }
    #else
{
        sendl (display_buffer);
        }
   #endif
   d2 = 0:
   if (m2 = 1){
        for (m4 = 1; m4 < m2; m4++){
            d2 += d[m4 - 1];
            if ((m2 > 2) && (m4 == 2) && \text{(div}(\text{ival}(b\$, 0), 4).rem == 0))
                {<br>d2++;
                                                    /* leapyear */}
            }\mathcal{I}_{\mathcal{I}}
```

```
tnow = (long) ival(b$, 4) + d2;
 sprintf(display_buffer, "%.2d ",ival(b$, 4));
 #ifDISPLAY==TKUE
     {
     printf(display_buffer);
     }
 #else
{
     send 1 (display_buffer);
     }
 #endif
 jd = (int) tnow;
 tnow = 24L * (t) - 1) + ival(b$, 6);
 sprintf(display_buffer, "%.2d:", ival^$,6));
 #ifDISPLAY==TKUE
     {
    printf(display_buffer);
     }
 #e]se
{
    send1 (display_buffer);
    }
#endif
tnow = 60L \star tnow + ival(b$, 8);
sprmtf(display_buffer, "%.2d:", ival(b$, 8));
#ifDISPLAy==TRUE
    {
    printf(display_buffer);
    }
#else
    {
    sendl (display_buffer);
    }
#endif
tnow += (long) (0.5 + \text{ival}(b\{5}, 10) / 60.);
/* number of minutes since new year */sprintf(display_buffer, "%.2d\n\r°, ival(b$, 10));
#ifDISPLAY==TRUE
{
    printf(display_buffer);
    }
#else
    {
   sendl (display_buffer);
   }
#endif
if (*gl >= b2)
    {
   h21 = ival(b$, 6);
   q21 = \text{ival}(b\$, 8) / 15;}
```
-68 -

/\* if a sonic header \*/ if  $(*gl \ge b2)$ for  $(k = 0; k < 10; k++)$ /\* copy date/time into julian \*/ \*(julian + k) = \*(b\$ + k); \*(julian + 10) = 0;  $\mathcal{E}$  $\boldsymbol{\}}$ 

/\*\*\*\*\*\*\*\*\*\*\*\*\* IVAL converts 2 characters from string to int \*\*\*\*\*\*\*\*\*\*\*\*/ /\* tested 10/5/93 \*/ int ival(char \*b\$, int p)

₹ char t\$[3]; int n;  $*t\$  = \* (b\ + p);  $*(15 + 1) = *105 + p + 1);$ \* $(t$ + 2) = '0'.$  $n = \text{atoi}(t\$ return n; }

/\*\*\*\*\*\*\*\*\*\*\*\*\*\* FVAL converts string chars m -> m+p to double \*\*\*\*\*\*\*\*\*\*\*\*\*/ double fval(char  $*$  b\$, int m int p) char t\$[15]; int n;  $m-$ ; for  $(n = 0; n < p; n++)$ \*(t\$ + n) = \*(b\$ + m + n);  $\mathcal{Y}$ \* $(t\$  + p) = \sqrt{0}; return atof(t\$);  $\mathcal{Y}$ /\*\*\*\*\*\*\*\*\*\*\*\*\*\*\*\* SDAT converts a good Sonic message \*\*\*\*\*\*\*\*\*\*\*\*\*\*\*\*/ void sdat(char \*\*gl)  $\langle$ char b\$[60];  $int k;$ sprintf(display\_buffer, "SDAT:-");  $#$ if DISPLAY == TRUE ł printf(display\_buffer); #else ⟨ send l(display\_buffer); #endif if (  $\left(\star\!\left(\star\!\left(\star\!\left.\mathsf{gl} \right. +\mathsf{l}\!\left[\mathsf{l}\right]\right)-1\right)\&\&\,0\right)\times\mathsf{gr}\left(\left.\mathsf{gr}\right)\right)$ { sprintf(display\_buffer, "Faulty\n\r");

 $\sim$ 

#if DISPLAY == TRUE { printf(display\_buffer); ) #else { sendl (display\_buffer); } #endif  $psd = -9.99;$ sonic\_mws  $= 0$ .;  $north_mean = 0.$ ; east\_mean  $= 0$ .; vert mean  $= 0$ .; c mean  $= 0$ .;  $heading = 0.$ ; fit\_a  $= 0.$ ; fit\_b =  $0$ .; **}** else { sprintf(display\_buffer, "OK\n\r");  $#$ if DISPLAY == TRUE { printf(display\_buffer); **}** #else $\overline{ }$ sendl (display\_buffer); **}** #endif for  $(k = 16; k \le 67; k++)$ **{**  $*(b\$  + k - 16) = \*(\*g1 + 1 + k); **}**  $psd = fval(b\$ , 1, 5); if (psd  $== +9.99$ ) **{**  $psd = -9.99;$ )  $sonic_mws = fval(b*, 6, 5);$ north\_mean = **fval(b\$,** 11,6); east\_mean = fval( $\overline{b}$ \$, 17, 6);<br>vert\_mean = fval( $\overline{b}$ \$, 23, 6); c\_mean = fval $(b, 29, 6)$ ; heading  $=$  fval $(b$ \$, 35, 3); fit\_a = fval $(b\$ \$, 38, 5); if (fit\_a ==  $+9.99$ ) {  $fit_a = -9.99;$ **}**  $fit\_b = fval(b\$ , 43, 10);

/\* added v5-v9 for Vmean, Cmean, etc. \*/

**}**

**}**

 $*(\overline{q} + 1[1] - 1) = (\text{char}) 128;$ 

```
/******************** SUM sums good MMet messages **********************/
void sum(char **gl)
    char b$[7];char *ptr;<br>char **h2 = &ptr;
    char *stopat;
    char ch;
   int hn, k;
   sprintf(display_buffer, "S-\n\r");
    #if DISPLAY == TRUE
        printf(display_buffer);
        <sup>}</sup>
   #else
        ₹
        send1(display_buffer);
        \mathcal{Y}#endif
   b$[0] = '0';b$[1] = 'x';for (hn = 0; h n < 10; h n++)/* order WS1, WS2, WD1, WD2, AT1, AT2, ST1, ST2, BAT, HDG */
        *h2 = *g1 + 17 + 4 * h[hn]:
                                                    /* hex data starts at 18th character */
       /* printf("%u ", *h2); */
        for (k = 0; k < 4; k++)ch = *(*h2 + k);if (is x digit(ch) = 0)
                b$[k + 2] = ch;\mathcal{Y}else
                b$[k + 2] = (char) 48;1
       *(b$+6) = '0';if (hn \ge 9)/* not the compass channel */
            u[h[hn]] += (float) strtoul(b$, & stopat, 16);sprintf(display_buffer, "%6.0f", u[h[hn]]);
            \hat{H}if DISPLAY == TRUE
                ₹
                printf(display_buffer);
                ł
            #else
                1
                send 1 (display_buffer);
                }
            #endif
           }
       else
           compass[n2] = (unsigned) (strtoul(b$, & stopat, 16) & 0xff);
           sprintf(display_buffer, "%.3d\n\r", compass[n2]);
           #if DISPLAY == TRUE
                ₹
                printf(display_buffer);
                }
```

```
}
         #else
             {
             sendl (display_buffer);
}
        #endif
        }
n2++;
Ii2&=0x0f;
}
```

```
/**************** PACK packs data into ARGOS database ***************/
void pack(void)
     {
    char b31, b32;
     char *ptr;
     char **ol = &ptr;
    div_t result;
    intp, q:
    unsigned offset;
    sprintf(display_buffer, "PACK-");
    #ifDISPLAy==TRUE
          {
         printf(display_buffer);
         }
    #else
{
         send 1 (display_buffer);
         }
    #endif
    q = ( (h11 < 2) + q11) & 0x7f;
    p = parity(q);
    result = div(c[2], 5);offset = (result.rem << 2) + (result.rem << 1) + (result.quot << 5);*(b3 + \text{offset}) = (\text{char}) ((p \leq 7) + q);p = parity(v10);
    *(b3 + \text{offset} + 1) = (\text{char}) ((\text{vl0} >> 2) + (\text{p} << 7));
    p = parity(v20);
    *(b3 + \text{offset} + 2) = (\text{char}) ((\text{ (v10 & 0x03) << 6) + (p << 5) + (\text{v20} >< 4));p = parity(v30);
    *(b3 + \text{offset} + 3) = (\text{char}) ((\text{v20} \& 0 \times 0f) < 4) + (p < 3) + (\text{v30} > 6));p = parity(v40);
    *(b3 + \text{offset} + 4) = (\text{char}) ((\text{ (v30 & 0x3f) << 2) + (p << 1) + (\text{v40} >> 8));
   *(b3 + \text{offset} + 5) = (\text{char}) (v40 \& 0 \text{xf});*ol = b3 + ((1 + result.quot) < 5);/* b3 + 32, + 64, + 96, + 128 for c[2]=0->4, 5->9, 10->14, 15->19 */
   b31 = *(*o1 - 2);b32 = *(*o1 - 1);n2bit8(&b31, &b32):
   *(\text{vol}-2) = \text{b}31;*(*ol- l) = b32:
   sprintf(display_buffer, '\n\r");
    \overline{H}if DISPLAY == TRUE
        printf(display_buffer);
         }
```
```
#else
          ₹
         send1(display_buffer);
         \overline{\phantom{a}}#endif
     \mathcal{E}/**************** PARITY gets parity bit for 9 bit word ***************/
int parity(int valu)
     \overline{\mathcal{L}}int p, q;
     sprintf(display_buffer, 'P");
     Hif DISPLAY == TRUE
         ₹
         printf(display_buffer);
         - 1
     #else
         \left\{ \right.send1(display_buffer);
         }
     #endif
    p = 0;/* p = 0 for even parity,
                                                         p = 1 for odd parity */
    for (q = 1; q < 512; q \neq 2){<br>if ((valu & q) > 0)
              \left\{ \right.p++J
    p <= 0x01;
    return p;
    \mathcal{E}/**************** N2BITS puts N2 into database B31, B32 ***************/
void n2bits(char *b31, char *b32)
    -{
    int n_val, p;
    n_{val} = (int) u[30];switch(div(c[2], 5).rem)
         ₹
         case 0:
              *b31 &= 0x0f;
              *b31 | = (n_{val} << 4);break;
         case 1:
              *b31 &= 0x71;
              *b31 | = (n_{val} << 1);break;
         case 2:
              *b31 &E = 0 \times 7e;
              *b31 | = (n_val >> 2);*b32 &= 0x3f;
              *b32 | = (n_{val} & 0x03) < 6;
             break;
         case 3:
              *b31 & b = 0 \times c7;
              *b32 | = (n_{val} << 3);break;
```

```
case 4:
         *b32 &= 0xf8;
         *b32 | = n val;
        break;
    }
p = parity((int) *b32 & 0xff);
p = parity((p \leq 7) + (int) (*b31 & 0x7f));*b31 | = (p \lt 7);}
```

```
/**************** METEO loads data into METEO database ***************/
void meteo(void)
```

```
{
 char *ptr;<br>char **gm = &ptr;
 char **gm = &ptr;
 div_t result;
 int q30, h30, q;
 unsigned offeet;
 sprintf(display_buffer, "MET-");<br>#if DISPLAY == TRUE
 #if DISPLAY ==TRUE
      {
      pinni(display_buffer);
 }
#e]se
{
     send1(display_buffer);
     }
#endif
switch(e_last)
     {
     case 2:
          q30 = q21;h30 = h21;
          break;
     case 1:
         q30 = q11;h30 = h11;break;
     case 0:
         q30 = 3;
         h30 = 24;break;
    }
*gm = b4 + 12;
offset = 0;format(gm, &offset, (double) jd2, "XXX");
*(\text{4gm} + \text{offset} - 1) = 13;*gm += (5 + 61 * q30);
q = (4 * h30 + q30) & 0xff;
result = div(q, 10);
*<sup>*</sup>gm = (char) (48 + result.quot);*(\overline{rgm} + 1) = (char) (48 + result.rem);*(\stargm + 2) = \cdotoffset = 3;format(gm, &offset, 100 * psd, "+XXX");
```

```
format(gm, & offset, 10 * sonic\_mws, "XXX");format(gm, &offset, 10 * north_mean, "+XXX");
     format(gm, &ofiset, 10 * east_mean, "+XXX");
     format(gm, &offset, 10 * vert_mean, "+XXX");
     format(gm, &offset, 100 * fit_a, "+XXX");
     fonnat(gin, &offiset, 10 *v[4], "+XXX");

     format(gm, &offset, 10 * v[6], "+XXX");
     format(gm, & offset, 10 * v[7], ++XXX');
     format(gm, &offset, 10 * v[0], "XXX");
     format(gm, & offset, v[2], "XXX");
     *(\text{sgm} + \text{offset} - 1) = 13;*(\text{km} + \text{offset}) = 10;*<b>gm</b> = b4 + 17 + 61 * 4;offset = 0;format(gm, &offset, 10 * v[8], "XXX");
     format(gm, & offset, v[9], "XXX");
     format(gm, &offiset, heading_scatter, "XXX");
     format(gm, & offset, (double) tmet, "+XXXX");
     format(gm, &offset, (double) tson, "+XXXX");
    *(\text{sgm} + \text{offset} - 1) = 13;*(\star_{gm} + \text{offset}) = 10;sprintf(display_buffer, "\n\r");
    #ifDISPLAY==TRUE
         {
        printf(display_buffer);
        }
    #else
{
        send1 (display_buffer);
        }
    #endif
    }
/**************** FORMAT formats data into METEO database ***************/
void format(char **gm, unsigned *offset, double vs, char<br>I
    char *result;
    double v5;
    int fl, k, Hen, m, n, p, r, v6;
    sprintf(display_buffer. "FMT");
   #ifDISPLAy==TKUE
        {
        printf(display_buffer);
        }
    #else
{
```

```
sendl (display_buffer);
      }
#endif
f1 = 1;
i f (*t\mathcal{F}) = 'f(t){
     f1 = 0;
```
**}**

```
else
       {
       if (fabs(vs) < 0.001)
           {
           vs = 0.;
           }
      }
 if (vs > 0.)
       {
       *(\stargm + \staroffset) =
      }
 else
       {
      *(\star gm + \star offset) = '-}
 llen = (int) strlen(f$);/* find 1st occurence of DP, strchr returns a pointer to DP, if found */if ((result = strchr(f$, 46)) == NULL) \frac{\pi}{6} /* no DP found */
      {
     p =llen + 1;
      }
 else
      {
     p = 1 + result - f}
m = Ilen - p_iif (m < 0){
     m = 0;
     }
n = p - fl - l;
v5 = fabs(vs);
switch(m)
     {
     case 0:
         r = 1;
         break;
     case 1:
         r = 10;
         break;
     case 2;
         r = 100;break;
     default:
         r = 1;
         break;
    }
v5 = (double) ( (int) (v5 * r + 0.5) ) / r;<br>
vs = v5 - floor(v5);/* vs is mantissa */
if (n \ge 1){
     for (k = 1; k \le n; k++){
         v6 = 10 * (int) (0.1 * v5);*(*gm + *offset + fl + n - k) = (char) (48 + (int) (v5 - v6));
         v5 \bar{t} = 0.1;
         }
    }
```
er.<br>S

```
if (p \leq 1len)
      {
*(*gm + *ofifeet + p -1) =
      }
if (m \ge 1){
      for (k = 1; k \le m; k++){
           v6 = (int) (10 * vs);if (k == m){
                v6 = (int) (10 * vs + 0.5);}
           *(\text{km} + \text{m} + \text{cm} + k - 1) = (\text{char}) (48 + \text{v}6);vs = 10 * vs - v6;}
     }
*(\text{sgm} + \text{*offset} + \text{llen}) = (\text{char}) 44;*offset += (llen +1);
}
```
/\*\*\*\*\*\*\*\*\*\*\*\*\*\*\*\* CIjEAN\_UP resets system for exit \*\*\*\*\*\*\*\*\*\*\*\*\*\*\*/ void clean\_up(void)

**{** intn;

/\* reset UART GP02s to disable interrupts \*/ **n = iiq)(COMl\_BASE + MODEM\_CONTR\_REG): outp(COMl\_BASE + MODEM\_CONTR\_REG, n & 0xf7);**  $n = \text{inp(COM2\_BASE} + \text{MODEM\_CONTR\_REG)}$ ; **ou#)(COM2\_BASE + MODEM\_CX)NTR\_REG, n & OxfZ) n = iiip(COM3\_BASE + MODEM\_CONTELREG): outp(COM3\_BASE + MODEM\_CONTR\_REG, n & 0xf7);**  $n = \text{inp}(\text{COM4}\text{ BASE} + \text{MODEM}\text{CONF}$  REG);  $output$  **COM4**  $BASE + MODEL$  **CONTR**  $REG$ ,  $n \& 0xf7$ );  $n = \text{inp(COM5_BASE} + \text{MODEM_CONTR_EEG)}$ ; **ou#)(COMS\_BASE + MODEM\_CONTR\_REG, n & OxfT) n = inp(COM6\_BASE + MODEM\_CONT^REG): outp(COM6\_BASE + MODEM\_CONTR\_REG, n & 0xf7);** 

/\* reset interrupt enables in UART lERs \*/ **/\* NB include COMl for ARGOS XON detection \*/**

outp(COMI\_BASE + INT\_ENABLE\_REG, 0) ou1p(COM2\_ BASE + INT **ENABLE REG.O)** ou^(COM3\_ **BASE + INT ENABLE REG.O)** ou1p(COM4. **BASE + INT ENABLE REG, 0)** ou^(COM5. **BASE + INT ENABLE REG, 0)** outp(COM6. **BASE + INT ENABLE REG, 0)**

/\* read every UART register to clear any interrupts pending \*/ for  $(n = 0; n < 7; n++)$ 

**{ inp(COMl\_BASE + n); inp(CX)M2\_BASE + n) inp(COM3\_BASE + n) inp(COM4\_BASE + n) inp(COMS\_BASE + n) inp(COM6\_BASE + n) }**

```
/* Restore old interrupt masks */
 outp(0x21, old_ints);
 /* restore default interrupt handlers */
 _disable_0;
_dos_setvect(INT_NO3, old_irq3_handler);
_dos_setvect(INT_NO4, old_irq4_handler);
_dos_setvect(INT_NO7, old_irq7_handler);
 enable();
/* disable memory bank switch registers */
bankswitch disable();
/* turn off VPP */
progsupply_off();
\mathcal{E}/************ INIT_COMS sets up COMS H/Ware & S/Ware ***********/
int init_coms(void)
⟨
int n;
unsigned imask = IRQ3 & IRQ4 & IRQ7;
/******************** Set up baud rate etc **************************/
/* COM5 */
if (com init(ARGOS PORT, BAUD 1200, 0, CHRS 8 | STOP 1 | NOPARITY) == NULL)
    sprintf(display_buffer, "Initialised COM5 Port\n\r");
    \hat{H}if DISPLAY == TRUE
        ł
        printf(display_buffer);
    #else
        ₹
        send l(display_buffer);
        -1
   #endif
   \mathcal{E}else
    ſ
   sprintf(display_buffer, "Failed to initialise COM5 Port\n\r");
   #if DISPLAY == TRUE
        ₹
        printf(display_buffer);
        }
   #elsesend l(display_buffer);
       }
   #endif
   return 0;
   }
```

```
/* COM6 */
 if (coin_init(METEO_PORT, BAUD_300, 0, CHRS_7 I ST0P_2 I EVENPARTTY) == NULL)
     sprintf(display_buffer, "Initialised COM6 Port\n\r");
     #if DISPLAY == TRUE
          {
         printf(display_buffer);
         }
     #else
         {
         sendl (display_buffer);
         }
    #endif
     \mathbf{r}else
    {
    sprintf(display_buffer, 'Failed to initialise COM6 Port\n\r");
    #ifDISPLAY==TRUE
         {
        printf(display_buffer);
         }
     #else
{
        send1 (display_buffer);
         }
     #endif
    return 0;
    }
/* COM3 */
if (coin_ii]it(SONIC_PORT, BA]UD_2400,0, CHRS_8 I STOP_l I NOPARTTY) == NULL)
    {
     sprintf(display_bu£fer, "Initialised COM3 Port\n\r");
    #ifDISPLAY==TRUE
        {
        printf(disp]ay_buffer);
        }
    #else
        {
        send1 (display_buffer);
        }
    #endif
    }
    ♪
else
    {
    sprintf(display_buffer, Tailed to initialise COM3 Port\n\r");
    #ifDISPLAY==TKUE
        {
        printf(display_buffer);
        }
    #else
{
        send 1 (display_buffer);
        }
   #endif
   return 0;
   }
```

```
/* CXDM4 */
 if (com_imt(MMEr_PORr, BAUD_2400, 0, CHRS_8 I STOP_l I NOPARTTY) == NULL)
     €
     sprintf(display_buffer, Initialised C0M4 Port\n\r");
      #ifDISPLAY==TRUE
{
          printf(display_buffer);
          }
     #else{
         sendl (display_buffer);
         }
     #endif
     \mathbf{r}else
     {
     sprintf(display_buffer, Tailed to initialise COM4 Port\n\r"):
     #if DISPLAY == TRUE
         {
         printf(display_buffer);
         }
     #e]se
{
         sendl (display_buffer);
         )
    #endif
    return 0;
    }
COMl or COM2 */
        /* NB if MON_PORT==2, set up for 1200 baud rate as xtal is 3.6864 MHz
        if MON_PORT==1, set up for 2400 baud rate as xtal is 1.8432 MHz */
if (coin_iiut(MON_PORT,BAUD_2400, 0, CHRS_8 I STOP_l I NOPARTTY) == NULL)
    ₹
    sprintf(display_buffer, "Initialised COM%d Port\n\r", MON_PORT);
     #if DISPLAY == TRUE
{
        printf(display_buffer);
        }
    #else
        {
        send1(display_buffer);
    }<br>#endif
    }
else
    {
    s_{\text{p}} and s_{\text{p}} buffer, Tailed to initialise COM \frac{1}{N} or the r, MON_PORT);
    #ifDISPLAY==TKUE
        \<br>printf(display_buffer);<br>`
        }
    #else
{
        send1(display_buffer);
        }
   #endif
   return 0;
   }
```
/\*\*\*\*\*\*\*\*\*\*\*\*\*\*\*\*\*\*\* Now set up interrupt handlers \*\*\*\*\*\*\*\*\*\*\*\*\*\*\*\*\*\*/ outp(0x20, 0x10); outp(0x21, 0x08)  $outp(0x21, 0x10)$ ; outp(0x20, 0x20);  $/*$  set to 10 to enable multiple ints from same channel  $*/$ outp(0x20, 0x68);  $\prime$  /\* enables special mask mode \*/ old\_ints =  $inp(0x21)$  | 0xb8; sprintf(display\_buffer, "Old Int Mask register Contents: %x\n\r", old ints): **#ifD]SPLAY==TRUE {** printf(display\_buffer); **}** #else { sendl(display\_buffer); **}** #endif new\_ints = old\_ints & imask;  $/$ \* enables IRQ 3, 4 & 7 (ints 11, 12 & 15) \*/ outp(0x21, new\_ints);  $n = \text{imp}(0x21)$ : sprintf(display\_buffer, "New Int Mask register Contents: %x\n\r", n); **#ifDISPLAY==TRUE {** printf(display\_buffer); **}** #else { sendl (display\_buffer); **}** #endif /\* save existing int handlers \*/  $old\_irq3\_handler = _dos\_getvect(MT\_NO3);$ old\_irq4\_handler = dos qetvect( $INT NO4$ );  $old\_irq7\_handler =$   $dos\_qetvect(MT_NO7);$ /\* load new int handlers \*/ **disableO: \_dos\_8etvect(INT\_N03,** our\_irq3\_handler); **\_dos\_setvect(INT\_N04,** our\_irq4\_handler); \_dos\_setvect(INT\_N07, our\_irq7\_handler); **enableO;** /\* enable interrupts for Rx (not Tx or Modem) in UARTs \*/ /\* NB include COM5 for ARGOS XON detection \*/ **ou#)(COMl\_BA8E + INT\_ENABIiE\_REG, 0); ou#)(COM2\_BASE + INT\_ENABLE\_REG, 0); ou#)(COM3\_BAjSE + INT\_ENABLE\_REG, RX\_DATA\_AVAIL\_EN I RX\_ERR\_EN)**  $\text{output}(\text{COM4\_BASE} + \text{INT\_ENABLE\_REG}, \text{RX\_DATA\_AVAIL\_EN} | \text{RX\_ERR\_EN})$ **ou1p(COMS\_BASE + INT\_ENABLE\_REG. RX\_DAT^UWAE,\_EN I RX\_ERR EN) ou^(COMe\_BASE + INT\_ENABLE\_REG, 0);**

/\* read UART registers to clear any interrupts pending \*! for  $(n = 0; n < 7; n++)$ **{ inp(CX)Ml\_BASE + n); inp(COM2\_BASE + n); mp(COM3\_BASE + n); inp(COM4\_BASE + n); inp(CXDM5\_BASE + n);**  $\text{inp}(\text{COM6} \text{ BASE} + \text{n})$ ; **}**

/\* set GP02 to enable required interrupts **via** PAL to IRQ lines \*/

return 0;

**}**

```
outp(COMl_BASE + MODEM_CONTRREG, 0);
ou^(COM2_BASE + MODEM_CONTR_REG. 0);
outp(COM3_BASE + MODEM_CONTR_REG, 0x08);
ou#)(COM4_BASE + MODEM_CONTR_REG, 0x08);
outp(COM5_BASE + MODEM_CONTR_REG, 0x08);
ou#)(COM6_BASE + MODEM_CONTR_REG, 0);
return 1;
}
/*************** COM_INn' seta i g UARTS for COM Ports **************/
int com_init(int port, unsigned bauds, unsigned int_enable_data, unsigned line_control_data)
   unsigned base_address, n;
   switch(port)
       {
       case 1:
           base_address = COMl_BASE;
           break;
       case 2:
           base_address = COM2_BASE;
           break;
       case 3:
          base \text{address} = \text{COM3 BASE};
           break;
       case 4:
          base \text{address} = \text{COM4} BASE;
           break;
       case 5:
          base_address = COM5_BASE;
          break;
       case 6:
          base_address = COM6_BASE;
          break;
      default:
          return-1;
          break;
      }
  /* set baud rate by loading divisor latches */
  outp(base_address + LINE_CONTROL_REG, DLAB);
  output(base\_address + DIV\_LATCH\_LSREG, bands & 0xf);output(base\_address + DIV\_LATCH\_MSREG, (bauds & 0xff00) >> 8);/* set word length, start/stop bits, parity */
  outp(base_address + LINE_CONTROL_REG, ]ine_control_data & 0x7f);
  /* set any interrupt criteria */
  outp(base_address + INT_ENABLE_REG, int_enable_data);
```

```
/******************* SER_PUTC writes a character to port ******************/
 int ser putc(int port, char *ch)
 /* returns 0 if time out, 1 if OK, -1 if port other than 3 - 6 incl. */
     unsigned base_address, cts_flag, n;
     switch(port)
         \langlecase 1:
             base\_address = COM1\_BASE;cts_flag = 0;break;
         case 2:
             base address = COM2_BASE;
             cts flag = 0;
             break;
         case 3:
             base address = COM3_BASE;
             cts flag = 0;
             break;
         case 4:
             base_address = COM4_BASE;
             cts_flag = 0;break;
        case 5:
             base_address = COM5_BASE;
             cts_flag = 0;break;
        case 6:
            base address = COM6 BASE;
             cts_flag = CLEAR_TO_SEND;
            break;
        default:
            return -1;
            break;
        \overline{\phantom{a}}n = 0;
    while ( (((inp(base_address + LINE_STATUS_REG) & TX_HR_EMPTY) == NULL)
             | ((inp(base_address + MODEM_STAT_REG) & CLEAR_TO_SEND) = cts_flag) )
                         && (n < 10000) )
        \overline{\mathcal{L}}n++if (n \ge 10000)return 0;
    outp(base_address + TX_HOLDING_REG, *ch);
    return l;
    }
/******************** SER_GETC gets a character from port ****************/
int ser_getc(int port)
/* returns -1 if time out or port not in range 3 - 6, character if OK */
    unsigned base_address, n;
    switch(port)
        \overline{\mathcal{L}}case 3:
```

```
base_address = COM3_BASE;
break;
```

```
case 4:
            base_address = COM4_BASE;
            break;
        case 5:
            base address = COM5 BASE;
            break;
        case 6:
            base_address = COM6_BASE;
           break;
        default:
           return-1;
           break;
       }
    n = 0;
    while (((inp(base_address + LINE_STATUS_REG) & DATA_READY) == NULL)
                   && (n < 1000))
       {
       n++;
        }
   if(n>= 1000)
       {
       return-1;
       }
   return inp(base_address + RX_BUFF_REG);
   }
HANDLER FOR CX)M3 (SONIC)INTERRUPT HANDLING**********/
void interrupt far our_irq4_handler()
   {
   int m, n = 0;
   _enable();
   m = inp(COM3_BASE + INT_IDENT_REG) & 0x07;
       do /* added do-while 11/8/93 to stop int latching high */
       switch(m)
          {
          case RX_DATA_AVAIL:
              n = \text{inp}(\text{COM3}\_\text{BASE} + \text{RX}\_\text{Buffer}\_\text{REG});break;
          case RX_ERR:
              inp(COM3_BASE + LINE_STATUS_REG):
              n = 253;break;
          case MODEM_STA'IUS:
              mp(COM3_BASE + MODEM_STAT_REG);
              n = 2S4;
              break;
          case TXHR_EMPTY:
              n = 2S4;
              break;
          case INT_PENDING:
              n = 2SS:
              break;
          defeult:
              n = 255;break;
          }
      if(n<2S4)
          {
```

```
switch(a[l])
               {
               case 0;
                   if ((n == 83) | (n == 211)){
                       a[l]== 1:
                       c[1] = 0;g[i]++:
                       if (g[1] == 4){
                          g[1] = 0;f[l] = 1;
                           }
                       *(b2 +1[1] * g[l] + c[l]) = (char) n;
                      c[l]++:
                      }
                  break;
               case 1;
                   *(b2 +1[1] * gfl] + c[l]) = (char) n;
                   c[1]++;if ((c[l] >= 1[1]) 11 (n == 84) 11 (n == 212))
                      ₹
                      mess_rxd I = 0x0a; /* 2, but set bit 3 (8) to activate
                                                    messagecheck */
                      el = 2;a[l] = 0;
                      c[l] = 0;
                      }
                  break;
               default:
                  break;
               )
           }
        }
    while ((m = (ii]p(COM3_BASE + INT_IDENT_REG) & 0x07)) 1= EflLPENDING):
   outp(0x20, 0x20); /* non-specific EOI ? in do-while */
    chain_intr(old_irq4_handler); /* other sources of int handled */
    }
              OF INTERRUPTHANDLER FOR COMS INTERRUPTHANDLING*******/
/****INTERRUPT HANDLERFOR COMS (ARGOS) INTERRUPT HANDLING****/
/* returns received character in argos_send_fIag */
void interrupt far our_irq7_handlerO
   {
   int m, n = 0;
   _enable();
   m = inp(COM5_BASE + INT_IDENr_REG) & 0x07;
   do /* added do-while 11/8/93 to stop int latching high */
       {
       switch(m)
           {
           case RX_DATA_AVAIL:
              n = \text{inp(COMS_BASE} + RX_BUFF_REG);break;
           caseRX_ERR:
              inp(COM5_BASE + LINE_STATUS_REG);
              n = 254;
              break;
```

```
case MODEM_STA'IUS:
                mp(COM5_BASE + MODEM_SrAT_REG);
                n = 254;
                break;
            case TXHR_EMPTY:
               n = 254;
               break;
            case INT_PENDING:
               n = 255;
               break;
            default:
               n = 255;
               break;
           }
        }
    ((m = (mp(COMS_BASE + INT_IDENT_REG) & 0x07)) 1= INT_PENDING):
    argos_send_flag = n;
    outp(0x20, 0x20); /* non-specific EOI 20, 20 */
    _chain_intr(old_irq7_handler); \frac{1}{2} /* other sources of int handled */
   }
/*********END OF INTERRUPT HANDLER FOR COMS INTERRUPT HANDLING*******/
/*************INTERRUPT HANDLER FOR C0M4 (MMEI^ INTERRUPT HANDLING*********/
void interrupt far our_irq3_handlerO
{
   int m, n = 0;
   enable();
   m = ii]p(COM4_BASE + INT_IDENT_REG) & 0x07;
                              /* added do-while 11/8/93 to stop int latching high */₹
       switch(m)
           {
           case RX_DATA_AVAIL:
              n = \text{inp}(\text{COM4}\_\text{BASE} + \text{RX}\_\text{Buffer}\_\text{REG});break;
           ca3eRX_ERR:
              inp(COM4.^ASE + LINE_STATUS_REG):
              n = 254;
           break;<br>case MODEM STATUS:
                                             /* should never occur */inp(COM4_BASE + MODEM_STAT_REG):
              n = 254;
           break;<br>case TXHR EMPTY:
                                             /* should never occur */n = 254;
              break;
          case INT_PENDING:
              n = 255;
              break;
          default:
              n = 2SS;
              break;
          }
      if(n<2S4)
           {
          switch{a[0])
              {
```

```
case 0:
                     if ((n == 83) \vert \cdot \vert (n == 211)){
                         \dot{a}[0] = 1;c[0] = 0;g[0]++;if(g[0]== IS)
                              {
                             q[0] = 0;f[0] = 1;}
                         *(bl +1[0] * g[0] + c[0]) = (char) n;
                         c[0]++;
                         }
                     break;
                 case 1:
                     *(b1 + 1[0] * g[0] + c[0]) = (char) n;c[0]++;if ((c[0] >= 1[0]) 11 (n == 84) 11 (n == 212))
                         mess_rxd I = 0x05; \frac{1}{1}, but set bit 2 (4) to activate
                                                          messagecheck */
                         el = 1;
                         a[0] = 0;
                         c[0] = 0;}
                     break;
                 default:
                     break;
                }
            }
        } while ((m = (^(COM4_BASE + INT_IDENT_REG) & 0x07)) != INT_PENDING):
    ou1p(0x20. 0x20); I* non-specific EOI ? in do-while */
     _chain_intr(old_irq3_handler); /* other sources ofint handled */
    }
/AAAAAAAAAAAAAAA FTjASH_SAVE WHtes dsta to FLASHEEPROM Card ****************/
int flash save(char * s_buffer, unsigned long flash_pointr, unsigned long nbytes)
\prime\star address of 1st byte to be saved, flash pointer (0 - 4 MB)
            and number of bytes to be written to flash */
{
unsigned block, b_ptr;
if (nbytes == 0)
    {
    ext(0);
    }
do
    {
    block = (unsigned) (flash_pointr >> 16);
    b_ptr = (unsigned) (flash_pointr - (block << 16));
    sprintf(display_buffer, "Block %u Ptr %u\n\r", block, b_ptr);
    #ifDISPLAY==TRUE
        {
        printf(display_buffer);
        }
    #else
{
        sendl(display_buffer);
        }
   #endif
```
-88 -

```
if (block > 63)
      {
      sprintf(display_buffer, "Out of Storage Space\n\r");
      #ifDISPLAY==TRUE
          {
          printf(display_buffer);
          }
      #e]se
{
          send 1 (display_buffer);
          }
     #endif
     /* exit(O); */
     full_flag = 1;
     retum(0);
      }
 if( ((unsigned long) b_ptr + nbytes) > 65536)
      {
     sprintf(display_buffer, "Saving %u bytes, block %u, pointer %u\n\r",
                      (unsigned) (65535 - b_ptr), block, b_ptr);
     #ifDISPLAY==TRUE
         {
         printf(display_buffer);
          }
     #else
{
         send 1 (display_buffer);
          }
     #endif
    if (pcmcia_save((unsigned) (65535 - b_ptr), block, b_ptr, s_buffer) == 0)
         flash_pointr += (unsigned long) (65536 - b_ptr);
         nbytes = (unsigned long) (65536 - b_ptr);
         s_buffer += (unsigned long) (65536 - b_ptr);
         }
    else
         {
         sprintf(display_buffer, "Failed\n\r");
         \overline{H}if DISPLAY == TRUE
             printf(display_buffer);
             }
         #else
{
             sendl (display_buffer);
             }
         #endif
        retum(0);
        }
    }
else
    {
    sprintf(display_buffer, "Final Saving %u bytes, block %u, pointer %u\n\r",
                     (unsigned) nbytes, block, b_ptr);
    #if DISPLAY == TRUE
{
        printf(display_buffer);
         }
```

```
#else
               \mathcal{I}_{\mathcal{I}}send1(display_buffer);
               -1
          #endif
          if (pcmcia_save((unsigned) nbytes - 1, block, b_ptr, s_buffer) == 0)
              flash_pointr += nbytes;
              nbytes = 0;
              }
          else
              ₹
              sprintf(display_buffer, "Failed\n\r");
              #if DISPLAY == TRUE
                   ₹
                  printf(display_buffer);
              #else
                   ₹
                  send1(display_buffer);
                  J
              #endif
              return(0);
              \mathcal{E}}
     \} while (nbytes > 0);
sprintf(display_buffer, "OK\n\r");
#if DISPLAY == TRUE
     ⟨
     printf(display_buffer);
     }
#else₹
     send1(display_buffer);
     }
#endif
return(1);/* returns l if OK, 0 if failure \star/
λ
/*************** DIRECTORY_ENTRY creates and writes an entry ****************/
int directory_entry(unsigned start_block, unsigned start_offset,
                               unsigned long reclen, unsigned record_no, char * jul_start)
₹
char dir_entry[35];
char *ptr;
char dummy[10];
time_t t_rec;
struct tm *gmt;
time(&t_rec);gmt = gmtime(8t\_rec);strcpy(dir_entry, "v");
sprintf(dummy, \frac{1}{2}%03d", 1 + gmt->tm_yday);
streat(dir_entry, dummy);
```

```
sprintf(dummy, "%02d", gmt->tm_hour);
 strcat( dir_entry, dummy);
 sprintf(dummy, "%02d", gmt->tm_min);
 strcat( dir_entry. dummy);
 dir\_entry[8] = (char) (start\_block & 0xff);ptr = (char * ) & start_offset;
 dir\_entry[9] = *ptr++;dir\_entry[10] = *ptr;ptr = (char * ) & reclen;
 dir\_entry[11] = *ptr++;dir\_entry[12] = *ptr++;ptr = (char *) &record_no;
 dir_entry[13] = *ptr++;dir\_entry[14] = *ptr;ptr = (char *) &v20;
 dir\_entry[15] = *ptr++;dir\_entry[16] = *ptr;strcpy(dir_entry + 17, jul_start + 3); \frac{1}{2} /* hhmmss (ss are overwritten) */
 ptr = (char * ) &vl0;
 dir\_entry[21] = *ptr++;dir_entry[22] = *ptr;
 ptr = (char * ) &v30;
 dir\_entry[23] = *ptr++;dir entry[24] = *ptr;
ptr = (char * ) &v40;
 \text{dir\_entry}[25] = \text{*ptr++};dir\_entry[26] = *ptr;dir\_entry[27] = 0;dir\_entry[28] = 0;dir\_entry[29] = 0;dir\_entry[30] = 0;\overline{a} = \overline{a} \overline{a} \overline{a} \overline{a}/* strcpy(dir_entry + 21, jul_start);<br>strcpy(dir_entry + 30, "dm"); */
 strain \mathcal{L} 30, \mathcal{L} 30, \mathcal{L}if (flash_save(&dir_entry[0], dir_ptr, 32L) == 1)
     {
     dir ptr += 32L;
    return 1;
    }
else
     {
    return 0;
    }
}
/****************DATA_SAVE writes data to Flashcard********************/
void data_save(void)
{
int ch;
sprintf(display_buffer, "FLASH\n\r");
#if DISPLAY = TRUE
    {
    printf(display_buffer);
    }
```

```
#else
     sendl (display_buffer);
}
 #endif
 /* load the buffer with the ARGOS and METEO messages */
 for (ch = 0; ch < ARGOS_LENGTH; ch++)
     {
     *(data\_buffer + ch) = *(b3 + ch);}
for (ch = 0; ch < METEO_LENGTH: ch++)
     {
     *(data_buffer + ARGOS_lENGTH + ch) = *(b4 + ch);}
while (!flash_save(data_buffer, fl_ptr, REC_LENGTH) && (fl_ptr < 4194284L))
     {
    fl_ptr += REC_LENGTH; \frac{1}{2} /* allow full length to ensure no overwrite */
    }
start block = (unsigned) (fl ptr >> 16);
start_offset = (unsigned) (fl_ptr - (start_block << 16));
reclen = (unsigned) REC LENGTH;if (fl_ptr >= 4194284L)
     {
    logging = 0;
    flash full = 1;
    }
else
    {
    a_ptr += REC_LENGTH;
    }
while (!directory_entry(start_block, start_offset, reclen, record_no, julian)
                && (dirjptr < (DIRECrORY_START + 262144L)))
    {
    \text{dir\_ptr} += 32; \blacksquare /* allow full length of directory entry gap */
    }
if (dirjptr >= DmECrORYLSTART + 262144L)
    {
    logging = 0;
    flash_full = 1;
    }
}
/*****************COMP_MEAN calculates mean compass and std devn*********/
double comp_mean(double *comp_var)
{
```
double mean =  $0.$ , a\_sum[4] =  $\{0.$ , 0., 0. $\}$ ;

int mn, c\_sector,  $tot[4] = \{0, 0, 0, 0\}$ ;

unsigned long c\_sum $[4] = \{0L, 0L, 0L, 0L\}$ ;

```
for (mn = 0; mn < n2; mn++){
     c_sector = div(compass[nin], 90).quot;
     if (c_sector > 3)
          {
          c_sector = 0;
          }
     tot[c_sector]++;
     c_suni[c_sector] += compass[mn];
     }
 for (mn =0; mn < 4; mn++)
      {
     if (tot[mn] > 0)
          {
          a_sum[rrm] = (double) c_sum[mn] / (double) tot[mn];
         )
      }
 if ((tot[0] > 0) && (tot[3] > 0))
      {
     a_sum[0] += 360.;
     a_sum[l] += 360.;
     }
for (mn = 0; mn < 4; mn++){
     mean += a \sum_{m}[mn] * tot[mn];
     }
mean /=(\text{tot}[0] + \text{tot}[1] + \text{tot}[2] + \text{tot}[3]);
mean = \text{fmod}(\text{mean}, 360.);a_sum[0] = 0.;
for (mn = 0; mn < n2; mn++){
     a_sum[1] = fabs((double) compass[mn] - mean);if (a \text{sum}[1] > 180.){
         a\_sum[1] = 360. - a\_sum[1];}
     a\_sum[0] += (a\_sum[1] * a\_sum[1]);
    sprint(display_buffer, "%6.0f", a_sum[0]);#ifDISPLAY==TKUE
         {
         printf(display_buffer);
         }
    #elsesendl(display_buffer);
        )
    #endif
     \ddot{\phantom{0}}*comp_var = sqrt(a_sum[0] / (double) n2);
return mean;
}
/************************SEND1 send a string to COM1**********************/
void sendl (char * message)
    {
    int ch = 0;
```

```
while (message[ch] \vert = '\0')
    ser_putc(MON_PORT, message + ch);
    ch++;}
\mathcal{Y}
```
Include Files for NEWFORM1

/\*\*\*\*\*\*\*\*\*\*\*\*\*\*\*\*\*\*\*\*\*\*\*\*\*\*\*COMS.C\*\*\*\*\*\*\*\*\*\*\*\*\*\*\*\*\*\*\*\*\*\*\*\*\*  $\star$ \* definitions of interrupt masks, port addresses and \* control/output register bits for 8250/16450 type UARTs \* CHC 26th May 1993 /\* Masks for enabling interrupt controller (AND these to enable combinations)  $\star$ / #define IRQ0  $0xfe$ #define IRQ1 0xfd #define IRO2  $0xfb$ #define IRO3 0xf7 #define IRO4 0xef #define IRQ5 0xdf #define IRQ6 0xbf #define IRQ7  $0x7f$ /\* interrupt numbers \*/ #define INT\_NO3  $0x0b$ /\* int 11 or IRQ3 (COM 5) \*/ #define INT\_NO4  $0x0c$ /\* int 12 or IRQ4 (COM 3) \*/ #define INT NO7 0x0f  $/*$  int 15 or IRQ7 (COM 4) \*/ /\* standard base addresses for COM port UART registers \*/  $0x03f8$ #define COM1 BASE #define COM2 BASE 0x02f8 #define COM3 BASE 0x03e8 #define COM4 BASE 0x02e8 #define COM5 BASE 0x0280 #define COM6 BASE 0x0288 #define COM7 BASE  $0x0290$ #define COM8 BASE 0x0298 /\* offsets for 8250/16450 type UART registers \*/ #define RX BUFF REG 0  $\mathbf 0$ #define TX HOLDING REG #define INT ENABLE REG  $\mathbf{1}$  $\overline{c}$ #define INT IDENT REG 3 #define LINE\_CONTROL REG  $\overline{4}$ #define MODEM CONTR REG 5 #define LINE\_STATUS\_REG #define MODEM\_STAT\_REG  $\overline{6}$  $\mathbf 0$ #define DIV\_LATCH\_LSREG #define DIV\_LATCH\_MSREG  $\mathbf{1}$ 

/\* divisors for a 1.8432 MHz clock rate (set into Divisor Latches with DLAB set) \*/ #define BAUD\_300 0x0180 #define BAUD\_600  $0x00c0$ #define BAUD 1200 0x0060 #define BAUD 2400 0x0030 #define BAUD 4800 0x0018  $0x000c$ #define BAUD 9600 /\* Line Control Register settings \*/ #define CHRS 7  $0x02$ #define CHRS 8  $0x03$ #define STOP 1  $\Omega$ #define STOP 2 0x04 #define NOPARITY  $\Omega$ #define EVENPARITY  $0x18$ #define ODDPARITY  $0x08$ 0x80 #define DLAB /\* Line Status Register mask bits \*/  $0x01$ #define DATA READY 0x20 #define TX\_HR\_EMPTY #define TX\_EMPTY  $0x40$ #define RX\_ERROR  $0x0e$ /\* Modem Status Register mask bits \*/ #define CLEAR\_TO\_SEND  $0x10$ /\* Interrupt Enable Register settings \*/  $0x01$ #define RX\_DATA\_AVAIL\_EN #define TXHR\_EMPTY\_EN  $0x02$ #define RX\_ERR\_EN 0x04 #define MODEM STATUS EN 0x08 /\* Interrupt Ident. Register mask bits \*/

#define INT\_PENDING  $0x01$ #define RX\_ERR  $0x06$ #define RX\_DATA\_AVAIL  $0x04$ #define TXHR EMPTY 0x02 #define MODEM STATUS  $\mathbf 0$ 

/\*\*\*\*\*\*\*\*\*\*\*\*\*\*\*\*\*\*\*\*\*\*\*\*\*\*\*FORM\_VAR.C\*\*\*\*\*\*\*\*\*\*\*\*\*\*\*\*\*\*\*\*\*\*\*\*\*\*\*\*\*\*  $\star$ \* array declarations/initialisations for NEWFORM.C \* (new formatter program  $\ddot{\phantom{0}}$ \* Author CHC 20th September 1993 ÷. /\* byte arrays:b I for Mmet data (15 messages of 138 characters  $+$  a bit to spare) b2 for Sonic data (4 messages of 70 characters  $+$  a bit to spare) b3 for ARGOS message ( $128$  bytes at present  $+128$  to spare) b4 for Meteosat message (288 bytes at present)  $\star$ char b1[2304], b2[512]; char  $b3[256]$ ;

char  $b4$ [288] = "B01\r\n51005\r\n]]]\r\n\ **01,+PPP,WWW,+NNN,+EEE,+VW,+AAA,+AT1,+AT2,+ST1,+SI^,YW1,^ 02,4-PPP,WWW,+NNN,+EEE,+VVV,+AAA.+ATl,+AT2,+sri,+Sr2,YWl ,YD l\r\n\ 03,+PPP,WWW,+NNN,+EEE,+VW,+AAA.+ATl.+AT2,+ST1 ,+Sr2,YWl ,YD l\r\n\ 04,+PPP,WWW,+Nmr,+EEE,+VW,+AAA.+ATl,+AT2,+ST],+SI%,YWl,YDl\r^^** BBB,HHH.SCA,+TMTM,+TSTS\r\n\r\n";  $/* 1$  line of 17 chars + 4 lines of 61 chars + 1 line of 27 chars including the  $\nu$  hs - total 288 chars =  $4*72$  or  $16*18*$ /\* integer arrays, mainly flags and pointers, e.g. a[2] are start of message detected flags for Mmet[0] and Sonic[l]  $c[4]$  are pointers for messages in byte arrays  $b1[] - b4[]$ , respectively d[12] are days of months e[2] are flags for Mmet[0] and Sonic[l] message acquired f[2] are flags for complete set of Mmet[0] and Somc[l] messages acquired g[2] are message numbers, 0 -> 14 for Mmet, 0 -> 3 for Sonic h[10] is set of Mmet channels to be processed 1[2] are lengths ofMmet[0] and Sonic[l] messages, in bytes **\*/** int a[2] =  $\{0, 0\}$ ; **mtc[4] = {0, 0, 0,0}; int d[12] = {31, 28,31, 30, 31, 30,31,31,30, 31, 30,31};** int  $e[2] = \{0, 0\}$ ; int  $f[2] = \{0, 0\}$ ; int  $g[2] = \{-1, -1\};$  $\text{int } \mathbf{h}[10] = \{11, 10, 0, 1, 15, 14, 13, 12, 2, 28\};\n\quad \text{/* } \text{numb from } 0 \rightarrow \text{ */}$ **/\* WSl, WS2. WDl, WD2, ATI, AT2, STl, ST2, BAT, HDG \*/** int  $I[2] = \{138, 70\}$ ; /\* was 40 before Vmean, Cmean, etc., added \*/ /\* double arrays: u[31] for Mmet data channels converted to engineering units (u[30] used to hold number of messages summed, less 3) v[10] for selected Mmet data z[30][4] for Mmet 3rd order calibration coefficients **\*/ double ii[31] = {0., 0., 0., 0., 0., 0., 0., 0., 0., 0., 0., 0., 0., 0., 0., 0., 0., 0., 0., 0., 0., 0., 0., 0., 0., 0., 0., 0., 0., 0., 0.}:** double  $v[10] = \{0., 0., 0., 0., 0., 0., 0., 0., 0. \}$ ; double  $z[30][4]=$ **{ {0.0, 72.0, 0.0,0.0}, {0.0, 72.0,0.0,0.0}, {0.0,4.1,0.0,0.0}, {0.0, 5.2,0.0,0.0}, {0.0,0.0,0.0,0.0}, {0.0,0.0,0.0,0.0}, {0.0,0.0,0.0,0.0}, {0.0,0.0, 0.0,0.0}, {0.0,0.0,0.0,0.0}, {0.0,0.0,0.0,0.0}, {.1722464, .101078,0.0,0.0}, /\* YG8930 WS2 \*/ {.1621761, .1014265,0.0,0.0}, /\* YG6991 WSl \*/ {-1.077974, 7.7423136-2, 7.021846e-6,3.13818Se-10}, /\* SST2 ioOOll \*/ {-1.069409, 7.699735e-2,7.625109e-6,1.082SS3e-10}, /\* SSTl ioOOlO \*/ {-1.181S43, 7.74026Se-2, S.518508e-6,2.807694e-9}, /\* AT2 io0002 \*/ {-.9671096, 7.760471e-2, 4.618097e-6,4.173004e-9}, /\* ATI ioOOOl \*/ {0.0,0.0, 0.0,0.0}, {0.0,0.0,0.0,0.0}, {0.0,0.0,0.0,0.0}, {0.0,0.0,0.0,0.0},**

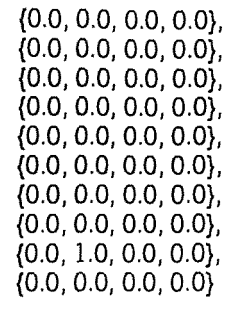

 $\mathcal{V}$ 

## Assembly Code

; Name FLASH5.ASM

Function: FOR GCAT - drivers for PCMCIA Flash EEPROM Card<br>; NB test vn of flash4.asm for LFEAT macro

; assemble using masm /MX flash4;

; developed from DSP code, but uses LFEAT AX instructions which

; are not recognised by MASM.

; Macro defined to insert the bytes FE F8

; chc IOSDL  $1/2/93$ 

; Miscellaneous Equates

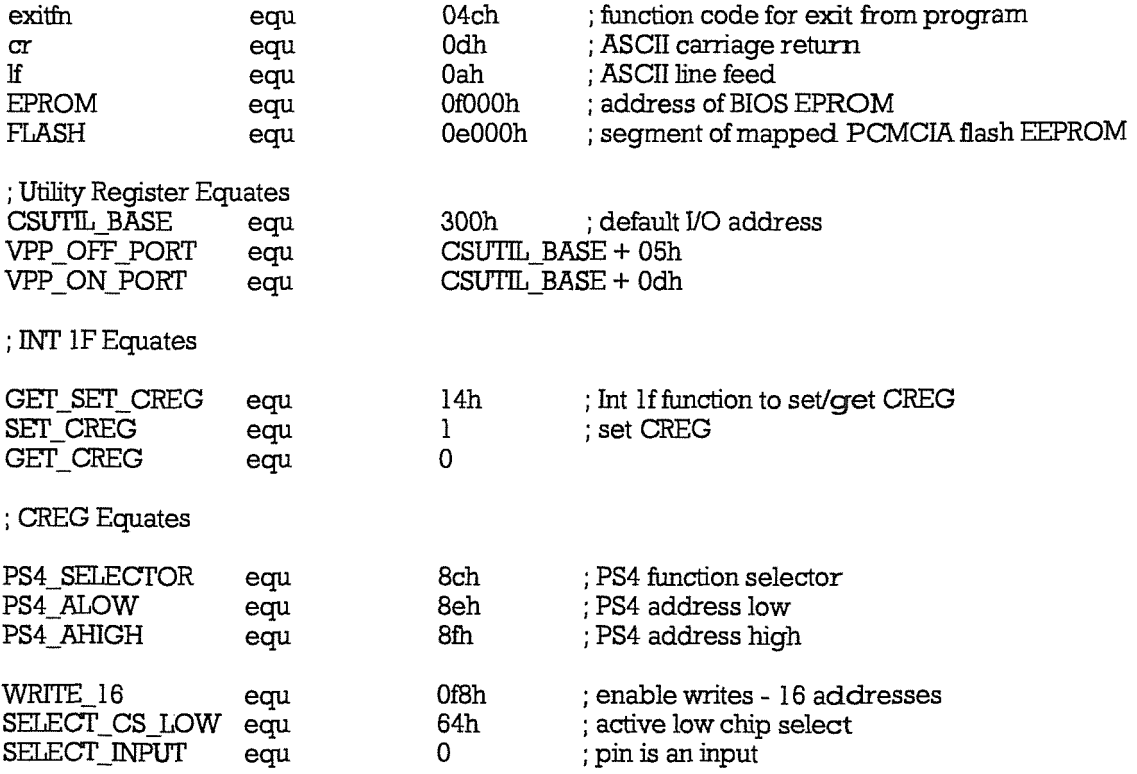

; see Chips and Technologies F8680 PC/CHIP Programmer's Reference Manual ; pp 3-54 to 3-55 for Bank Switch Register programming

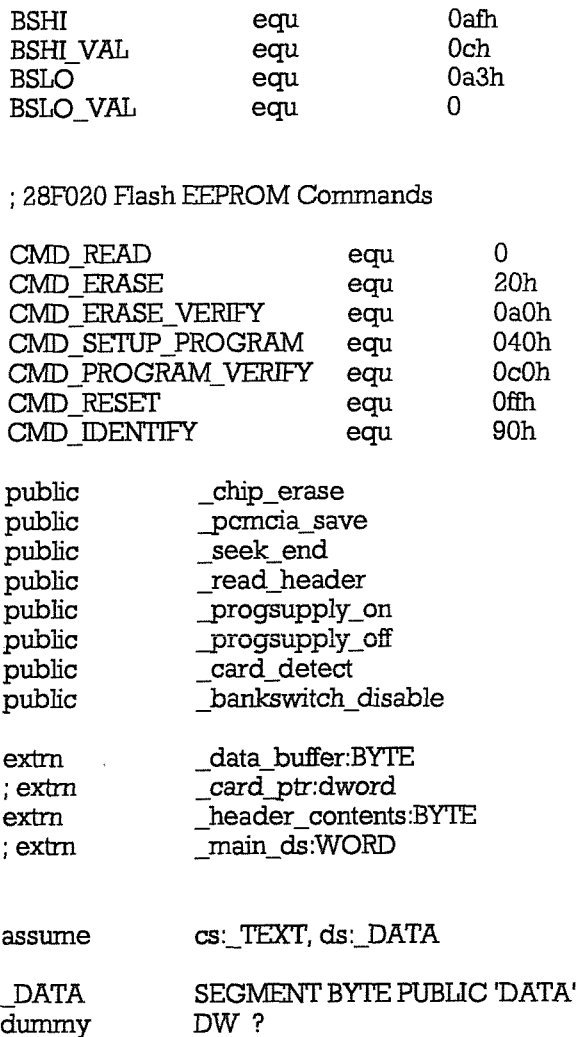

وللمرابط

 $answ_ax$ DW?

DATA ENDS

 $_T$ EXT segment word public 'CODE'

; NB this macro is not universal and is only correct for regmem == AX ; See Appendix A of CHIPS Superstate R Interface Guide for general case

; also, see CHIPS Programmer's reference Manual pp 2-12 to 2-19 incl.

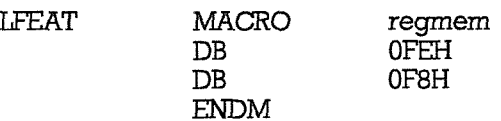

; NB this macro is not universal and is only correct for regmem  $==$  AL

; See Appendix A of CHIPS Superstate R Interface Guide for general case ; also, see CHIPS Programmer's reference Manual pp 2-12 to 2-19 incl.

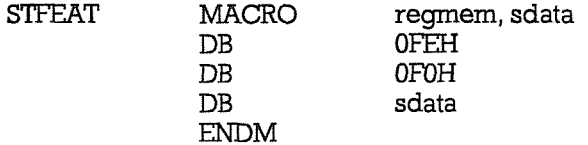

; hi byte BSR for mapped 64k seqment

- ; to set to 48MB (CardB)
- ; lo byte BSR for mapped 64k segment
- ; A2 maps to segment C000
- ; A3 maps to segment E000

; chip\_erase procedure to erase a single flash EEPROM chip in the PCMCIA Card chip erase PROC push bp bp, sp mov push  $ax$ push bx push  $cx$ push dx ; save registers being used push  $si$ push di push SS push ds push es bx, WORD PTR [BP+4] ; chip number mov  $cl, 4$ mov bx, cl ; multiply by 16 shl  $cx, bx$ mov ; no. of chip  $(0-15) \times 16$ cx, 0f0h ; CX used in Memory\_map cmp Argument\_Error1 jg ax, FLASH mov ; destination of the data  $_{\rm mov}$ es, ax VPP\_ON call ; switch on VPP call Erase All ; erase device - see fig 6 of 28F020 ; data sheet jnz Erase Error ; jump on error jmp Exit1 Erase\_Error: jmp Exitl Argument Error1: jmp Exitl Exit1: call VPP\_OFF ; switch off VPP pop es pop ds pop  $_{\rm SS}$ di pop  ${\rm si}$ pop  $dx$ pop  $\tt pop$  $cx$ pop  $bx$ pop  $ax$ sp, bp mov pop bp ret \_chip\_erase **ENDP** 

read header procedure to read 32 bytes of directory information into the global string \_header\_contents NB relies on a directory entry not crossing a segment boundary ; unsigned arguments SEGMENT and OFFSET/PTR are passed by calling code Returns 1 if successful, 0 if called with out-of-range segment read header PROC push bp moy bp, sp push  $ax$ ÷ push bx push  $cx$ ; save registers being used push dx  $\rm{si}$ push push di push SS push ds push es bx, WORD PTR  $[BP+4]$ ; segment (0-63) moy mov  $cl. 2$ shl bx, cl : mult by 4 mov cx, bx ; (CX used in Memory\_map) cx, Ofch  $cmp$ jg Argument\_Error3 ; out of range ax, FLASH mov ; set up ES as mapped Flash segment mov es, ax call Memory\_map ; set up memory map bx, WORD PTR  $[BP+6]$ ; seq\_ptr (offset) mov ; es: bx points to start of header Read Cmd call ; issue read command mov cx, 32 di, offset header contents moy Head loop: al, BYTE PTR es:[bx] mov BYTE PTR [di], al mov inc bx di inc Head\_loop loop  $_{\rm mov}$ BYTE PTR [di], 0 ; string terminator : flag for OK mov  $ax, 1$ jmp Tidy\_up

Argument Error3:

pop ds pop SS pop di pop si pop dx pop  $cx$ pop bx pop  $ax$ mov sp, bp pop bp ret \_read\_header ENDP \_pcmcia\_save ; procedure to write LENGTH bytes, start in 64k segment SEG at pointer PTR (unsigned arguments passed in the above order at [BP+4], [BP+6], [BP+8]) and source data start address passed at [BP+10] (far address i.e. 4 bytes) pomoia\_save PROC push bp mov bp, sp push  $ax$ push  $bx$ push  $cx$ push dx push si di push push  $_{\rm SS}$ ds push push es  $_{\rm mov}$ bx, WORD PTR [BP+6] ; no. of Flash Segment (0-63)  $cl, 2$ mov shl bx, cl ; mult by 4 cx, bx mov ; (CX used in Memory\_map)  $cmp$ cx, Ofch jg Argument\_Error2 dx, WORD PTR [BP+4] ; no. of bytes to write less 1 mov bx, WORD PTR [BP+8] ; es:bx will point to mov ; start byte in Flash mov ax, FLASH mov es, ax ; set up ES as mapped Flash segment

VPP\_ON

Memory\_map

Program\_Set

Program\_Error

; set up memory map

; data sheet

; jump on error

; program device - see fig 5 of 28F020

call call

call

jnz

 $-100-$ 

Tidy\_up:

 $\frac{1}{2}$ 

÷

 $\frac{1}{2}$ 

pop

es

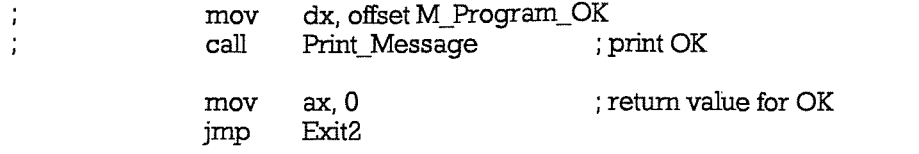

## Program\_Error:

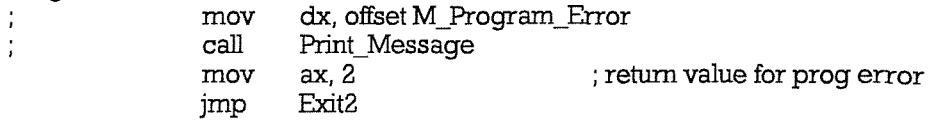

## Argument\_Error2:

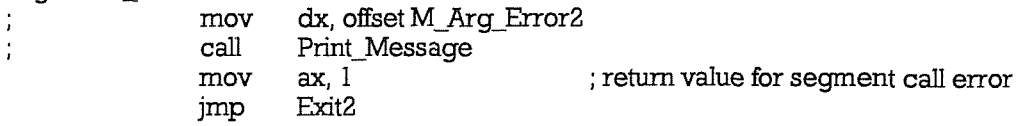

## **ExitZ:**

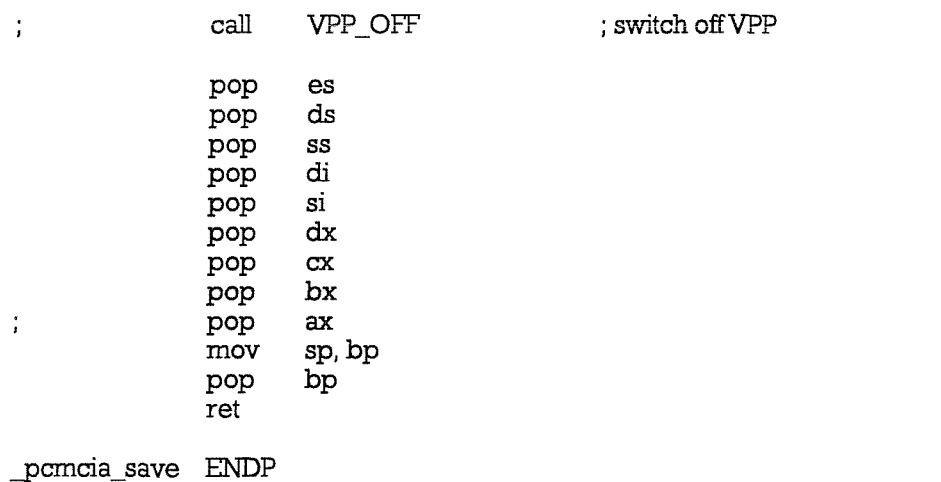

;\_seek\_end ; procedure to find 1st free byte in card (starting at chip number is passed to routine) result (long) returned to calling program.  $AX = Pr$ ,  $DX = Segment$ • A\*\*A\*\*'A''A''A'\*\*\*A A AAA\*\*\*\*\*'A'A'A"A"A'A"A-\*\*\*\*' \* **\_seek\_end PROC** push bp<br>mov bp, bp, sp push ax  $\mathbf i$ push bx push cx<br>push dx  $\ddot{ }$ push **dx** push si<br>push di push push ss push es push ds

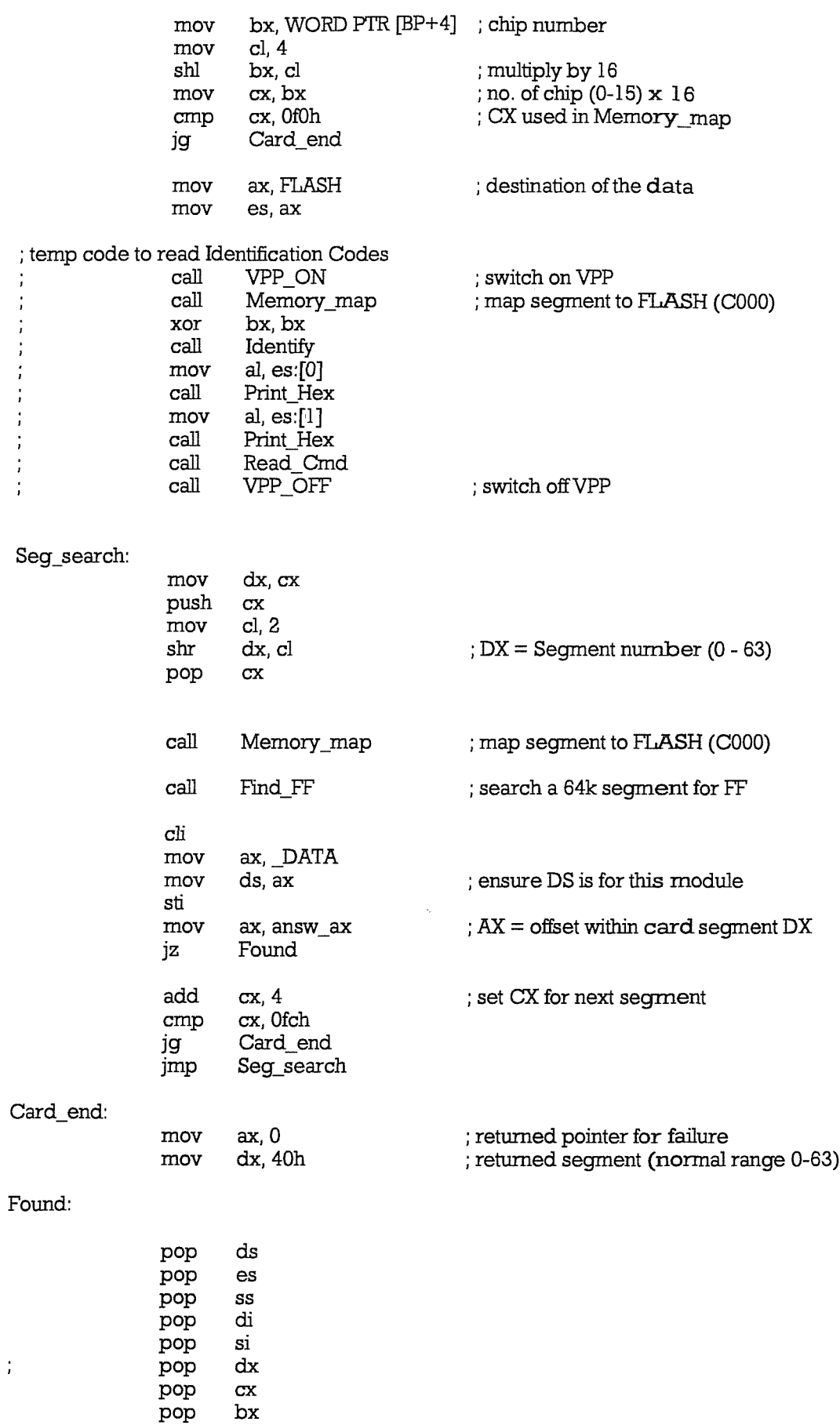

pop

 $\frac{1}{T}$ 

ax

sp, bp mov pop bp ret

**ENDP** \_seek\_end ; Find FF finds first occurrence of byte==FF in a segment If successful, returns pointer in AX with Z flag set If FF not found, returns with Z flag reset Find\_FF PROC push  $\mathbf{a}$ bx push push di mov  $bx, 0$ ; set ptr to start of segment call Read\_Cmd ; issue read command Ptr\_loop: cli mov ax, DATA mov ds, ax ; ensure DS is for this module sti moy answ\_ax, bx mov al, BYTE PTR es:[bx] ; read data call Print letter ; temp testing Ĵ, al, Offh ; data  $==$  FF?  $cmp$ Located je bx, OffeOh cmp End seg je bx, 32 add Ptr\_loop jmp Located:  $\operatorname{cli}$  $\cdot$  $ax, \Delta A$ mov ds, ax mov bx, answ\_ax mov mov  $ax, bx$ xchg ah, al Print\_hex call xchg ah, al Print\_hex call mov ax, main\_ds j ds, ax mov J. sti j di, offset\_card\_ptr mov J. WORD PTR [di], bx mov J. WORD PTR  $[di + 2]$ , dx mov j, call Memory\_Restore ; reset Bank Switching Print Hex J, call ; set Z flag for success xor ax, ax  $ax, bx$ mov End\_label jmp

End seq: call Memory Restore ; reset Bank Switching inc  $ax$ ; reset Z flag for failure End label: pop di pop bx pop  $ax$ ret Find FF **ENDP** ; Print Hex Prints a byte in al as 2 hex chars Print Hex PROC push  $ax$ push  $cx$ mov ah, al and al, OfOh mov  $cl.4$ shr al, cl add al, 30h cmp al, 3ah il Dec Charl add  $al, 7$ Dec Charl: call Print letter ; 1st hex character al, ah  $_{\rm mov}$ al, Ofh and al, 30h add al, 3ah cmp jl Dec\_Char2 add al, 7 Dec\_Char2: call Print\_letter ; 2nd hex character al, 20h mov call print\_letter ; print space pop  $cx$ pop  $ax$ ret Print Hex **ENDP** ; Memory\_Map sets up PC/Chip address map registers to put the 1st 64k of the PCMCIA flash EEPROM at C000h Memory\_Map PROC push ax push bx

```
push ds
\mathbf{i}cli
            mov bh, Och ; CREG for bank switch enable
            mov bl, SET_CREG
            mov al, 0 ; value to reset enable
            mov ah, GET SET CREG
            int Ifh ; call Superstate code
í
                   ah, Och<br>al, O
            movLFEAT ax
            mov bh, BSHI ; hi byte for mapped 64k segment
\cdotmov bl, SET CREG
\frac{1}{2}mov al, BSHI_VAL ; value to write to it
\frac{1}{2}mov ah, GET SET CREG
\cdotint 1fh int ; call Superstate code
            mov ah,BSHI
            mov al,BSHI_VAL
            LFEAT ax
            h, BSLO ; lo byte for mapped 64k segment
\ddot{i}\frac{1}{2}mov bl, SET CREG
            mov al, BSLO_VAL ; value to write to it
\rlap{.}^\starj
            add ax, cx
            mov ah, GEr_SEr_CREG
÷
                                    ; call Superstate code
            mov ah,BSLO
            mov al, BSLO_VAL
            add ax, cx
            LFEAT ax
            mov bh, Och ; CREG for bank switch enable
\cdotmov bl, SET CREG
÷
            mov al, 1 ; value to set enable
\cdotmov ah, GEr_SEr_CREG
\frac{1}{2}int Ifh ; call Superstate code
                  ah, Och<br>al, l
            mov al, 1
            LFEAT ax
            sti
÷
            pop ds
            pop bx
            pop ax
           ret<br>ENDP
Memory_Map
 Memory_Restore
 disables Bank Switching
irkicikicirkici(ic-kic'kici(icickk-A-kA
Memory_Restore PROC
           push ax
           push
           push ds
```
cli  $\ddot{i}$ bh. Och  $\frac{1}{I}$ mov ; CREG for bank switch enable bl, SET CREG mov  $\mathbf{r}$ ; value to reset enable  $\mathbf{I}$  $_{\rm mov}$ al,  $0$ ah, GET\_SET\_CREG ÷  $_{\rm mov}$ ; call Superstate code  $\vdots$ int lfh ah, Och mov  $al<sub>0</sub>$ mov LFEAT ax sti  $\frac{1}{2}$  $\mathrm{d}\mathbf{s}$ pop bx pop pop  $ax$ ret Memory\_Restore **ENDP** ; Erase\_All Uses algorithm in 28F020 data sheet to erase the chip returns with Z flag set if OK Erase\_All PROC push  $cx$ mov  $ax, 0$ ; loop to program 48\*64k segments to 0 Chip\_seg: push  $ax$ call Memory\_map push  $cx$ Program\_Zeros call pop  $cx$ pop ax jnz E\_Error add  $cx, 4$ ; for next 64k add  $ax, 1$ cmp  $ax, 4$ All\_done je jmp Chip\_seg All\_done:  $cx, 0$ ; cx is PLSCNT in data sheet  $_{\rm mov}$  $EA1:$  $inc$  ${\rm cx}$ cx, 3000 ; tried 3000 times? cmp E\_Error ; yes-quit jz call Erase ; issue erase command ; twice to enable erase call Erase ax, 10000  $;10ms$ mov Delay ; wait a while call mov  $\mathbf{bx}, 0$ ; address of bottom of EEPROM EA2: call Erase\_Verify ; issue erase verify command mov  $ax, 6$ 

 $-106-$ 

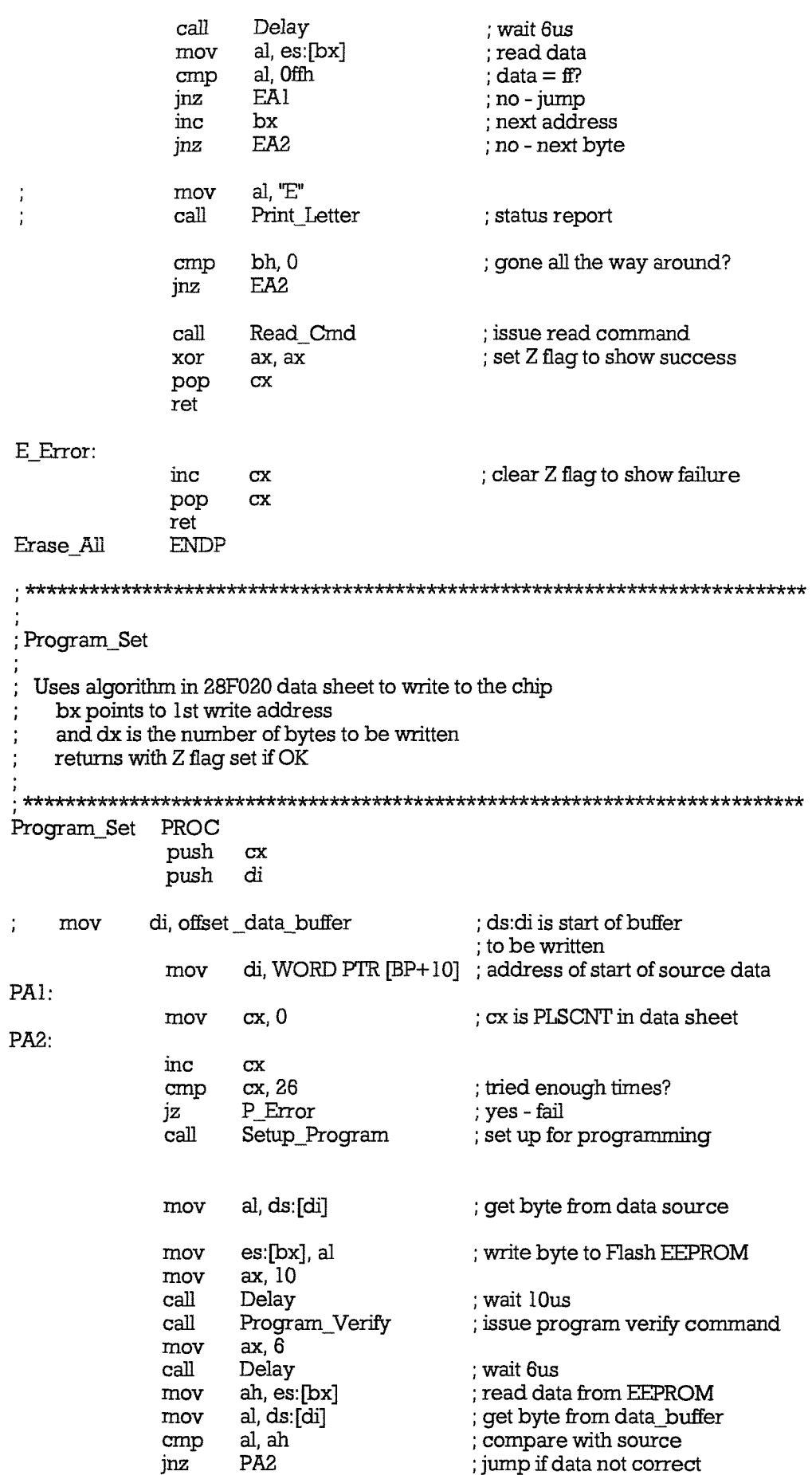

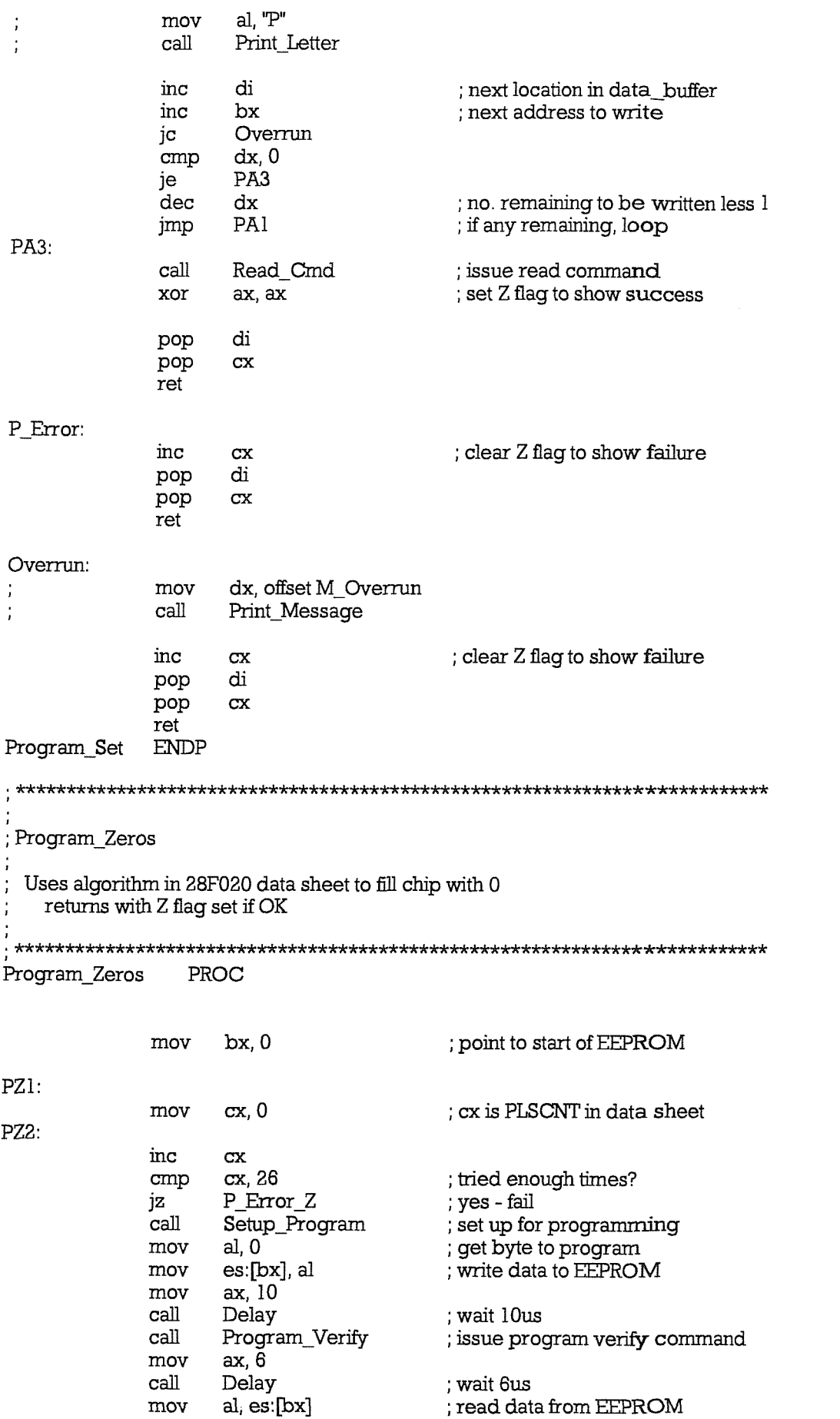

cmp al, 0 ; compare with source
jnz PZ<sub>2</sub> ; jump if data not correct inc bx ; next memory address cmp  $bl, 0$ ; done whole block jnz PZ1 ; nop - loop  $al, "Z"$ mov Ĵ, Print Letter ÷ call  $bh, 0$ ; gone all the way around? cmp PZ1 jnz ;  $no$  -  $loop$ call Read\_Cmd ; issue read command ; set Z flag to show success xor ax, ax ret P\_Error\_Z: ; clear Z flag to show failure inc CX ret Program\_Zeros **ENDP** ; Read\_Cmd issues read command to EEPROM Read\_Cmd PROC push  $ax$  $mov$ al, CMD READ mov es:[bx], al ; issue command pop  $ax$ ret Read\_Cmd **ENDP PROC** Identify push  $ax$ al, CMD\_IDENTIFY  $_{\rm mov}$ es:[bx], al ; issue command mov pop  $ax$ ret Identify **ENDP** ; Erase issues erase command to EEPROM Erase PROC push  $ax$ al, CMD\_ERASE mov es:[bx], al moy ; issue command pop  $ax$ ret **ENDP** Erase 

```
; Erase Verify
 issues erase verify command to EEPROM
  bx must contain address
 Erase_Verify
        PROC
         push
             axal, CMD_ERASE_VERIFY
         _{\rm mov}es:[bx], al
                         ; issue command
         mov
         pop
             axret
Erase_Verify
        ENDP
 Setup_Program
 issues setup program command to EEPROM
 PROC
Setup Program
        push
            axal, CMD_SETUP_PROGRAM
        _{\rm mov}es:[bx], al
        mov
                        ; issue command
        pop
            axret
Setup_Program
          ENDP
 ; Program_Verify
 issues program verify command to EEPROM
Program_Verify
          PROC
        push
            ax
            al, CMD_PROGRAM_VERIFY
        mov
        mov
            es:[bx], al
                   ; issue command
        pop
            axret
Program Verify
          ENDP
; Delay
 ax contains the number of microseconds to delay
  !!! very crude - uses program loop
Delay
        PROC
        cmp
            ax, 0; count = 0?
        jz DL1
                        ; yes - exit
        nop
        nop
```
nop nop  $dec$  $ax$ jmp Delay  $DL1:$ ret Delay **ENDP** VPP\_ON turns on VPP VPP\_ON PROC push  $ax$ push  $bx$ push  $dx$  $\operatorname{cli}$  $\mathbf{r}$ call Enable CSUTIL ; enable PS4 to be CSUTIL pin ; access Utility Register to turn on VPP ; turn on VPP dx, VPP\_ON\_PORT mov out dx al ; data is ignored  $\vdots$ sti ax, 50000 mov ; wait 50ms for VEE to turn on Delay call Disable\_CSUTIL ; disable CSUTIL call dx pop pop bx pop  $ax$ ret VPP\_ON **ENDP** VPP\_OFF turns of VPP VPP\_OFF PROC push  $ax$ push bx push  $dx$ ĵ. cli call Enable\_CSUTIL ; enable PS4 to be CSUTIL pin ; access Utility Register to turn on VPP dx, VPP\_OFF\_PORT ; turn off VPP mov dx, al out ; data is ignored  $\ddot{i}$ sti Disable\_CSUTIL ; disable CSUTIL call  $dx$ pop

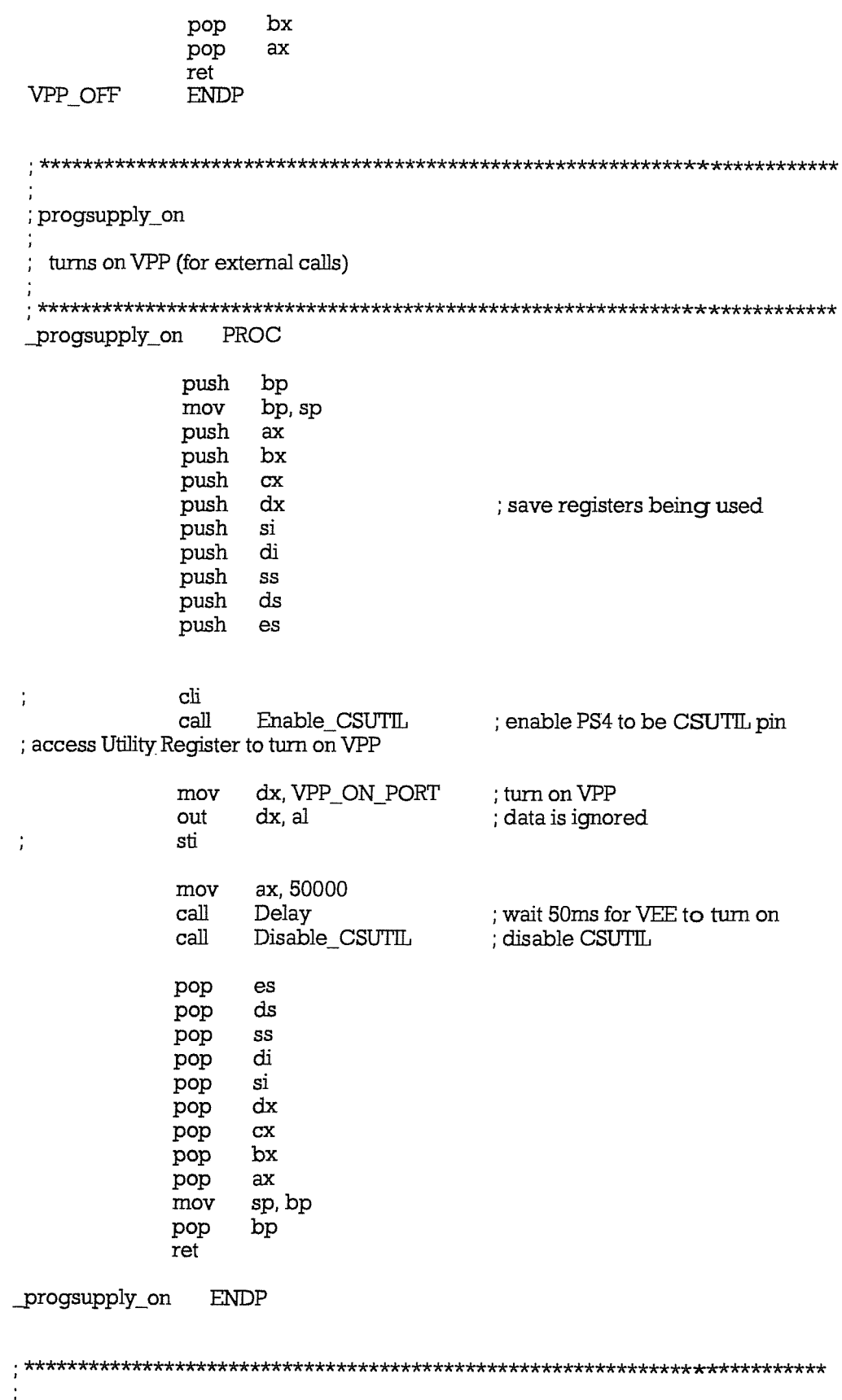

; progsupply\_off

; turns of VPP (for external calls)

```
PROC
 _progsupply_off
               push
                      bp
               mov
                      bp, sp
               push
                      axpush
                      bx
              push
                      cxpush
                      dx
                                           ; save registers being used
              push
                      si
              push
                      di
              push
                      SS
              push
                      ds
              push
                      es
              cli
\cdotcall
                     Enable_CSUTIL
                                           ; enable PS4 to be CSUTIL pin
; access Utility Register to turn on VPP
                     dx, VPP_OFF_PORT
                                           ; turn off VPP
              mov
              out
                     dx, al
                                           ; data is ignored
              sti
\cdotcall
                     Disable CSUTIL
                                           ; disable CSUTIL
              pop
                     es
                     \overline{ds}pop
              pop
                     SS
              pop
                     di
              pop
                     si
                     dx
              pop
              pop
                     \mathbf xpop
                     bx
              pop
                     axmov
                     sp, bp
              pop
                     bp
              ret
_progsupply_off
                 ENDP
; Enable_CSUTIL
 enable access to Utility Register by setting PS4 pin
 to be an active low chip select
```
Enable\_CSUTIL PROC bh, PS4\_ALOW mov bl, SET CREG  $_{\rm mov}$ al, CSUTIL BASE and Offh ; Is bits of address mov mov ah, GET\_SET\_CREG J, int 1fh ; call Superstate code ÷ ah, PS4 ALOW mov al, CSUTIL BASE and OffH mov LFEAT ax  $\cdot$ bh, PS4\_AHIGH mov  $\ddot{ }$ bl, SET\_CREG mov ÷ mov al, (CSUTIL\_BASE and 300h)/256 ; MS address al, WRITE\_16 or ; add other bits

ah, GET SET CREG mov ĵ, int 1fh ; call Superstate code  $\ddot{\cdot}$ ah, PS4 AHIGH mov al, (CSUTIL, BASE and 300H)/256  $mov$ al, WRITE\_16  $\alpha r$ LFEAT ax bh, PS4\_SELECTOR mov bl, SET\_CREG mov mov al, SELECT CS LOW ; active low CS mov ah, GET SET CREG int 1fh ; call Superstate code mov ah, PS4 SELECTOR mov al, SELECT\_CS\_LOW LFEAT ax ret Enable\_CSUTIL **ENDP** ; Disable\_CSUTIL now disable access to Utility Register incase software crashes and writes to it Disable\_CSUTIL PROC bh, PS4\_SELECTOR mov mov bl, SET\_CREG al, SELECT INPUT ; set to input - pullup mov ah, GET\_SET\_CREG ; resistor holds it high mov 1fh ; call Superstate code int ah, PS4 SELECTOR mov al, SELECT\_INPUT  $mov$ LFEAT ax ret Disable\_CSUTIL **ENDP** Check\_Key\_Press uses MS\_DOS interrupt to check for a key zero flag is set if no key pressed Check\_key\_press PROC push  $ax$ push dx ah, 06h  $_{\rm mov}$ ; console input call dl, 0ffh mov ; input  $21h$ int ; see if key is pressed ; zero flag is set if no key was pressed dx pop pop  $ax$ ret Check\_key\_press ENDP

; Print message uses MS\_DOS interrupt to print message ds:dx points to message Print Message PROC push ds push  $ax$ mov ax, cs mov ds, ax ; ds=cs to point to text ah, 9h ; string output mov  $21h$ ; DOS call int  $ax$ pop ds pop ret Print Message ENDP ; Print\_Letter uses MS\_DOS interrupt to print letter in AL PROC Print Letter push  $ax$ push dx mov dl, al mov ah, 2h ; character output  $21h$ ; DOS call int  $dx$ pop pop  $ax$ ret Print Letter **ENDP** ; card\_detect ; uses STFEAT to read SDATA 0A for PCMCIA interface status \_card\_detect PROC push bp mov bp, sp bx push push  $\overline{\text{cx}}$ push  $dx$ ; save registers being used push si push di push SS

push  $\mathbf{d}\mathbf{s}$ push es **STFEAT** al, Oah pop es pop  $\mathrm{d}\mathrm{s}$ pop SS pop di pop  $Si$ pop  $dx$ pop  ${\rm cx}$ pop bx mov sp, bp pop bp ret **ENDP** \_card\_detect \_bankswitch\_disable disables Bank Switching bankswitch\_disable PROC push  $ax$ push bx push  $ds$  ${\rm cli}$ ÷, bh, Och ; CREG for bank switch enable ÷ mov bl, SET\_CREG ÷  $_{\rm mov}$  $al, 0$ ; value to reset enable  $\cdot$  $_{\rm mov}$  $\ddot{i}$ ah, GET\_SET\_CREG mov  $\cdot$ ; call Superstate code int lfh ah, Och mov  $al, 0$  $_{\rm mov}$ LFEAT ax  $\ddot{i}$ sti ds pop  $bx$ pop pop  $ax$  $_{ret}$ \_bankswitch\_disable **ENDP**  $_T$ EXT ends

end

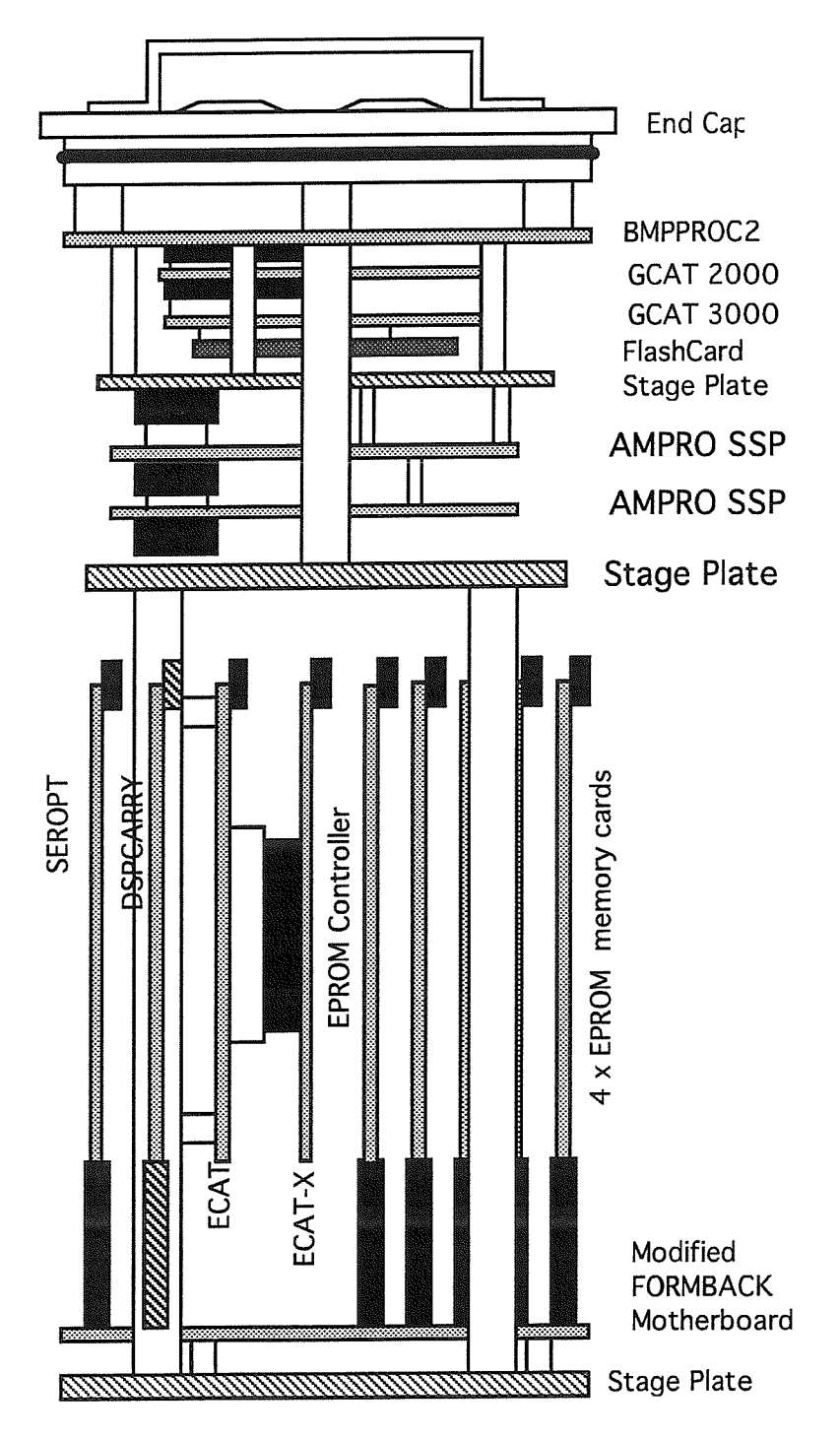

## Appendix E General Assembly and Parts List

The assembly of the combined Sonic Processor/Formatter unit is shown in Hgure E. 1.

Figure E.I Schematic of Formatter/Sonic Processor

#### Parts List

- off C.5597-131 Formatter Tube lid assembled with LEMO **connectors** and internal interconnecting IDC cables as per wiring specification, section 5.2
- off C.5597-19 Formatter Tube (as for Battery Housing)
- off C.5597-135 Formatter Spacer-1 for mounting BMPPROC2 offLid
- off C.5597-137 Formatter Spacer-3 for mounting stage plate
- off C.5597-143 Formatter Disc-1 (stage plate)
- 3 off 6 mm Nuts and Locking Washers for stage plate
- offBMPPR0C2 Board (assembled with components as per Figure E.2
- 1 off GCAT 3000 unit
- **offGCAT 2000 unit**
- off C.5597-136 Formatter Spacer-2 for mounting I/O board stage plate
- offI/O board Mounting Plate to sketch "dsp serial chassis"
- Assorted Fasteners for I/O board stage plate
- 2 off AMPRO Minimodule<sup>TM</sup> /SSP
- off 64 way Bus Connecting Cable (IDC) with DIN41612 connectors
- Assorted Spacers and Fasteners for mountingAMPRO boards (from AMPRO kit)
- off C.5597-138 Formatter Spacer-4 for mounting Sonic Processor stage plate
- off C.5597-144 Formatter Disc-2 (sonic processor stage plate)
- Assorted Fasteners for above
- off C.5597-139 Formatter Spacer-5 for mounting Sonic Processor backplane offstage plate
- 1 off Sonic Processor Backplane (modified FORMBACK), fitted with
- offEdge Connectors/Card Guides
- offWatchdog board
- 1 off SEROPT board
- **offDSPCARBY board**
- offECAT board
- **offECAT-X board**
- offEPROM Controller board
- 4 off EPROM memory boards fitted with 2 Mbit EPROMs

## Appendix F BMPPROC2 - Motherboard for GCAT and AMPRO Minimodules<sup>TM</sup>

Parts List

1 lot of parts from BMPPROC2.KIT

### ALPHABETICALLY ORDERED LIST OF PARTS WITH SILK REFERENCES AND DESCRIPTIONS

......

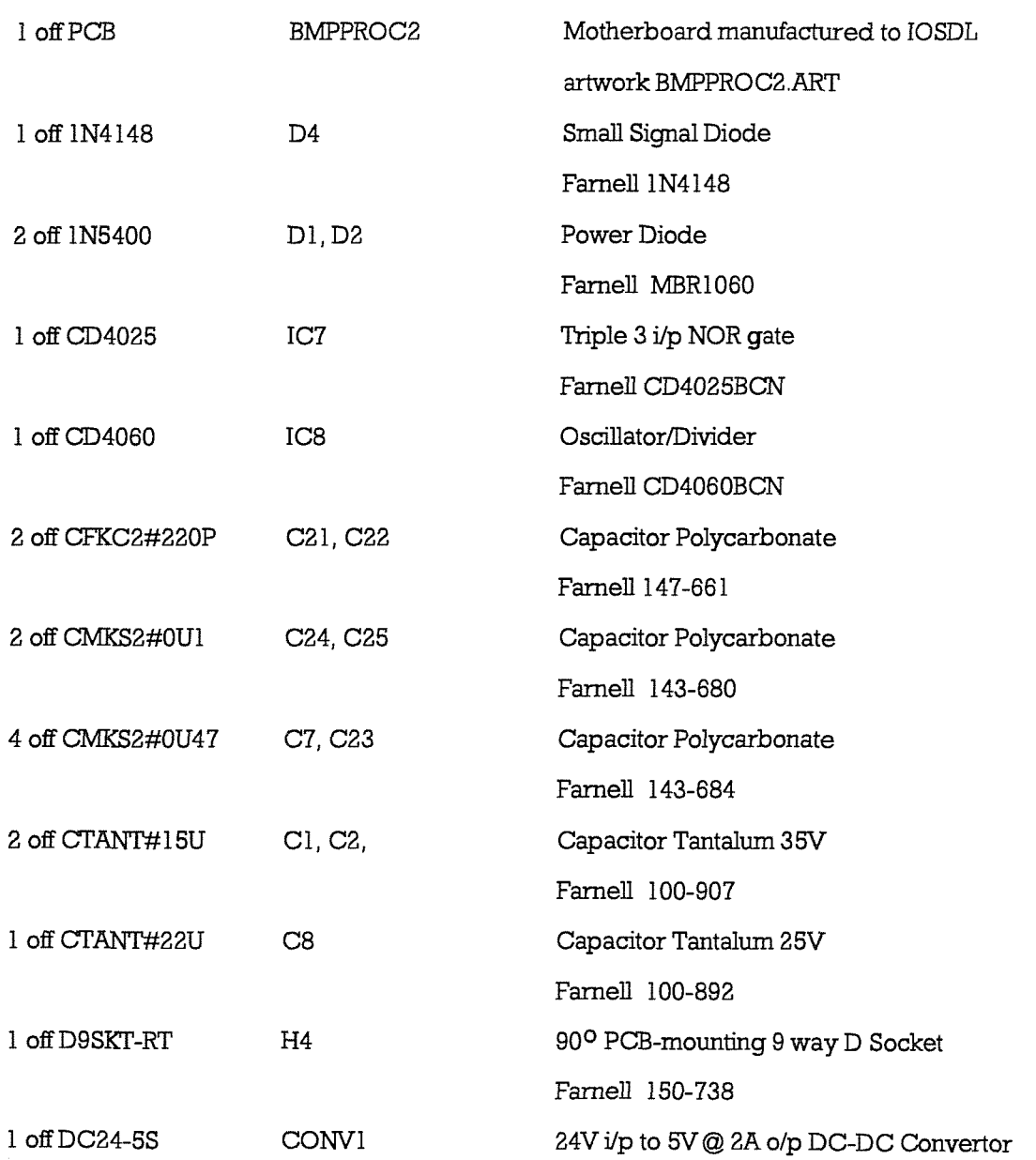

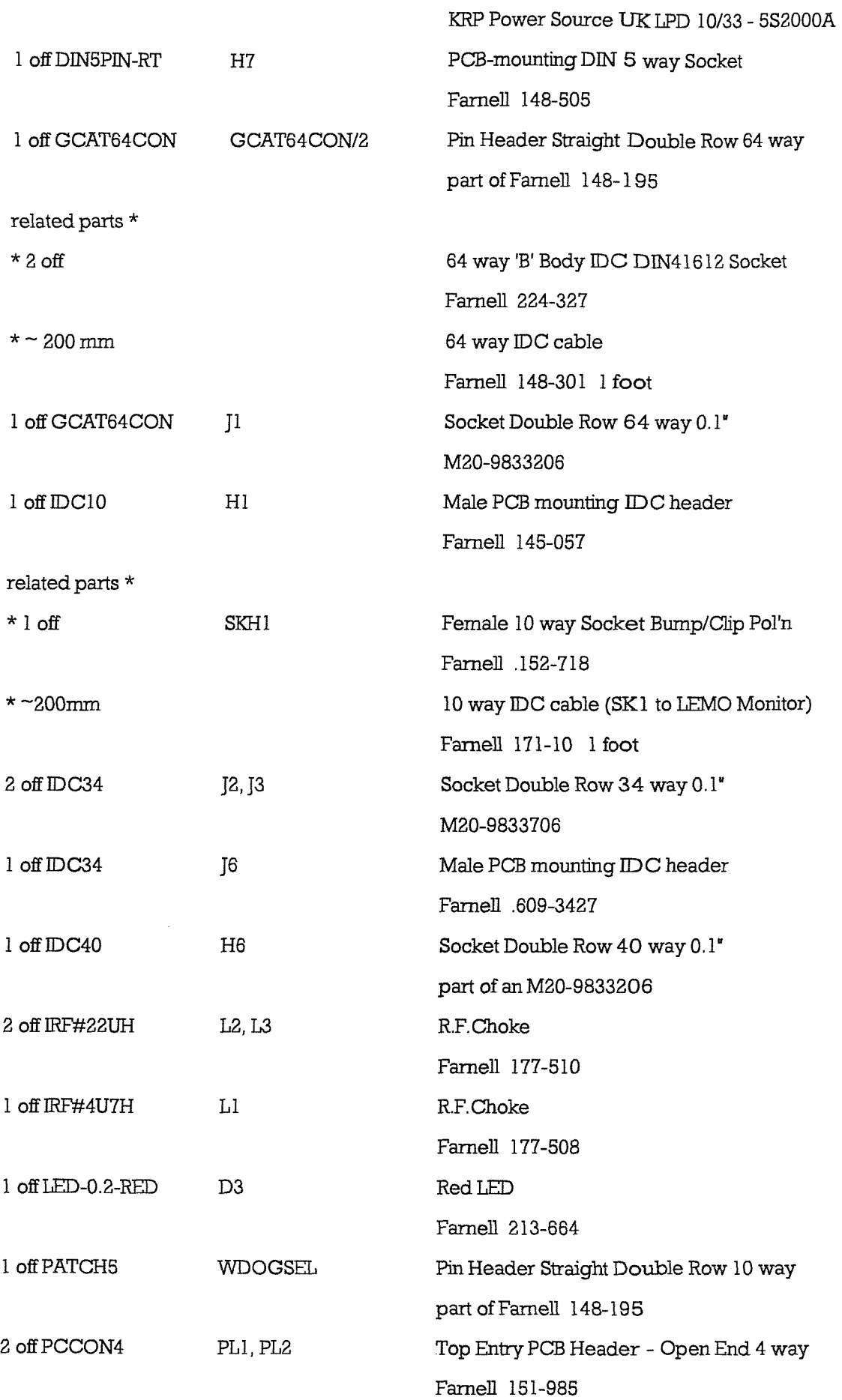

 $-120-$ 

related parts \*

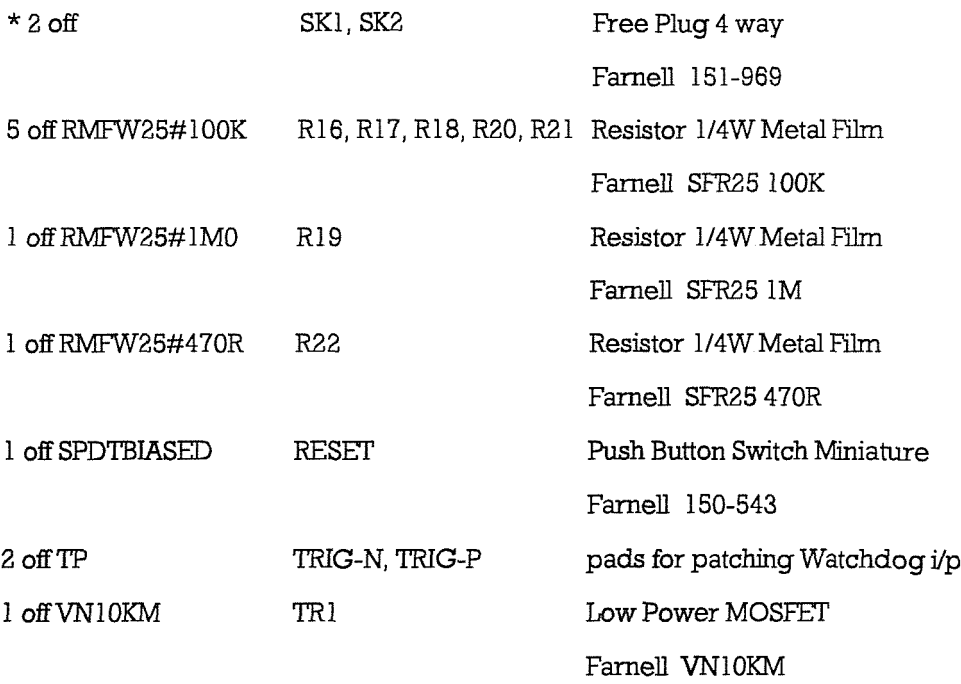

# Additional Parts Required for AMPRO Minimodules  $^{\text{TM}}$

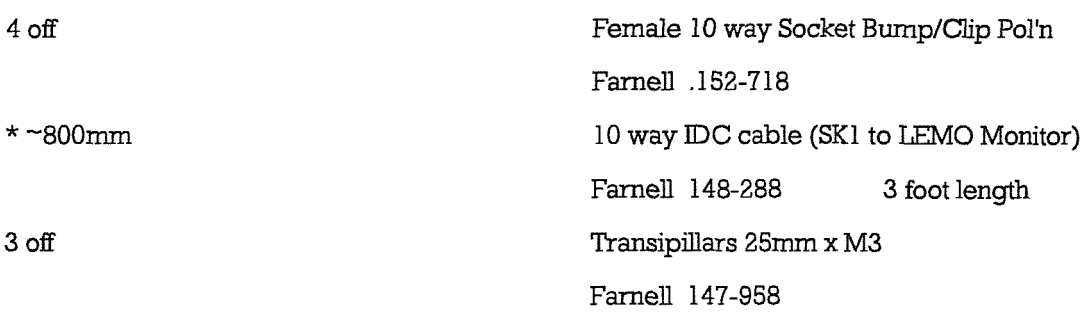

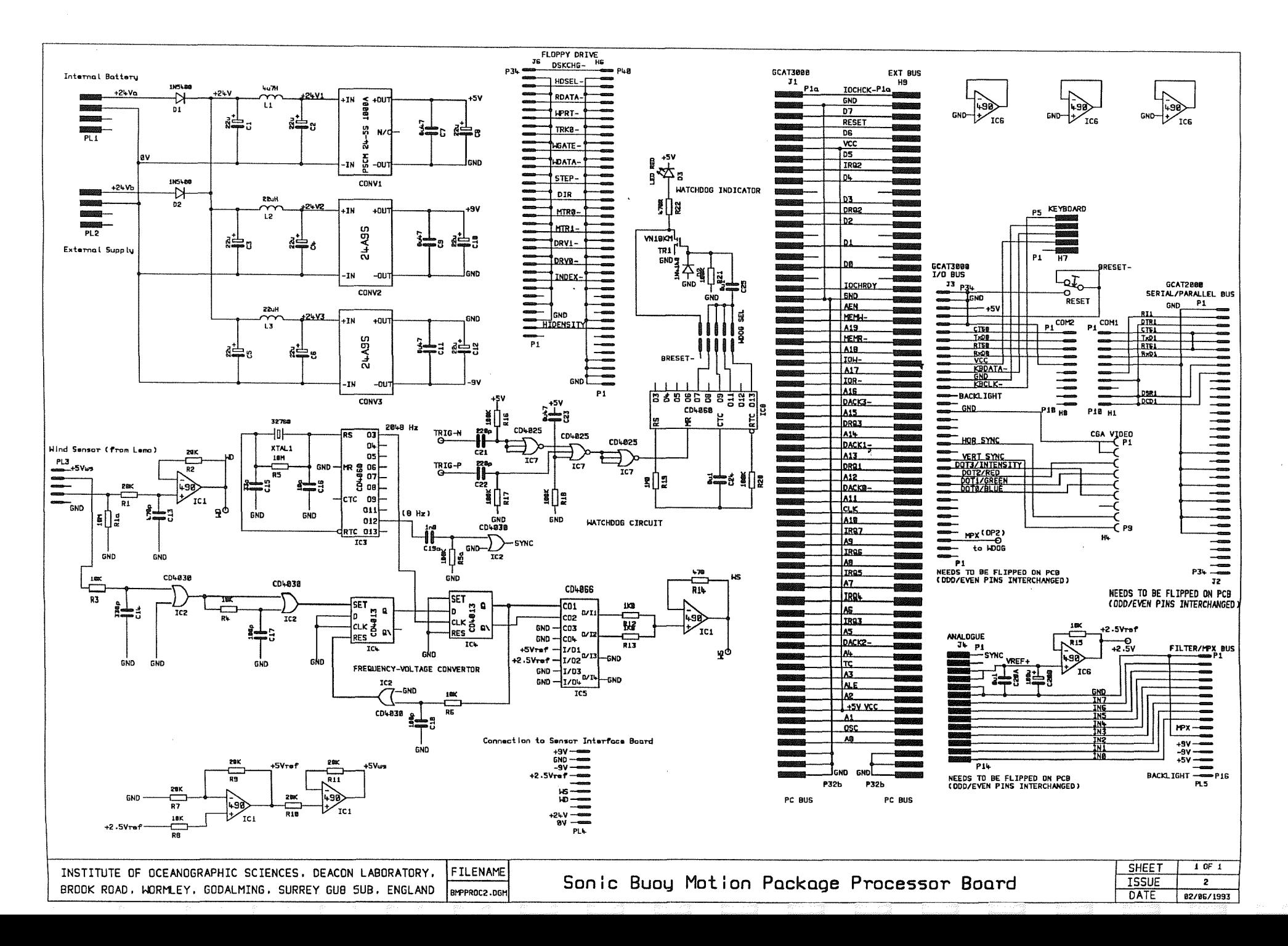

 $-22 -$ 

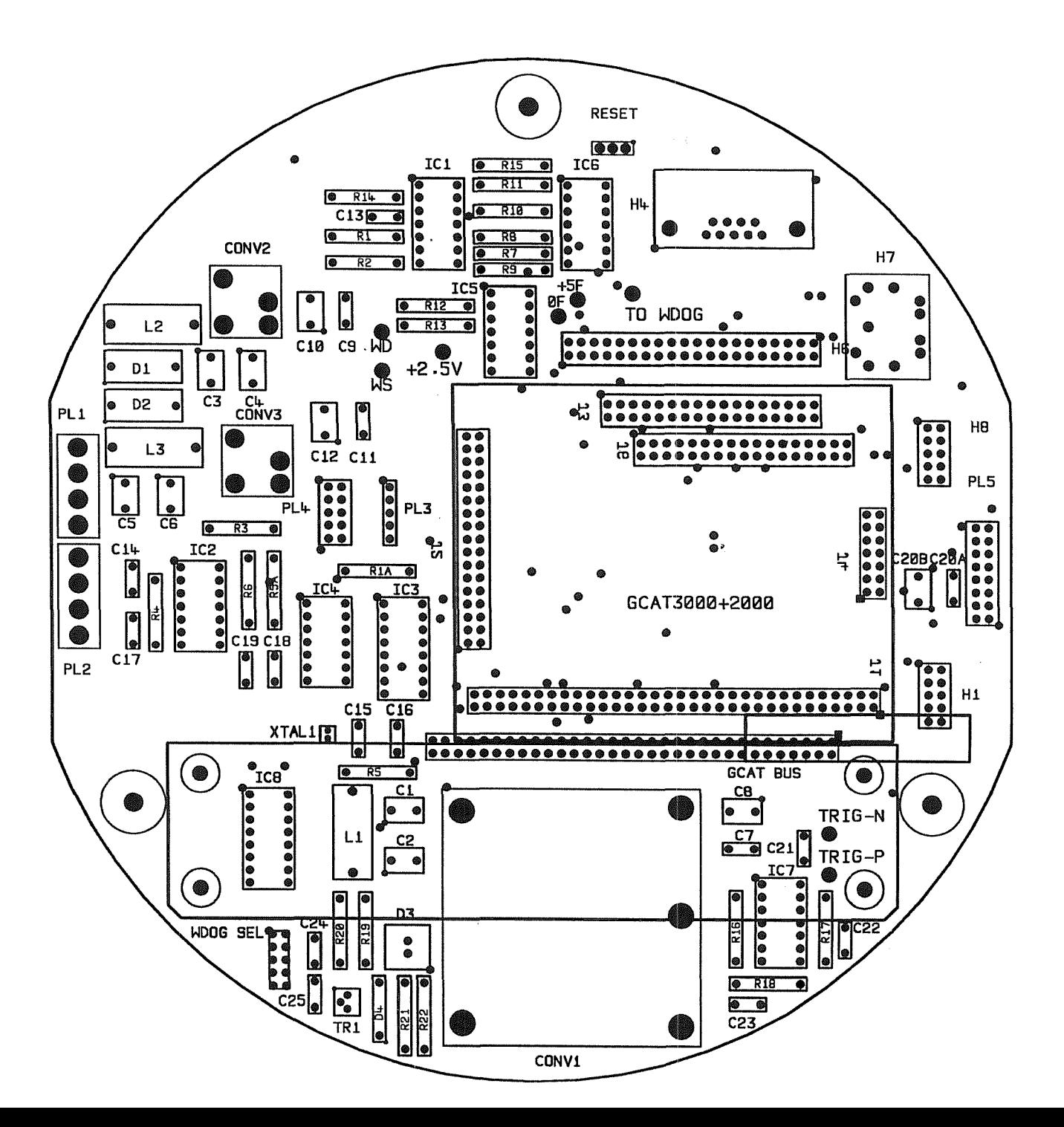

silk screen

compt side tracking

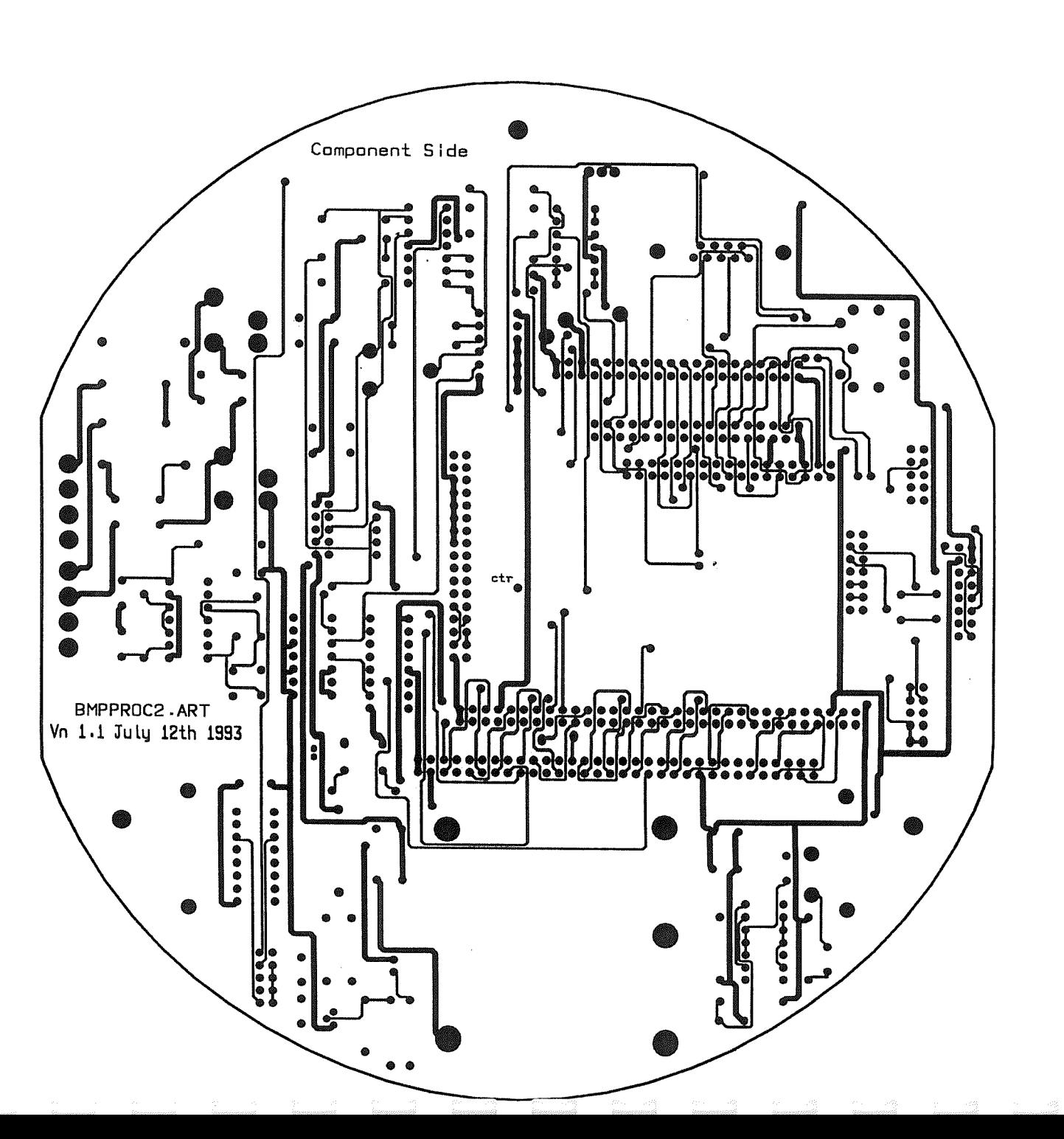

 $-124-$ 

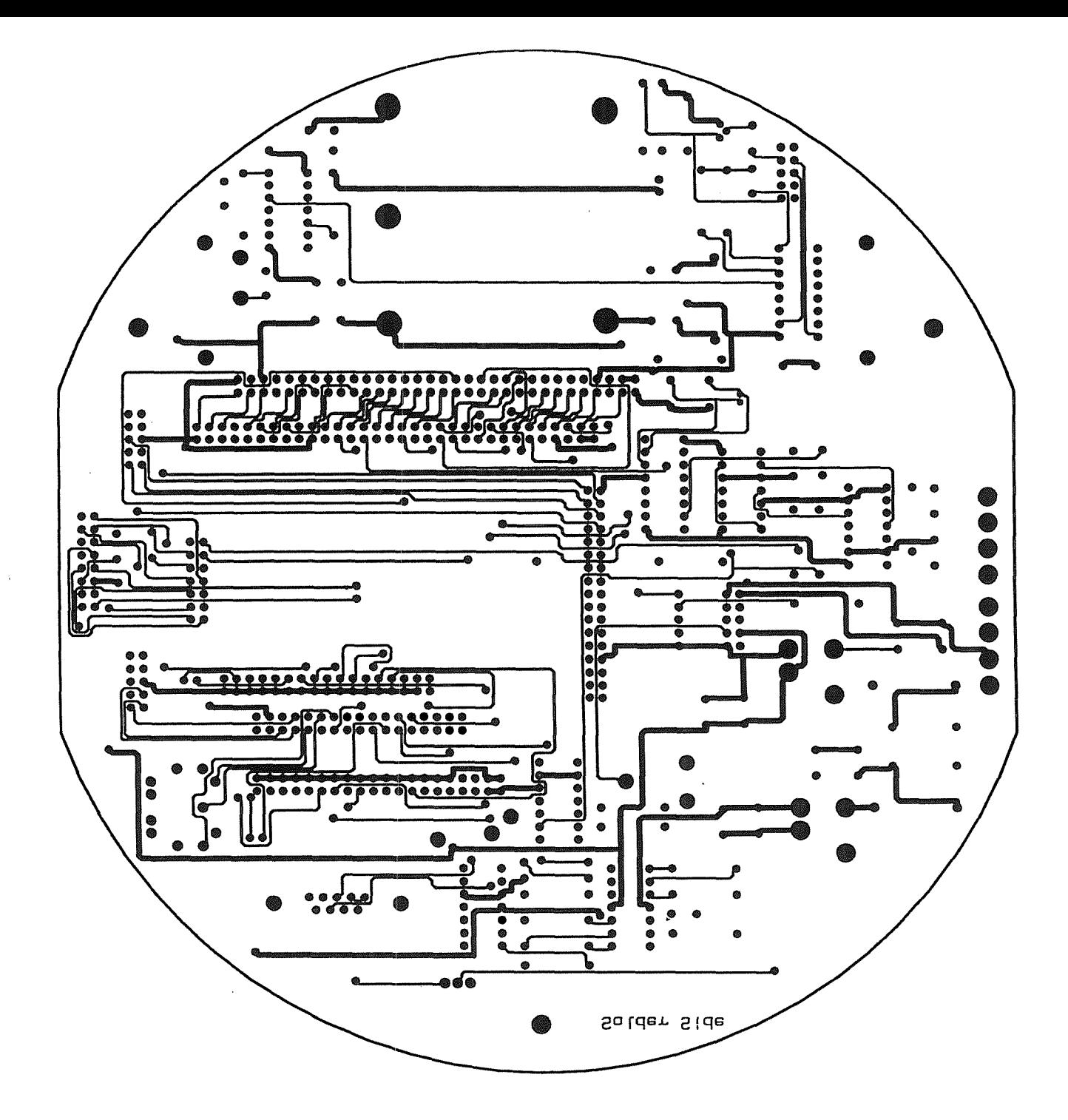

 $\sim 100$ 

 $\sim$ 

 $-125$ 

solder side tracking

Brook Road, Wormley, Goda lming Surrey, GU8 SUB, United Kingdom Telephone + 44 (0) 428-684141 Facsimile  $+44(0)$  428-683066 Extreme, GU8 5UB,<br>
United Kingdom<br>
Telephone +44 (0) 428-684141<br>
Telex 858833 OCEANS G<br>
Telex 858833 OCEANS G<br>
A Council

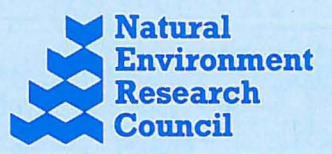

 $\left| \right|$